#### **Міністерство освіти і науки України Тернопільський національний технічний університет імені Івана Пулюя**

факультет прикладних інформаційних технологій та електроінженерії

(повна назва факультету )

кафедра біотехнічних систем (повна назва кафедри)

# **КВАЛІФІКАЦІЙНА РОБОТА**

на здобуття освітнього ступеня

магістр

(назва освітнього ступеня) на тему: Метод та програмний засіб обробки магнітокардіосигналів для підвищення діагностичності комп'ютерних магнітокардіографічних систем

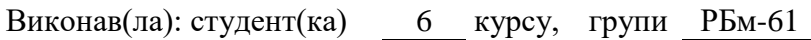

спеціальності 163 Біомедична інженерія

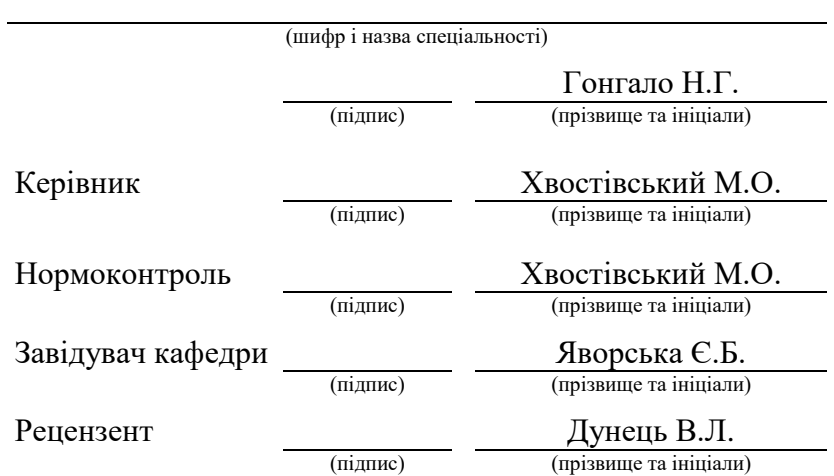

Тернопіль 2022

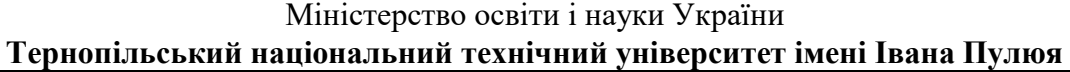

Факультет прикладних інформаційних технологій та електроінженерії

Кафедра біотехнічних систем

(повна назва факультету)

(повна назва кафедри)

ЗАТВЕРДЖУЮ Завідувач кафедри

Яворська Є.Б. (підпис) (прізвище та ініціали) « » 2022 р.

# **З А В Д А Н Н Я НА КВАЛІФІКАЦІЙНУ РОБОТУ**

на здобуття освітнього ступеня магістр

(назва освітнього ступеня)

за спеціальністю 163 Біомедична інженерія

студенту Гонгало Надії Григоріївні

(прізвище, ім'я, по батькові)

(шифр і назва спеціальності)

1. Тема роботи Засіб та метод обробки магнітокардіографічних сигналів для підвищення інформативності комп'ютерних магнітокардіографів

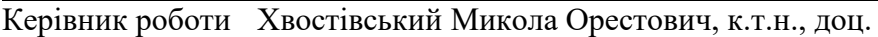

(прізвище, ім'я, по батькові, науковий ступінь, вчене звання) Затверджені наказом ректора від « *10* » *листопада* 2022 року № 4-7-892*.*

2. Термін подання студентом завершеної роботи 20.12.2022 р.

3. Вихідні дані до роботи Об'єкт дослідження: процес підвищення рівня діагностичності комп'ютерних магнітокардіографічних систем; Предмет дослідження: метод та програмне забезпечення обробки магнітокардіосигналів.

4. Зміст роботи (перелік питань, які потрібно розробити)

1. Аналітична частина

2. Основна частина

3. Програмний засіб обробки магнітокардіосигналів та результати його роботи

4. Охорона праці та безпека в надзвичайних ситуаціях

5. Перелік графічного матеріалу (з точним зазначенням обов'язкових креслень, слайдів)

1. Актуальність роботи

2. Властивості магнітокардіосигналу

3. Метод обробки магнітокардіосигналу

4. Алгоритм обробки магнітокардіосигналу

5. Програмний засіб обробки магнітокардіосигналу

6. Результати обробки магнітокардіосигналу

7. Загальні висновки

# 6. Консультанти розділів роботи

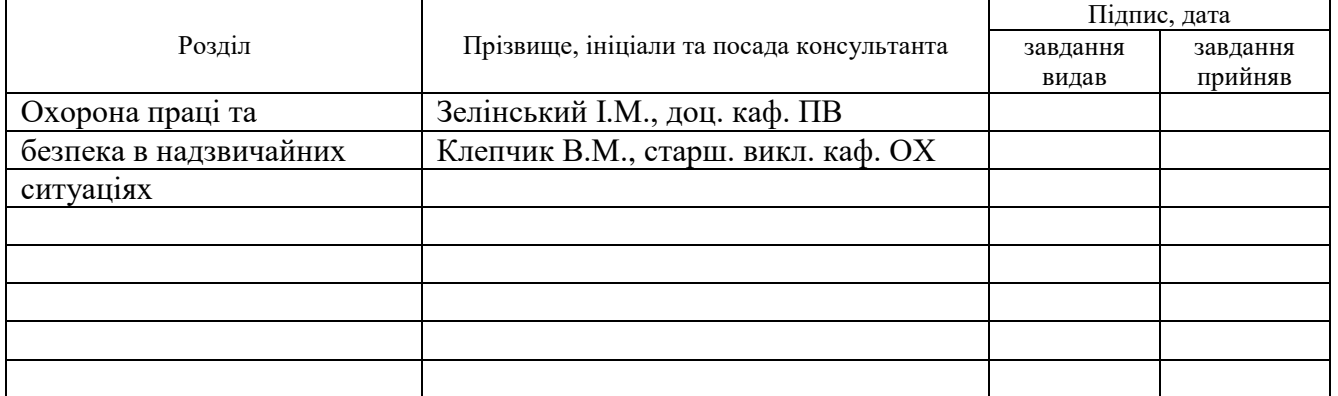

7. Дата видачі завдання 10.09.2022 р.

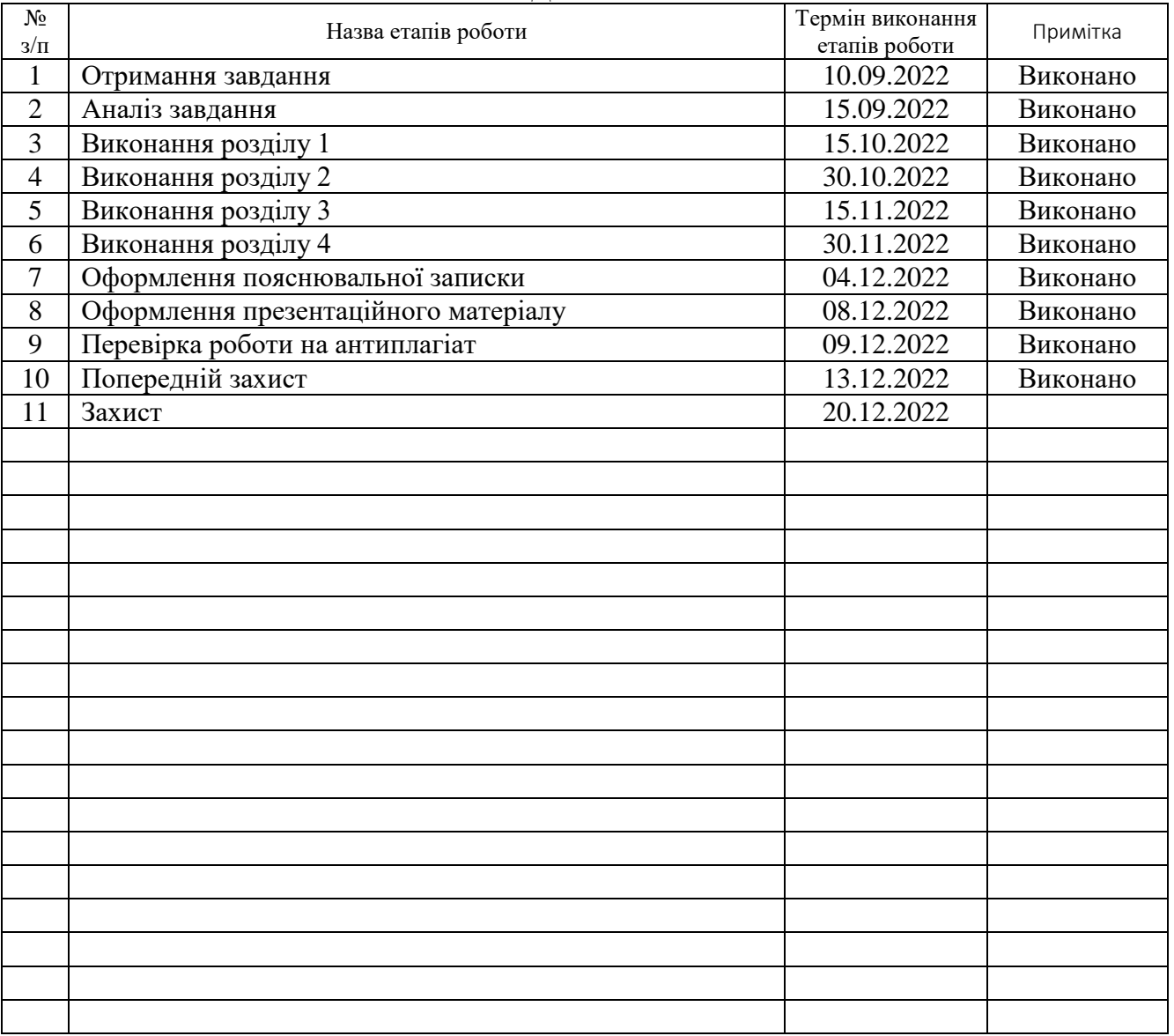

# **КАЛЕНДАРНИЙ ПЛАН**

Студент Гонгало Н.Г.

(підпис) (прізвище та ініціали)

3

Керівник роботи **Хвостівський М.О.** 

(підпис) (прізвище та ініціали)

#### АНОТАЦІЯ

Тема кваліфікаційної роботи: «Метод та програмний засіб обробки магнітокардіосигналів для підвищення діагностичності комп'ютерних магнітокардіографічних систем» // Кваліфікаційна робота // Гонгало Надія Григоріївна // Тернопільський національний технічний університет імені Івана Пулюя, факультет прикладних інформаційних технологій та електроінженерії, група РБм-61 // Тернопіль, 2022 // с. – 80, рис. – 35, табл. – 2, додат. – 2, бібліогр. – 78.

Ключові слова: МАГНІТОКАРДІОСИГНАЛ, МЕТОД ОБРОБКИ, ПРОГРАМНИЙ ЗАСІБ, ВЕЙВЛЕТ, ДІАГНОСТИЧНІСТЬ, КОМП'ЮТЕРНА МАГНІТОКАРДІОГРАФІЧНА СИСТЕМА.

У роботі розроблено метод та програмний засіб обробки магнітокардіосигналів для підвищення діагностичності (збільшення асортименту діагностичної інформації) комп'ютерних магнітокардіографічних систем.

В ядро методу обробки магнітокардіосигналів було інтегровано Вейвлет перетворення з базисною функціє Хаара. Як діагностичну інформацію щодо стану серця людини запропоновано використовувати усереднені значення вейвлетспектрів, які забезпечують процес дослідження часових флуктацій у часовій структурі магнітокардіосигналів при різних значеннях часового масштабу. Таке дослідження є важливим при оперативному виявленні різного генезису патологій у стані шлунковокишкового стану.

В оболонці GUIDE MATLAB реалізовано програмний засіб обробки магнітокардіосигналів з графічною оболонкою для комп'ютерних магнітокардіографічних систем на базі алгоритму обробки, який побудовано на методі Вейвлет обробки з базисною функцією Хаара.

#### ANNOTATION

Theme of qualification work: «Method and software tool for processing magnetocardiosignals to improve the diagnostics of computer magnetocardiographic systems» // Qualification work // Honhalo Nadiya // Ternopil Ivan Puluj National Technical University, Faculty of Applied Information Technologies and Electrical Engineering, group RBm-61 // Ternopil, 2022 // p. - 80, fig. - 35, table. - 2, appendix. - 2, bibliogr. - 78.

Key words: MAGNETOCARDIOSIGNAL, PROCESSING METHOD, SOFTWARE, WAVELET, DIAGNOSTIC, COMPUTER MAGNETOCARDIOGRAPHIC SYSTEM.

The work developed a method and a software tool for processing magnetocardiographic signals for increasing the diagnosticity (increasing the range of diagnostic information) of computer magnetocardiographic systems.

Wavelet transformation with the Haar basis function was integrated into the core of the magnetocardiosignal processing method. As diagnostic information about the state of the human heart, it is proposed to use the averaged values of wavelet spectra, which provide the process of studying time fluctuations in the time structure of magnetocardiosignals at different values of the time scale. Such a study is important in the operative detection of various genesis of pathologies in the gastrointestinal state.

The GUI MATLAB shell implements a software tool for processing magnetocardiosignals with a graphic shell for computer magnetocardiographic systems based on a processing algorithm built on the Wavelet processing method with the Haar basis function.

# ЗМІСТ

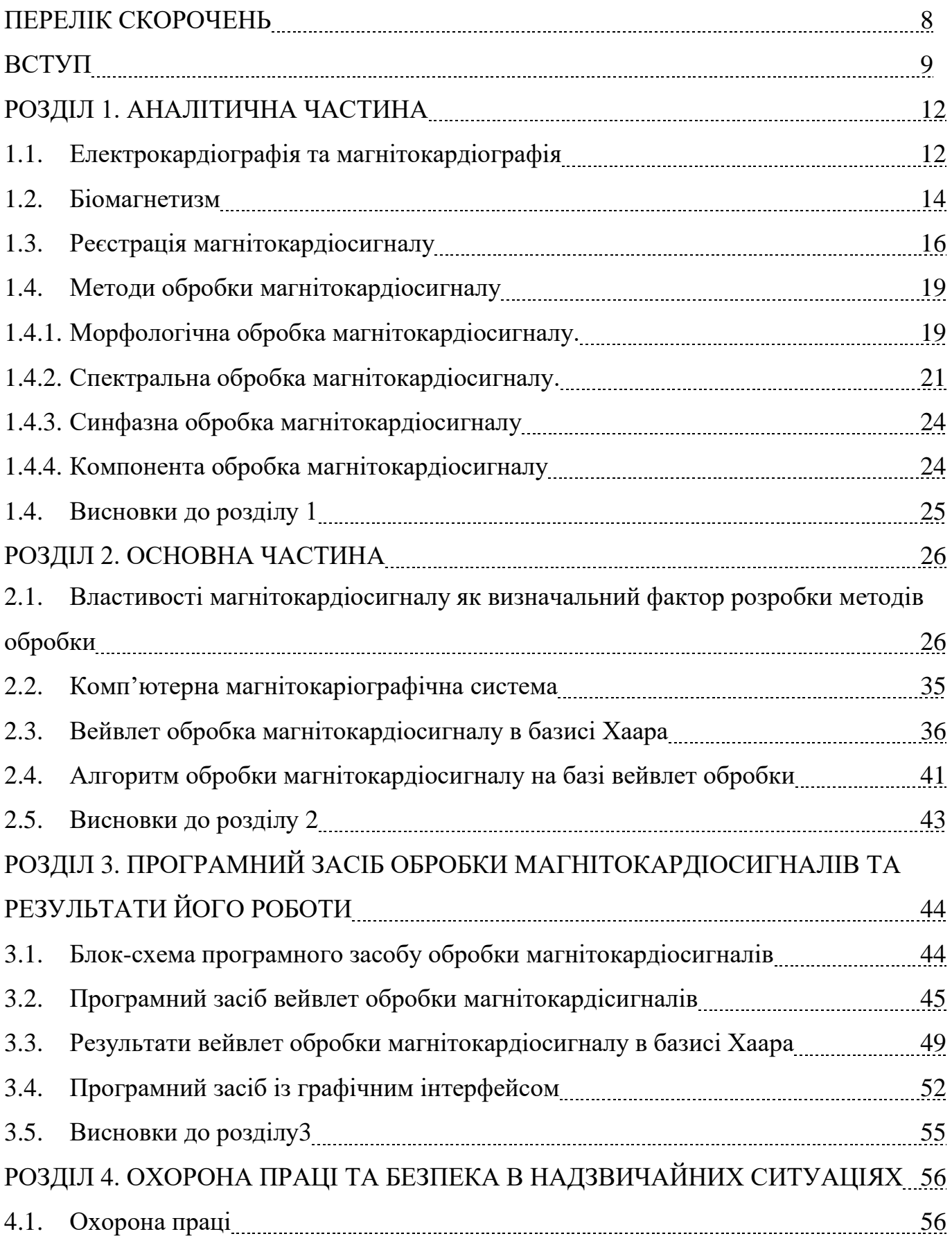

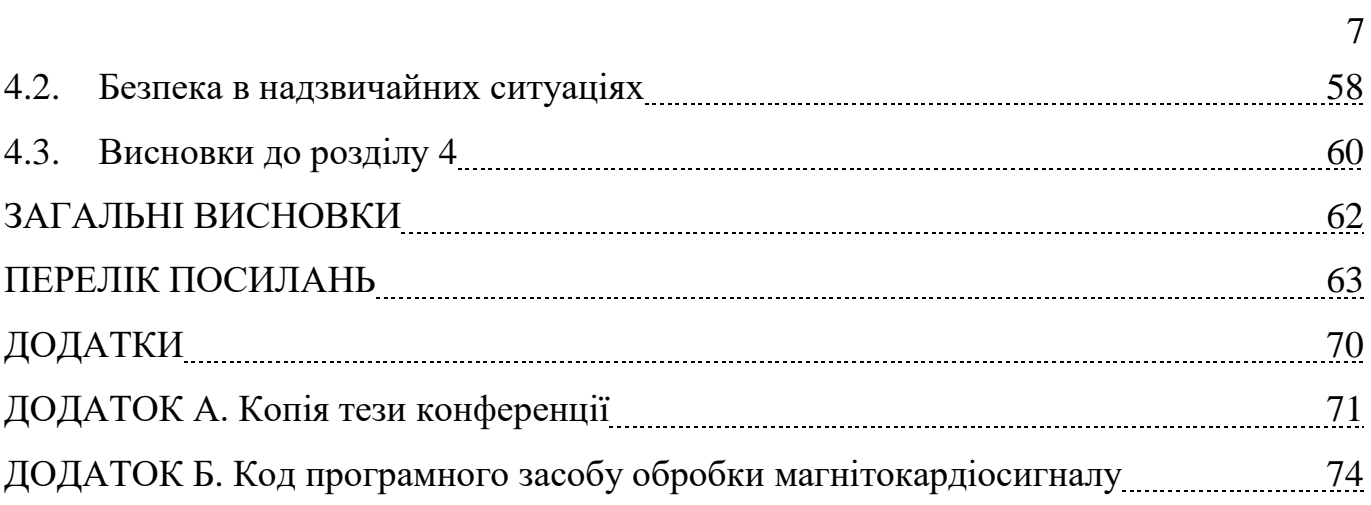

# ПЕРЕЛІК СКОРОЧЕНЬ

ЕКГ-сигнал – електрокардіосигнал;

ЕКГ – електрокардіографія;

ПКВІД – понадпровідниковий квантовий інтерферометр;

МКГ – магнітокардіографія;

МЕГ – магнітоенцефалограма;

МК-сигнал – магнітокардіосигнал.

#### ВСТУП

**Актуальність теми**. В процесі професійної діяльності люди піддаються постійному впливу фізичних і розумових навантажень, стресам, психоемоційним перенавантаженням, що негативно впливає на функціонування серця в цілому. Такий вплив призводить до розвитку різного роду патологічних станів у серці людини. Своєчасний контроль за змінами у стані серця вирішуються на сьогодні в медицині із використанням різних медичних методів діагностики у поєднанні із медичними діагностичними системами.

Застосування неінвазивних та безконтактних методик діагностики серця людини, зокрема магнітокардіографії, забезпечує процедуру визначення рівня змін у функціонуванні серця людини за магнітними полями серця (магнітокардіосигналами (МК-сигналами)). Для реєстрації МК-сигналів застосовують комп'ютерні магнітокардіографічні системи, які оснащенні відповідним технічним та програмних забезпеченням (програмним засобом).

Серед існуючих комп'ютерних магнітокардіографічних систем виділено такі системи як Фазаграф (Україна), SuperCom (Японія), CardioFlux MCG (США), Apollo CXS (Німеччина) та інші. Реалізований у них програмних засіб побудовано на базі відповідних та методів алгоритмів обробки МК-сигналів для отримання діагностичної інформації про стан серця людини.

Базовою вхідною ланкою при побудові методів та алгоритмів обробки МКсигналів є їх математична модель, яка структурно та параметрично відображає поведінку досліджуваних сигналів для різних діагностичних медичних задач.

Серед відомих методів обробки МК-сигналів виділено морфологічну (Chen J., Thomson P. D., Nolan V., Clarke J., Cohen D., Lepeshkin E., Hosaka H. та інші [75,76]), спектральну (Rosu G., Rau M.C., Baltag O.) [77], статистичну, синфазну (Лабівська В., Гуцько Н.І., Хвостівський М.) [73, 74] та компонентну (Підгурська Ю., Хвостівський М.) [72]. Зазначені методи обробки уможливлюють отримання таких діагностичних ознак про стан серця людини: амплітуди зубці, часові тривалості

зубців, частотні показники, статистичні показники, спектри амплітуд та кореляційні компоненти.

Зазначені методи обробки МК-сигналу не забезпечують дослідження часових флуктацій у структурі досліджуваних сигналів при різних масштабах часу. Така задача є важливою при завчасному виявленні змін у роботі серця людей.

Отже, процес розробки нових методів та програмних засобів обробки магнітокардіосигналів як складових одиниць комп'ютерних магнітокардіографічних систем на основі адекватної математичної моделі при виявленні змін у роботі серця у вигляді нової діагностичної інформації у вигляді флуктаційних показників є актуальним науковим завданням.

### **Мета і задачі дослідження**.

Мета: розробка методу та програмного засобу та обробки магнітокардіосигналів для підвищення діагностичності комп'ютерних магнітокардіографічних систем.

Сформовані задачі дослідження:

1. Здійснити аналіз відомих методів обробки магнітокардіосигналів для обґрунтування напрямку дослідження.

2. Розробити метод обробки магнітокардіосигналів на основі аналізу властивостей цих сигналів та математичного пропущення щодо їх опису для підвищення загального числа діагностичної інформації щодо стану серця людини.

3. На онові методу обробки розробити алгоритм та програмний засіб автоматизованої обробки магнітокардіосигналів у складі комп'ютерних магнітокардіографічних систем.

4. Проаналізувати результати функціонування програмного засобу обробки магнітокардіосигналів для підвищення рівня діагностичності магнітокардіографічних систем.

**Об'єкт дослідження***:* процес підвищення рівня діагностичності комп'ютерних магнітокардіографічних систем.

**Предмет дослідження***:* метод та програмне забезпечення обробки магнітокардіосигналів.

**Методи дослідження***:* теорія вейвлет-перетворення, MATLAB.

# **Наукова новизна одержаних результатів.**

1. Вперше використано вейвлет перетворення з базисною функцією Хаара для обробки магнітокардіосигналів, що забезпечило процес дослідження характерних часових флуктацій у часовій структурі досліджуваних сигналів з різномасштабним часом для розв'язання задачі виявлення змін у функціонуванні серця людини.

2. Вперше застосовано для діагностики функціонуванні серця людини усереднені коефіцієнти Вейвлет-спектрів як діагностичні ознаки магнітокардіосигналу, які чисельно відображають варіації у функціонуванні серця людини.

**Практичне значення**. Розроблений програмний засіб має практичну цінність при обробці магнітокардіосигналів у складі комп'ютерних магнітокардіографічних систем в медичних закладах.

# РОЗДІЛ 1 АНАЛІТИЧНА ЧАСТИНА

## 1.1. Електрокардіографія та магнітокардіографія

Одним із найвідоміших методів кардіодіагностики є електрокардіографія – реєстрація та біоелектричне дослідження серцевої активності, в якій відображаються порушення нормального режиму функціонування міокарда. Результатом електрокардіографії є процес реєстрації електрокардіосигналів (ЕКС) - графічне картинування різниці біопотенціалів виникаючих на поверхні тіла як наслідок роботи серця. ЕКГ відображає електрофізіологічні процеси в серці та виявити порушення у його роботі. Присутність на тілі людини точок, що різняться за величиною та знаком потенціалу, забезпечує процес реєстрації у своїх відношеннях різниці біопотенціалів. В електрокардіографії для цього метою застосовують накладання електродів на різні ділянки тіла за загальноприйнятою системою, що уможливлює процес уніфікації методу і досягнення його найбільшої діагностичності. Однак кожне конкретне відведення реєструє особливості електрофізіологічного процесу (де - і реполяризації) у певних відділах серця, при цьому ЕКГ відображає ті вектора електричного поля, які направлені в бік електрода відведення, але не відображають перпендикулярно спрямовані (на ЕКГ - ізолінію). Таким чином, виникають невидимі, або «німі», зони – це зони м'яза серця, стан яких відбивається не в повній мірі або повністю відбивається) у системі стандартизованих відведень або при наявності патології в них зміни на ЕКГ-сигналі трактуються неоднозначно [5, 12].

Для пошуку та реєстрації патологічних феноменів у «німих» ділянках міокарда, для уточнення картини всього кардіального електрофізіологічного процесу або його стадій, застосовують додаткові відведення, що не входять до загальноприйнятої системи, використовують реєстрацію ЕКГ з усієї поверхні грудної клітки (поверхневе ЕКГ-картування), звертаються до іншого прояву кардіального електрофізіологічного процесу – магнітокардіографії. Відомо, що електричні заряди, що рухаються, і змінне

електричне поле формують перпендикулярно йому спрямоване магнітне поле (МП) (рис. 1.1).

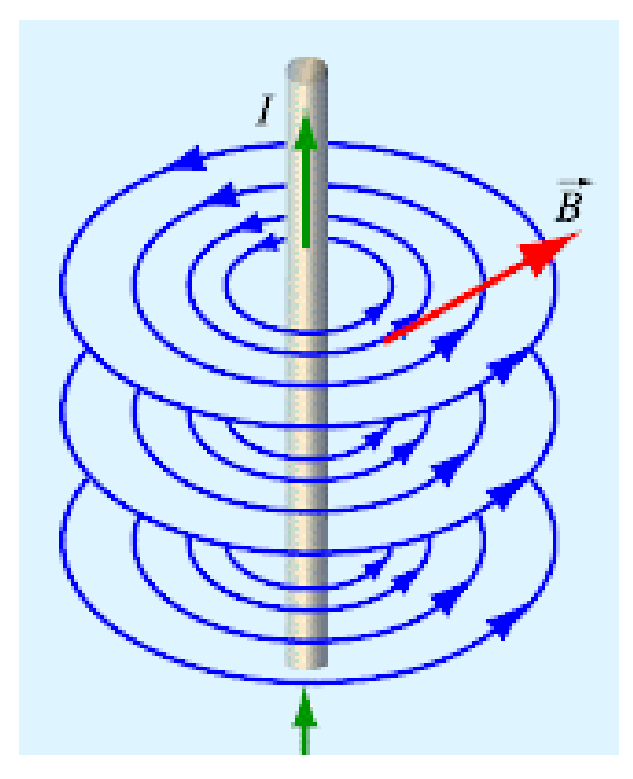

Рис.1.1. Магнітне поле прямолінійного поля

При вищій інтенсивності рух електричних зарядів буде забезпечено сильніші та щільніші магнітні поля. Трансмембранні іонні струми поруч з індукцією електричних біопотенціалів, що реєструються методом ЕКГ, також генерують біомагнітні сигнали. МП серця може бути виміряні із використанням методу магнітної кардіографії або магнітокардіографії (МКГ).

На рис 1.2 представлено комплекси МК-сигналів, зареєстровані з 36 точок в зоні грудної клітки людини. Якщо ЕКГ відображає ті вектори електричного поля, які направлені у бік електрода відведення, МКГ відображає електричні процеси в перпендикулярній площині. Таким чином, ЕКГ і МКГ відображають той самий процес, тільки в різній площині («з різних сторін») (рис. 1.2, б).

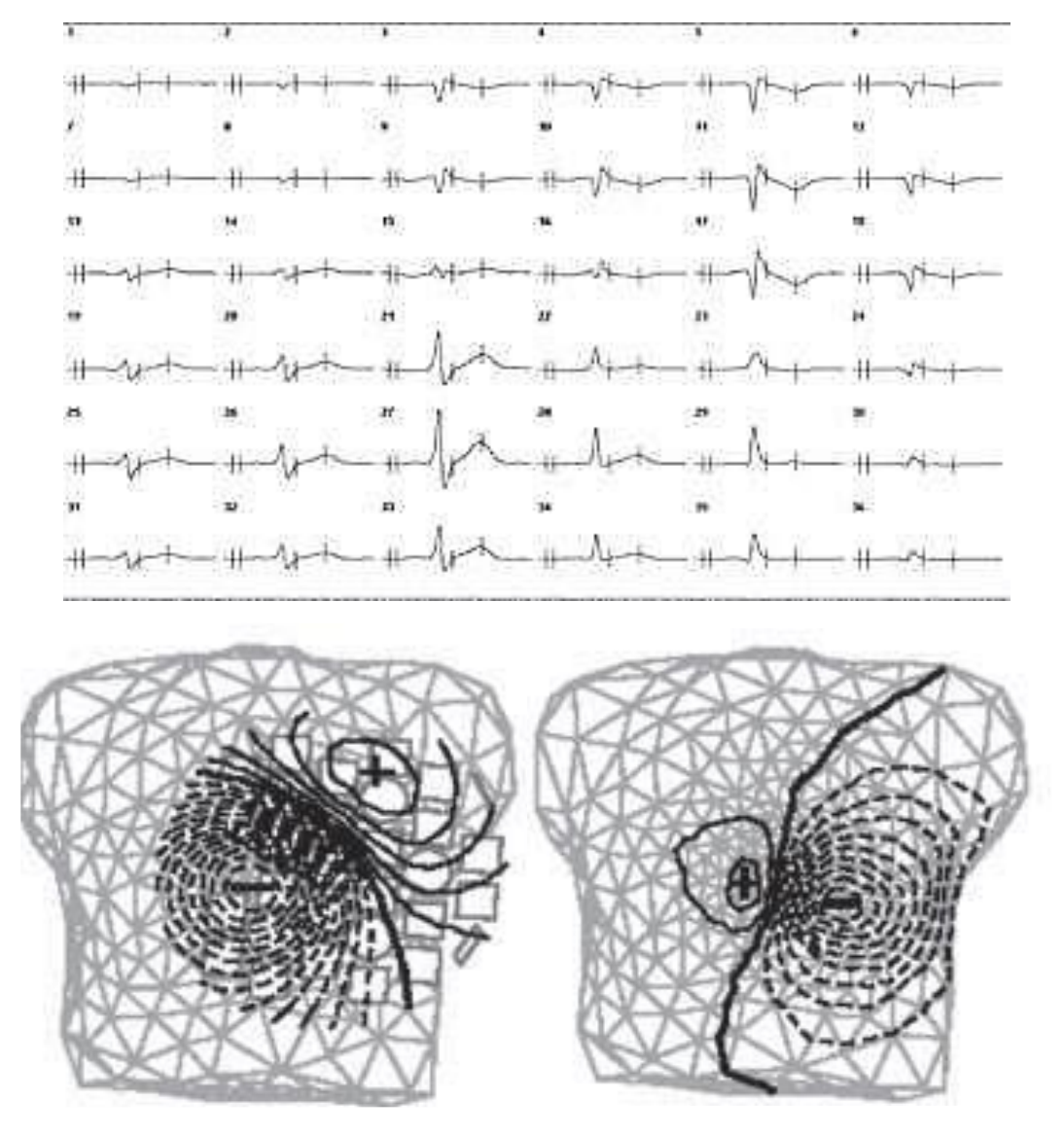

Рис. 1.2. Приклади, що ілюструють взаємодоповнюючий характер магніто- та електрокардіографічних даних: а - усереднені комплекси МКГ, зареєстровані у 36 точках на грудній клітці людини; б – розподіл електричного та магнітного полів на поверхні грудної клітки

# 1.2. Біомагнетизм

Біомагнетизм поєднує проблеми, які пов'язані з процесом реєстрації та аналізом МП, які генеруються змінними біострумами. Людська життєдіяльність організму напряму корелює з перебігом всередині нього дуже слабких електричних біострумів, які генеруються через електричну біоактивність клітин, а саме нервових та м'язових).

Біоструми формують поле біомагнітне з рівнем індукції 10-14 -10-11 Тл, що поширюється поза межі організму людини.

Процес вимірювання біомагнітних полів та отримання на їх базі інформації щодо генеруючих його біострумів складають метод та предмет, який одержав назву «біомагнетизм». Базовою ланкою сучасного біомагнетизму вважається напрям, який корелює з процесом реєстрації МП , яке формується змінними біострумами [54].

Перший МК-сигнал було успішно зареєстровано через 76 років після реєстрації 1-го ЕКГ-сигналу. В середньому рівень зубця R МК-сигналу рівний 50 пТл, а в ЕКГсигналу - 1000 мкВ. Через необхідність дослідження функціонування серця людини (особливо в стані патології) число магнітокардіологічних робіт складає вагому частку всіх сучасних досліджень біомагнітних.

Основна складність, з якою стикається дослідник біомагнітних полів, - це складність їх реєстрації. Біомагнітні поля за рівнем інтенсивності в 1000000 раз нижчі від Земного магнітного поля, якщо розглядається серцеве МП (рис. 1.3).

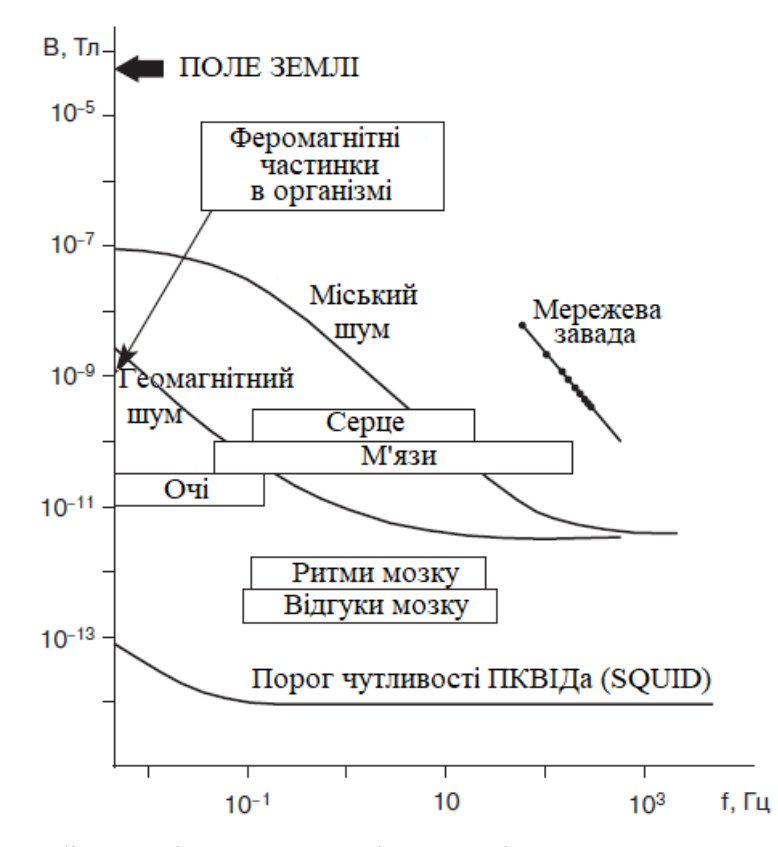

Рис. 1.3. Місце біомагнітних сигналів організму людини на шкалі існуючих магнітних полів. Показано також характерні рівні завад та частотні діапазони

сигналів [15]

Тому магнітокардіографічні вимірювання тривалий час були доступні тільки в дуже складному та дорогому магнітоекранованому приміщенні. На сьогодні розвиток фізичних та комп'ютерних технологій дає змогу по-іншому підійти до апаратного забезпечення реєстрації МК-сигналів, що пояснює сплеск інтересу до біомагнітних досліджень. Потенційним можливостям магнітографії в кардіології та нейрології присвячено низку серйозних оглядів [1, 25, 26, 31, 38, 40, 49]. Однак уявлення про переваги, недоліки та значущість для клінічного застосування МКГ як нового діагностичного методу неінвазивної електрофізіології все ще залишаються дискусійними. Розглянемо сучасні перспективи клінічного застосування МКГ та, у першу чергу, пристрої, що використовуються для реєстрації МК-сигналу, методи аналізу зареєстрованої інформації та подання отриманих результатів, що лежать в основі клінічного застосування методу.

# 1.3. Реєстрація магнітокардіосигналу

На рис.1.4 проілюстровано схему реєстрації МП серця із використанням магнітометра індукційного, де позначено: 1 - система реєстрації; 2 – блок підсилення з показником низького рівня шуму; 3 - сердечники феритні з торцевими капелюшками; 4 - розподілення індукції магнітної.

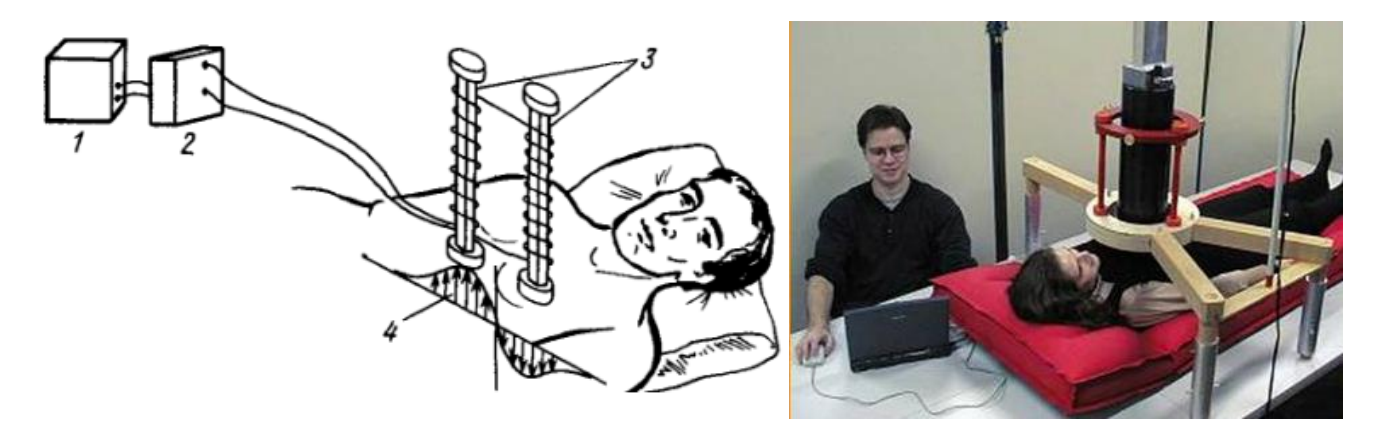

Рис. 1.4. Схема вимірювання МП серця при використанні магнітометра індукційного. Дві котушки індукційні 3 мають у своєму складі по 2000000 витків (за даними першого дослідження [67])

За останні десятиліття було зроблено багато спроб щодо встановлення певних стандартів вимірювання МК-сигналів у магнітокардіографії. Зокрема, на конференціях в Італії (1982 р.), Берліні (1980 р.) та США (1976 р.), які були присвячені питанням біомагнетизму, рекомендовано низку правил щодо магнітокардіографічного вимірювання [73, 139]:

1. Базова сітка точок вимірювання має складатися з 35-ти позицій передніх та 9-ти позицій задніх, які вибрано виходячи із анатомічних особливостей грудної клітки (рис.1.5).

2. Обов'язково треба застосовувати координатну систему XYZ (прямокутна) з ідентичним напрямом осей, у відповідності до векторної електрокардіографії (Х напрямок вліво, Y – напрямок вниз, Z – напрямок назад). Якщо зазначена координатна система не застосовується, то компонентна вимірювача МП має бути спрямована в точці вимірювання перпендикулярно до поверхні тіла.

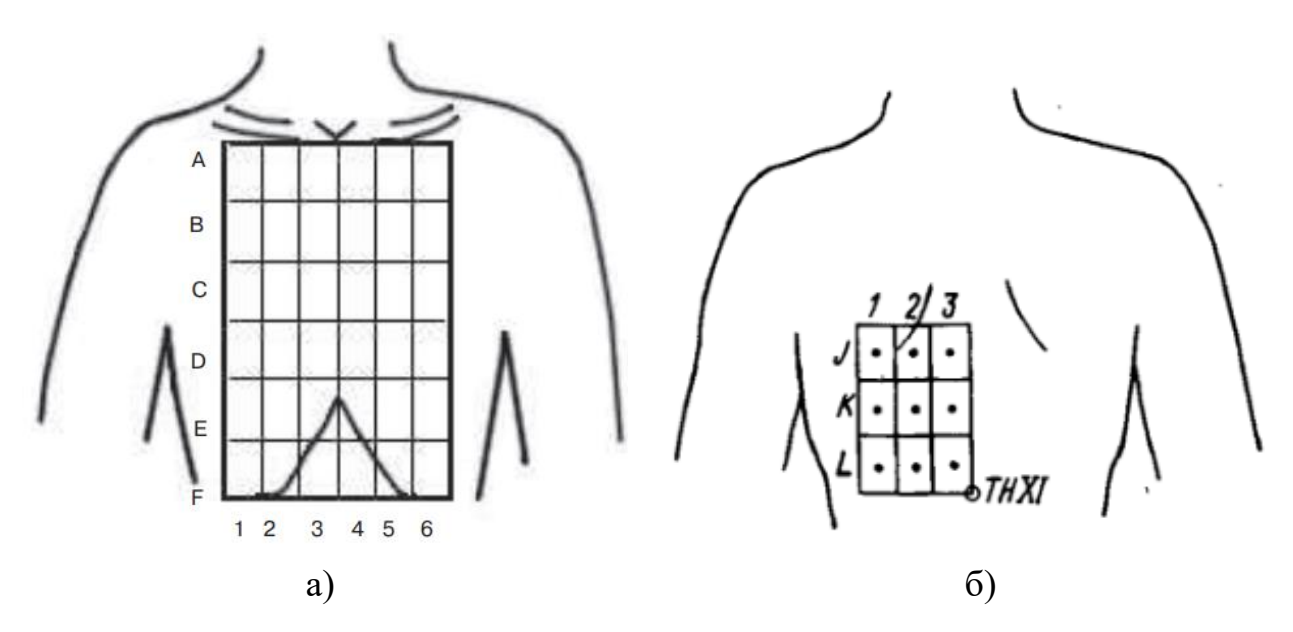

Рис. 1.5. Стандартизована сітка вимірювання у магнітокардіографії на передній (а) та задній (б) поверхнях клітини грудної

3. ПКВІД магнітометрична система має містити трансформатор градіометричний потоку з величиною діаметру котушки приймання не більше 5 см та з базою не менше 10 см, його показник чутливості повинен бути рівний не нижче 0,05 п $\text{Tr} \Pi / \text{Tr}^{1/2}$  в межах смуги частот 0,05-100 Гц.

4. При візуалізації даних магнітний потік має мати додатній знак, який спрямовано в сторону пацієнта.

5. Фізвеличини варто подавати в одиницях СІ.

6. У тому випадку, коли візуалізація результатів проведеного дослідження не є відповідною цим вимогам, воно має відображати опис локалізації пристроїв вимірювання та рекомендації, щодо прийнятих показників полярності індукції магнітної та застосованих одиниць вимірювання.

При магнітокардіографічних дослідженнях застосовують 2 способи представлення отриманих результатів. Спосіб є традиційним - ізолінії представлено як множину кривих, які відповідають тим самим індукційним значенням МП і вирізняються між собою на значення постійної величини.

Процес вимірюванням МП тіла людини реалізовує метод магнітокардіографії (МКГ), який в порівняні до електрокардіографії забезпечує процес візуалізації локалізацій джерела поля з дуже високим показником точності.

Записи МП серця представляють у вигляді кривої, яка є подібною до електрокардіограми (рис.1.6).

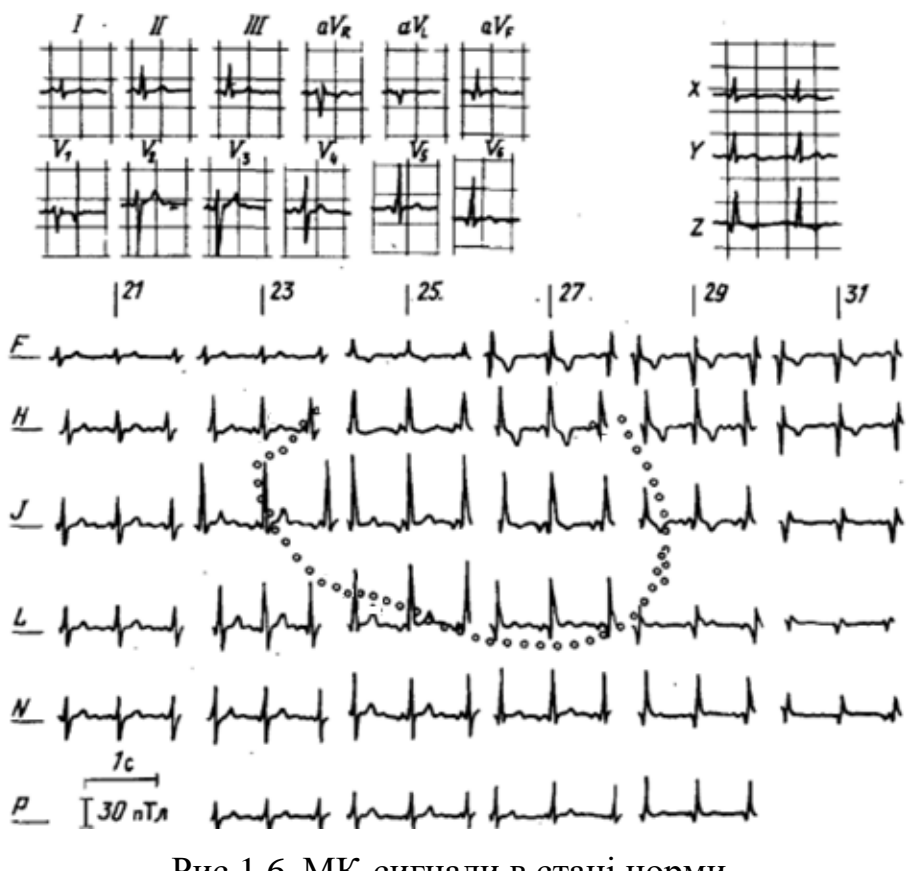

Рис.1.6. МК-сигнали в стані норми

Метод магнітокардіографії має низку переваг у порівняні до електрокардіографії, оскільки магнітний метод є безконтактним (актуально при опіках) та пасивним (неінвазивність щодо впливу на організм). Особливість пасивності магнітометричного вимірювання робить його перспективним, зокрема при дослідженні розвитку плода у тих випадках коли вплив є заборонним на нього.

# 1.4. Методи обробки магнітокардіосигналу

1.4.1. Морфологічна обробка магнітокардіосигналу.

При морфологічній обробці дані МКС-сигналів можуть подаватися у вигляді кривих подібно до кривих ЕКГ-сигналів. Для МК-сигналу є характерним набір зубців, з часовими та амплітудними параметрами, які слугують діагностичними показниками при формуванні діагнозу пацієнту.

Структурно МКС складається з п'яти піків (зубців) P,Q,R,S, Т і їх тривалостей як це позначено на рис. 1.7.

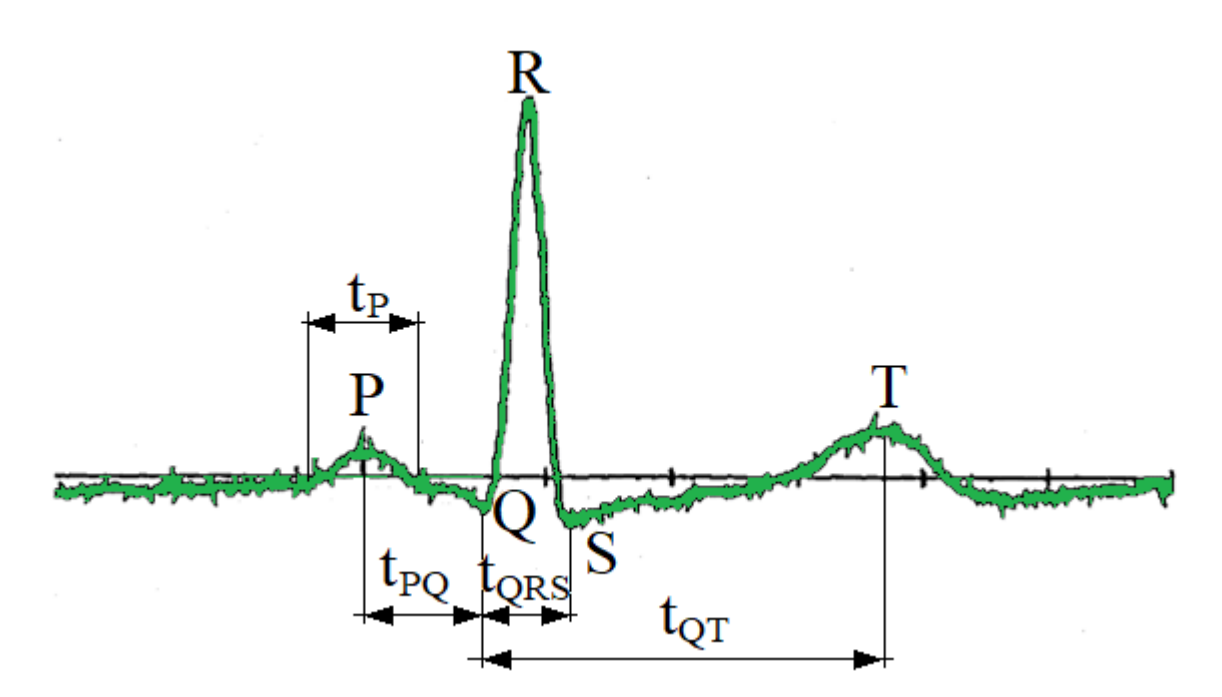

Рис. 1.7. Амплітудно-часові показники МК-сигналу

Позначені амплітудно-часові показники при морфологічній оброці є стандартами при описі МК-сигналів досліджуваних пацієнтів (рис.1.7. та табл.1.1).

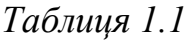

|                | Амплітуди, в.о. (в долях R) |          |          |       | Час, сек |          |           |       | ЧCС,  |
|----------------|-----------------------------|----------|----------|-------|----------|----------|-----------|-------|-------|
| N⊵<br>пацієнта | P                           | Q        | s        | т     | tp       | $t_{PO}$ | $t_{ORS}$ | tot   | уд∖хв |
|                | 0,082                       | $-0,095$ | $-0,221$ | 0,271 | 0,095    | 0,085    | 0,065     | 0,215 | 69    |
| 2              | 0,104                       | $-0,027$ | $-0,089$ | 0,173 | 0,100    | 0,097    | 0,073     | 0,250 | 58,4  |
| 3              | 0,166                       | $-0,027$ | 00,019   | 0,283 | 0,100    | 0,085    | 0,105     | 0,275 | 83,5  |
| 4              | 0,127                       | $-0,065$ | $-0,022$ | 0,491 | 0,110    | 0,080    | 0,120     | 0,305 | 66,5  |

**Типові морфологічні показники МК-сигналу пацієнтів**

На базі дослідження морфологічних показників кривих МК-сигналів, які записано в різних місцях локалізації (точках), було побудовано атласи для МКсигналів в станах норми та описано всі зубці та часові інтервали при відповідному положенні вимірювача [75,76].

В стані нормі у здорової людини спостерігається значне коливання інтенсивності МП серця (див. табл. 1.2).

*Таблиця 1.2*

| трирали религи следентр гыл та шиг сигналы |                      |  |  |  |  |  |
|--------------------------------------------|----------------------|--|--|--|--|--|
| Інтервал                                   | Значення, мс         |  |  |  |  |  |
| RR                                         | $1078,27 \pm 192,66$ |  |  |  |  |  |
| PR                                         | $146,29 \pm 13,28$   |  |  |  |  |  |
| ORS                                        | $92,31 \pm 9,44$     |  |  |  |  |  |
|                                            | $373,42 \pm 42,95$   |  |  |  |  |  |

**Тривалість різних елементів МК- та ЕКГ-сигналів**

На рис. 1.8 зображено 36 МК-сигналів (кожна з яких є усередненою за 100-120 скороченнями серця), які зареєстровано з сіткою 6×6 точок та суміщені, щоб відобразити розкидання амплітудних значень та структури сигналів.

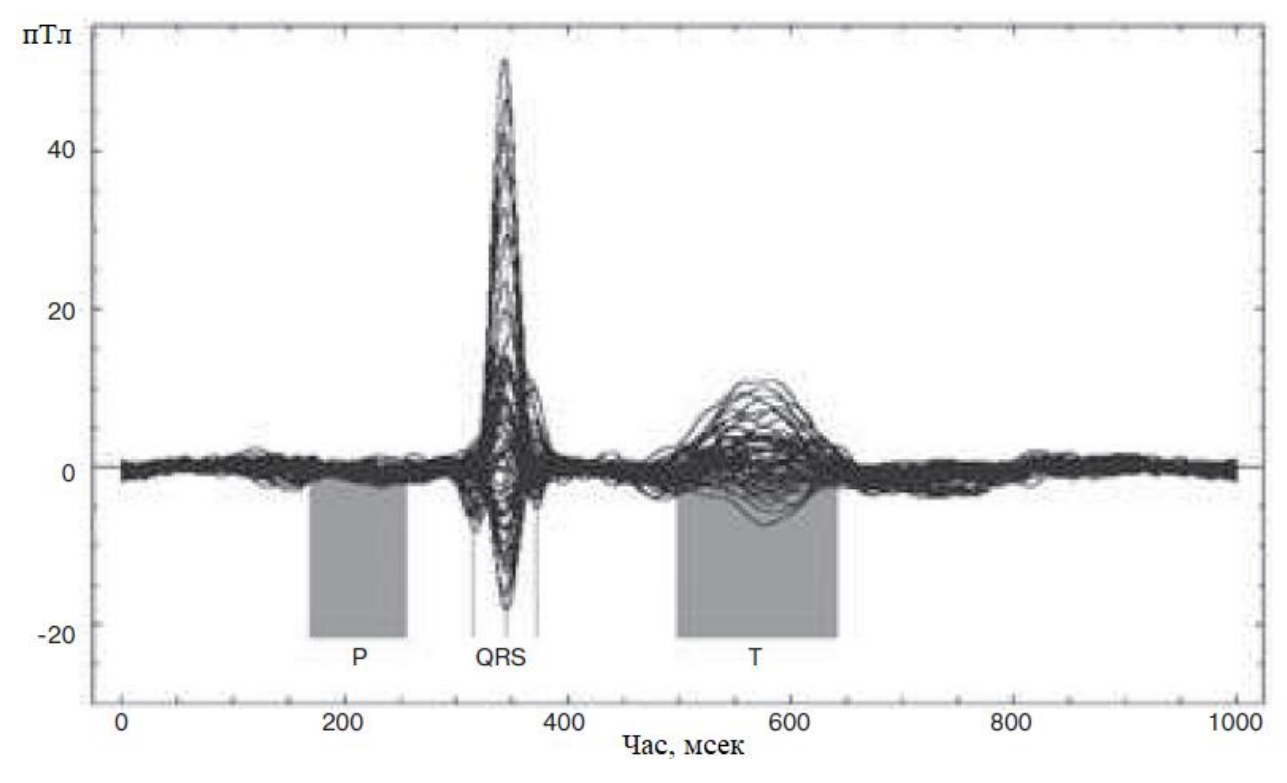

Рис. 1.8. 36 усереднених МК-сигналів

Можна відзначити, що МК-сигналів варіабельність амплітуд між просторово розділеними датчиками є вагомою. Максимальне розкидання значень амплітуд спостерігається для зубця R (до 70 пТл), мінімальний– для зубця P (менше 10 пТл).

1.4.2. Спектральна обробка магнітокардіосигналу.

Під завданням ідентифікації, зазвичай, розуміють обчислення часових положень піків зубці МК-сигналу. Також визначають частоти, присутні в МК-сигналі, оскільки, наприклад, присутність в сигналі певних високочастотних компонент може свідчити про ненормальну роботу серця.

Тому з'явилася необхідність використання методів спектральної обробки (частотної обробки) Фур'є-перетворення.

У праці [77] описується процес першої реєстрації в Румунії біомагнітного сигналу, який генерується серцевою діяльністю серця дорослої людини. Одночасно реєстрували ЕКГ-сигнал для того ж обстежуваного (рис.1.9). На записаному МКсигналі виявляються компоненти збурень, які зумовлені зовнішніми полями розсіювання (50 Гц).

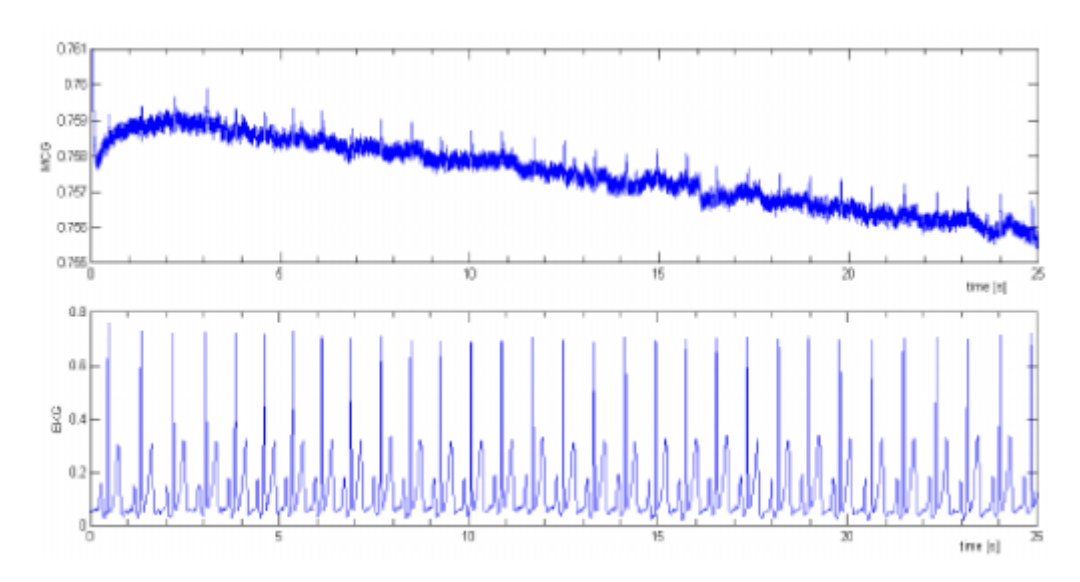

Рис. 1.9. МК-сигнал (вгорі) та ЕКГ-сигнал, записані одночасно [77]

Обробку отриманого сигналу здійснювали програмно-технічними засобами (первинна обробка сигналу магнітометра методом електронного віднімання, з редукціями 50 Гц складових). Потім сигнал обробляється декількома методами та програмними інструментами: когерентне усереднення, аналіз Фур'є швидке перетворення Фур'є та компоненти фільтрації в Matlab через послідовні фільтри нижніх частот і фільтри затримки.

Спектри МК-сигналу зображено на рис. 1.10. З візуалізації спектра потужності сигналу MCG чітко виділяється компонента на 50 Гц через зовнішні поля розсіювання, які створені мережею живлення. Крім того, аналізуючи спектри в діапазоні частот 0-6 Гц, виявлено, що сигнал МКГ набагато багатший, ніж сигнал ЕКГ. Для пояснення на рис. 1.11 показані спектри потужності двох сигналів у діапазоні частот 0-6 Гц. Останній сигнал містить, окрім неперервної складової, основну частоту серцевого циклу приблизно 1,2-1,3 Гц і її гармоніки другого, третього та четвертого порядку. Сигнал МК-сигналу багатий низькочастотним шумом, який заповнює спектр між гармоніками серцевого циклу.

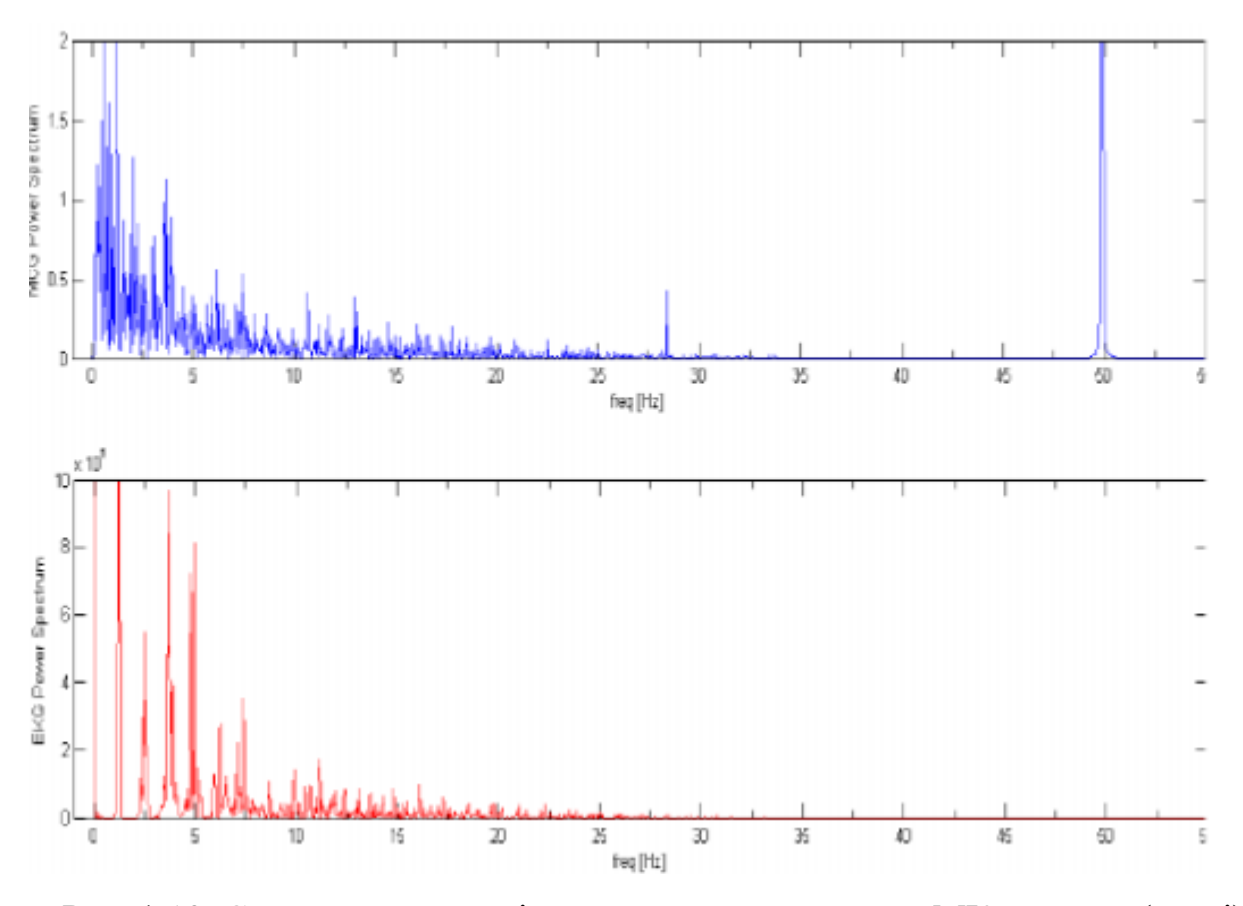

Рис. 1.10. Спектр потужності детрендованого сигналу МК-сигналу (вгорі) та сигналу ЕКГ-сигналу (внизу) [77]

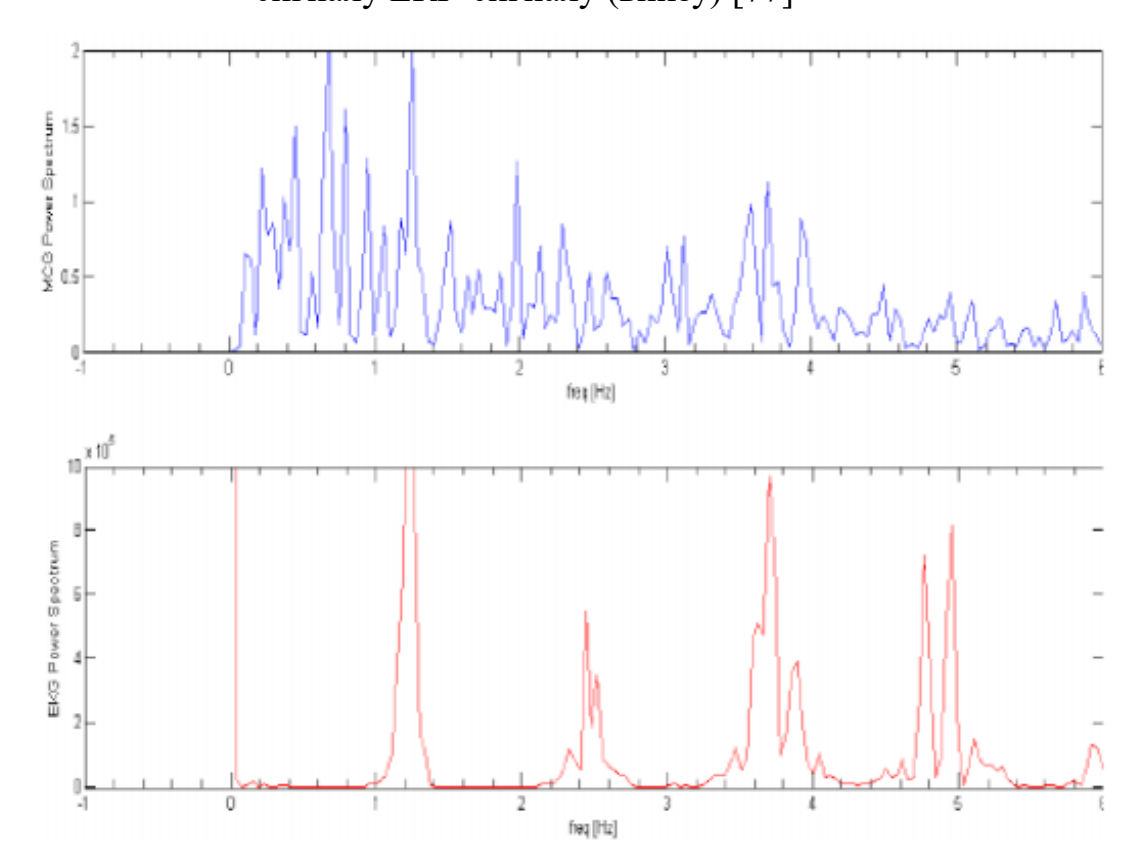

Рис. 1.11. Спектр МК-сигналу (вгорі) та сигналу ЕКГ (вниз) – детальний вигляд в діапазоні частот 0-6 Гц [77]

1.4.3. Синфазна обробка магнітокардіосигналу.

У праці [73,74] процес синфазної обробки МК-сигналу поданого через ПКВП забезпечує процедуру оцінювання часових мінливостей досліджуваного сигналу відповідно до формули за компонентами кореляційними:

$$
\hat{B}_k(u) = \frac{1}{T} \int_0^T \hat{b}_{\xi}(t, u) e^{-ik\frac{2\pi}{T}t} dt
$$
\n(1.1)

де  $b_{\xi}(t,u)$  $\wedge$ - параметрична коваріація.

Графічна реалізація компонент МК-сигналу обчислених за формулою (1.1) для станів норми та патології відображено на рис. 1.12.

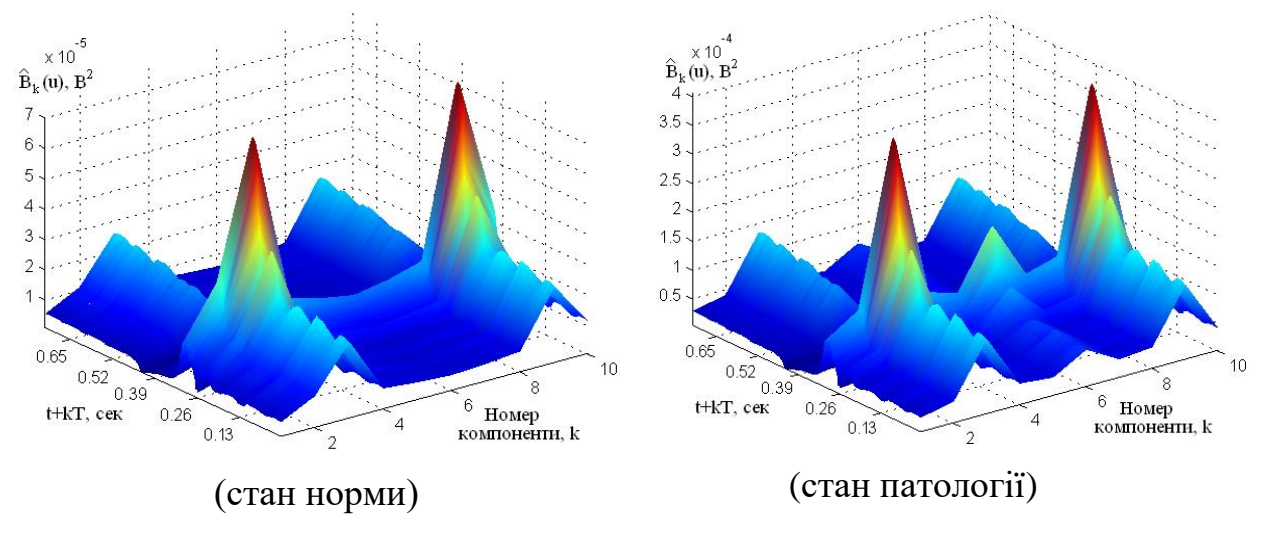

Рис.1.12. Компоненти МК-сигналу [73,74]

Обчислені авторами компоненти забезпечують опис часової мінливості МКсигналу для різного часового періоду (кардіоциклу), що забезпечує відстеження змін у сигналі в просторі часу.

# 1.3.4. Компонента обробка магнітокардіосигналу.

Процес компонентної обробки при порівнянні до синфазної забезпечує процедуру обробки МК-сигналу поданого через ПКВП [72] при використанні Фур'є, кореляційної обробки та процесу усереднення.

Результат процесу компонентної обробки МК-сигналу візуалізовано на рис.1.13

[72].

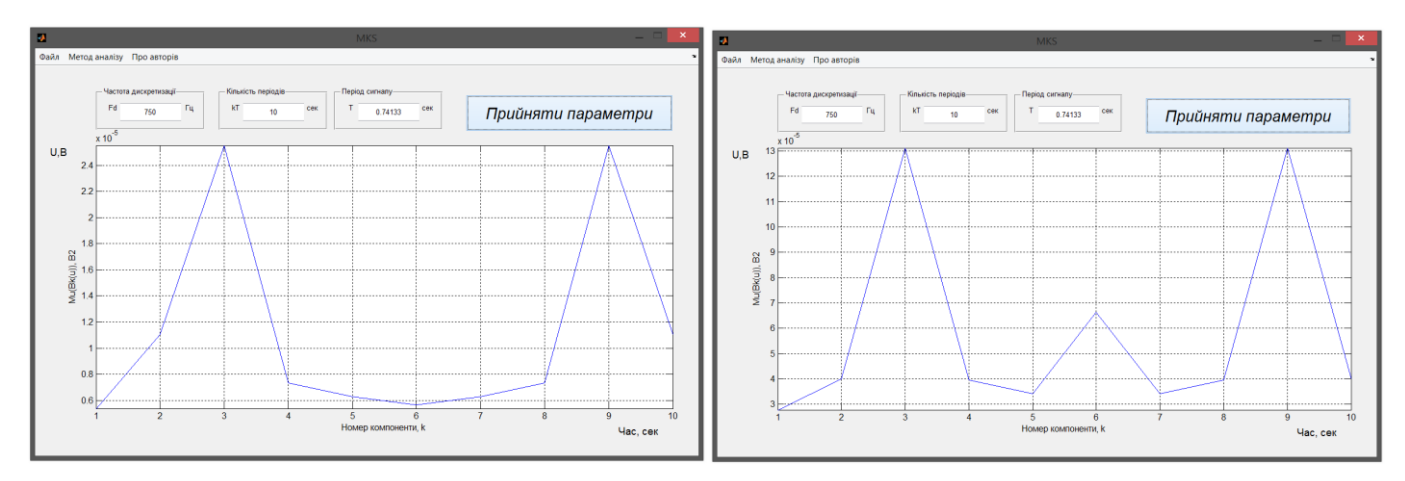

Рис.1.13. Результати компонентної обробки МК-сигналів [72]

Компоненти МК-сигналу (рис.1.13) чисельно забезпечує визначення стану серця (норма чи патологія).

# 1.5. Висновки до розділу 1

Здійснено процес аналізу неінвазивної методики дослідження магнітного поля серця людини (магнітокардіографію) та спосіб реєстрування його біопотенціалів, а саме магнітокардіосигналу. За результатами аналізу існуючих методів обробки магнітокардіосигналу (морфологічна обробка, спектральна обробка, синфазна обробка та компонентна обробка) установлено, що дані методи не забезпечують дослідження характерних часових флуктацій (характеру зміни) в структурі магнітокардіосигналу різних часових масштабів.

# РОЗДІЛ 2 ОСНОВНА ЧАСТИНА

2.1. Властивості магнітокардіосигналу як визначальний фактор розробки методів обробки

Властивості досліджуваних МК-сигналів значно мірою визначають методи їх обробки, які зорієнтовані на дослідження цих властивостей як діагностичних показників серця людини. Основою методів обробки МК-сигналів є математичний апарат у вигляді моделі, властивості якої будуть визначальним фактором при розробці відповідних методів, алгоритмів та програмних засобів обробки досліджуваних сигналів (рис.2.1).

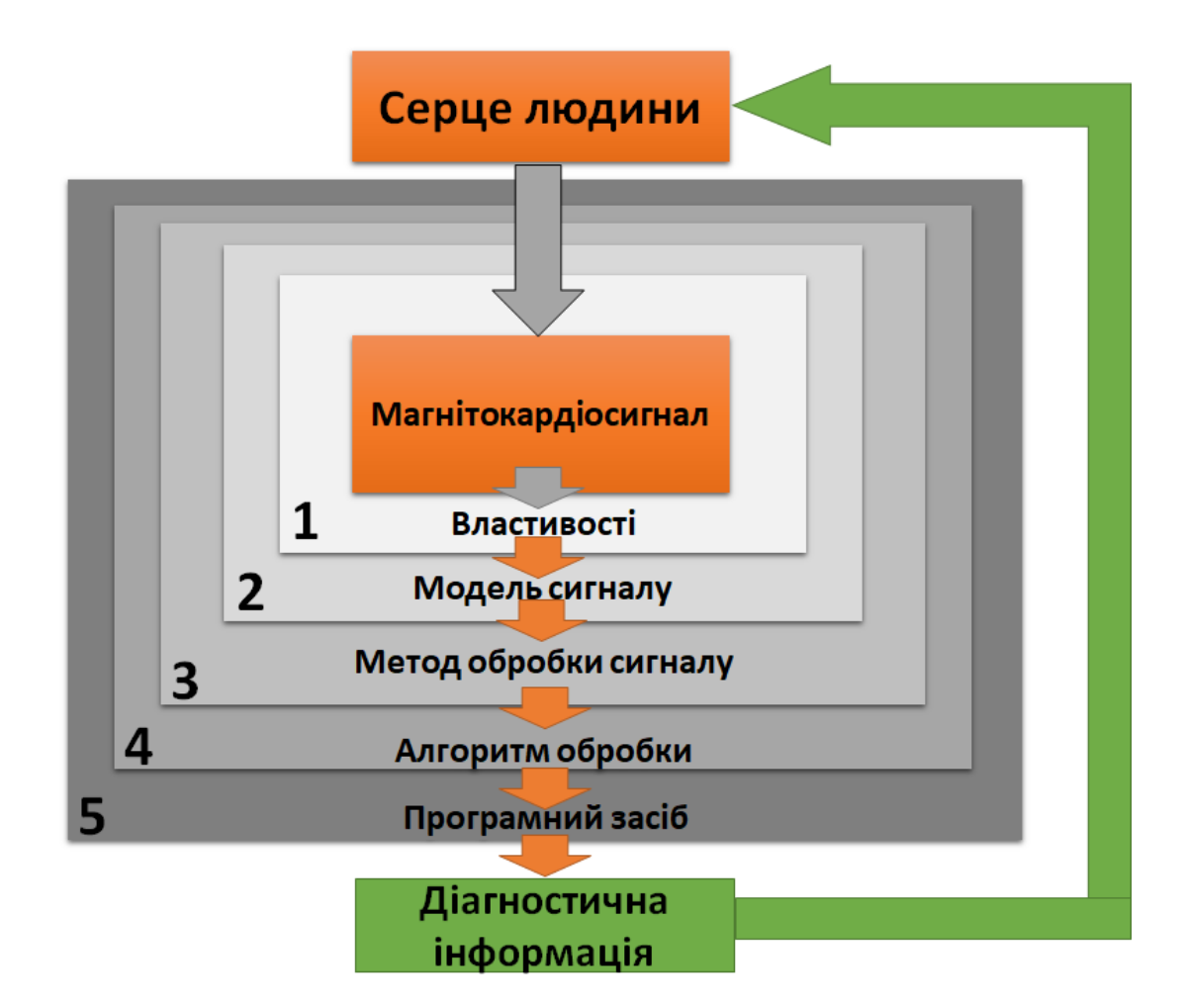

Рис.2.1. Послідовність розробки методу, алгоритму та програмного засобу дослідження стану серця людини

З рис.2.1 видно, що визначальною ланкою при розробці методу та програмного засобу обробки МК-сигналів при отриманні діагностичної інформації є задача визначення властивостей досліджуваних сигналів.

Оскільки метод напряму корелює з моделлю (дві взаємопов'язані ланки математичного апарату обробки), тому визначення властивостей сигналу буде відноситися як до моделі так і методу обробки інструментом тієї обробки, який визначає структуру алгоритму обробки.

Використання детермінованого підходу при описі МК-сигналу при дослідженні його властивостей є невірним оскільки досліджуваним сигналам властиві значні варіативності та повторності. Отже, вище сформоване твердження дає підстави стверджувати про використання стохастичних підходів щодо опису МК-сигналу при розробці ефективних методів його обробки у комп'ютерних магнітокардіографічних системах.

З ряду відомих моделей варіативно-періодичних МК-сигналу апріорно трактовано без попередньо проведеного аналізу властивостей досліджуваного сигналу, що коректна модель у своїй структурі повинна забезпечувати корельованість двох властивостей, зокрема варіативності та повторюваності. Ці констатування мають лише теоретичне підґрунтя, яке сформовано на основі аналізу фізично природи досліджуваних МК-сигналів.

Для підтвердження вище сформованих властивостей досліджуваного МКсигналу необхідно звернутися до емпірично дослідження із використання відомих методів обробки, таких як гармонічна, кореляційна та статистична. І на основі отриманих результатів дослідження властивостей МК-сигналів буде констатовано кінцевий факт щодо актуальності розробки ефективних методів дослідження підтверджених експериментальним шляхом властивостей сигналу серця людей різних фізіологічних станів.

МК-сигнал поданий через періодичну функцію забезпечує отримання з даних сигналу певних закономірностей щодо частотного опису властивостей досліджуваних сигналів

При цій обробці використано функційний простір  $\mathbf{L}^2([0,T))$  періодичного

характеру:

$$
f(t) = f(t + nT), \ n = 1, 2, \dots \tag{2.1}
$$

де  $T$  - величина повтору МК-сигналу в часі,  $t, T, f(\bullet) \in \mathbb{R}$ , в якого енергетичний показник  $\int\limits_{0}^{T}\lvert f(t)\rvert^{2}dt$  $\int_0^T |f(t)| dt$  є скінчений за величиною, зокрема  $\mathbf{L}^2([0;T)) = |f: \int_0^T |f(t)| dt < \infty$  $\int$  $\setminus$  $\mathbf{r}$  $\overline{\mathsf{L}}$  $\mathbf{r}$  $f(f) = \int f(f(t)) dt < \infty$ *T* 2 0  $\mathbf{L}^2([0;T)) = |f:$ та є просторовим Гільбертовим, коли локалізовані функції в межах  $[0, T)$  є відповідним добутком:

$$
(f_1(t), f_2(t))_{L^2([0,T))} \equiv \int_0^T f_1(t) \overline{f_2}(t) dt.
$$
 (2.2)

При такому описі досліджуваних МК-сигналів як детермінованих сигналів коректно застосувати Фур'є інструмент, який є базовою ланкою кореляційних методів [38], для розкладання досліджуваних сигналів на некорельовані функції в ſ  $\mathcal{L}$ 

базисі гармонічних функцій  $\begin{cases} e^{ik\frac{2\pi}{T}t}, k \end{cases}$ ,  $\kappa \in$ J<br>1 l ├  $\int$  $\mathbf{Z} \}$  :

$$
f(t) = \sum_{k \in \mathbb{Z}} c_k e^{ik \frac{2\pi}{T} t}, t \in [0, T),
$$
 (2.3)

де  $c_k$  - коефіцієнти:

$$
c_{k} = \frac{1}{T} \int_{0}^{T} f(t) e^{-ik \frac{2\pi}{T} t} dt, \quad k \in \mathbb{Z}.
$$
 (2.4)

Теорема Парсеваля [38] забезпечує отримання такої тотожності  $\int_{0} |f(t)|^{2} dt = \sum_{k \in \mathbb{Z}}$  $=\sum_{k\in\mathbf{Z}}$ *k T*  $\frac{1}{T}\int_{0}^{T} |f(t)|^{2} dt = \sum_{k \in \mathbb{Z}} |c|$ 2 0  $\frac{1}{2} \int |f(t)|^2 dt = \sum |c_k|^2$ .

Зазначене вище обґрунтовує розкладання досліджуваних сигналів на гармонічні складові з різною частотною локалізації в базисі цих функцій.

Велична повтору МК-сигналу є базовим показником детермінованих моделей та трактується як період коливання (2.4). Детермінований метод є простим а його алгоритми є відомими при реалізації алгоритму та програмного засобу обробки МКсигналів.

На базі гармонічного методу проаналізовано гармонічний склад досліджуваних МК-сигналів задля визначення властивості стійкості при зсувах часу.

Реалізацію МК-сигналу серця людини (норма) візуалізовано на рис.2.2, а патологія – рис.2.3.

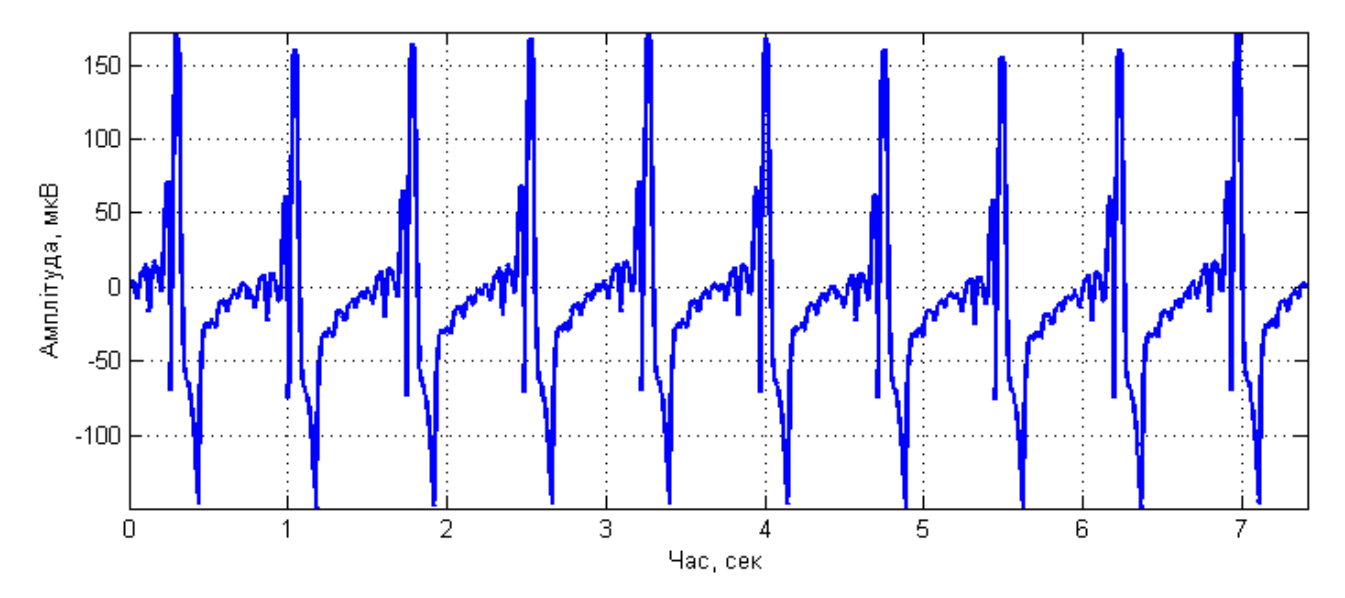

Рис.2.2. Графічна реалізація МК-сигналу (норма)

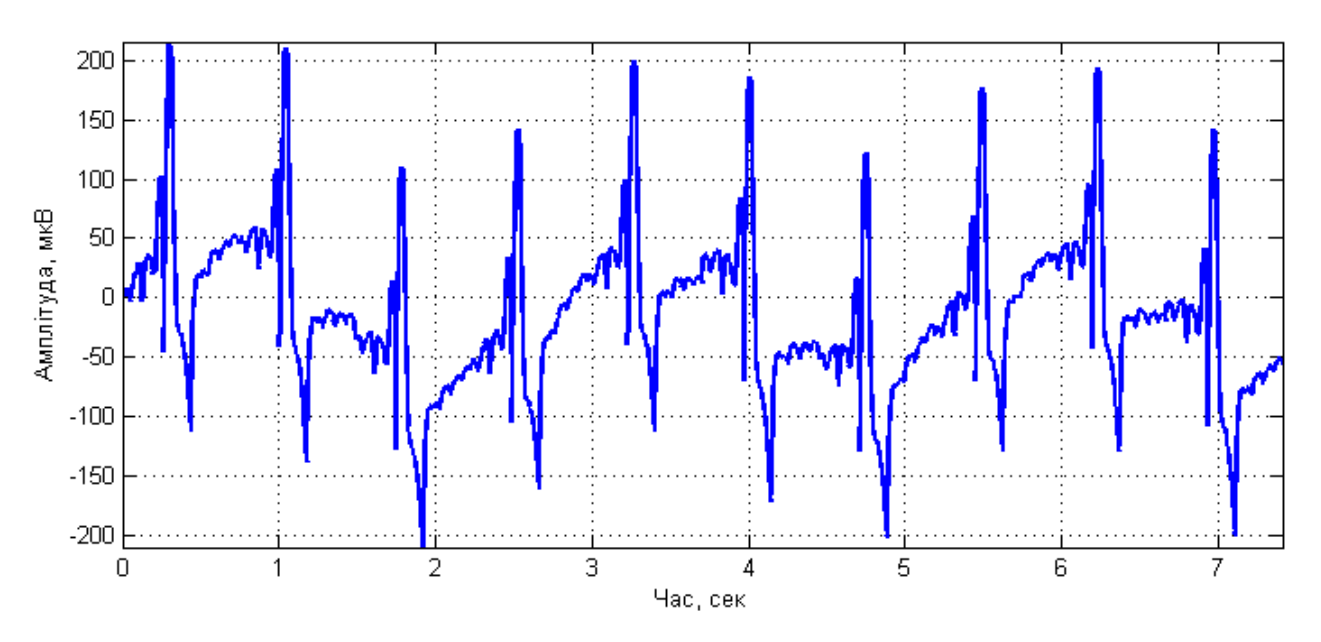

Рис.2.3. Графічна реалізація МК-сигналу (патологія)

Графічно амплітудні спектри МК-сигналу серця людини в стані норми відображено на рис. 2.4.

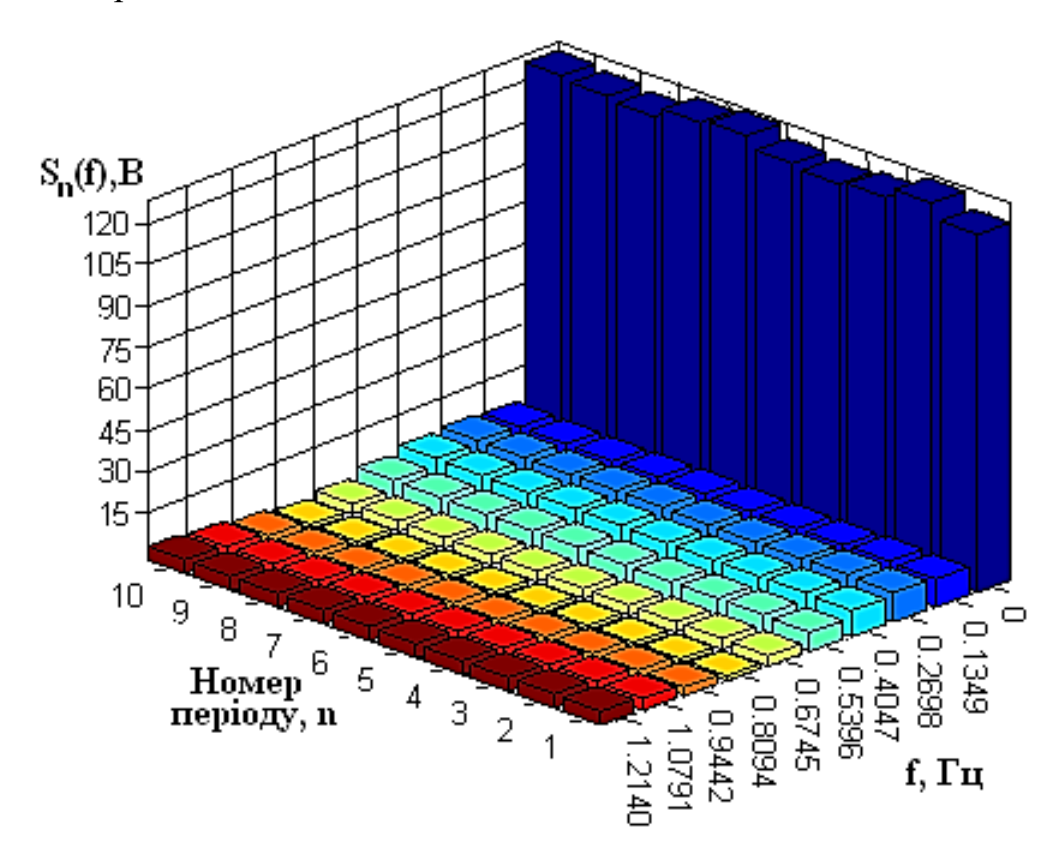

Рис. 2.4. Гармонічний склад МК-сигналу серця (норма) при різних серцевих повторах

На підґрунті аналізу частотного складу на різних серцевих повторах (рис.2.5) відмічена варіативність амплітудних значень, що підтверджує апріорне твердження щодо необхідності дослідження МК-сигналу методами, які забезпечать дослідження цієї варіативності.

Оскільки присутня варіативність у структурі МК-сигналів, тому необхідно звернутися до методів математичної статистики, які оснащені потужним математичним інструментом при дослідженні повторних сигналів із варіативними властивостями.

При цьому підході МК-сигнал трактується як стаціонарний процес, і при обробці сигналу використовують статистику з теорії ймовірності та статистики математичної класу випадкових процесів.

При такому трактуванні для оцінювання властивостей МК-сигналу доцільно використати загально прийнятий в математичний статистиці метод усереднення (обчислення математичного сподівання) за числовими даними різних серцевих повторень:

$$
m_{\xi}(t) = \frac{1}{N} \sum_{k=1}^{N} \xi_k(t), \qquad t \in [0, T), \tag{2.5}
$$

де  $k$  – номер серцевого повторення МК-сигналу;

*<sup>N</sup>* – загальне число серцевих повторень.

Як показник відхилень *k*-их значень МК-сигналу різних повторень від середнього їх показника застосовують значення дисперсії:

$$
d_{\xi}(t) = \frac{1}{N-1} \sum_{i=1}^{N} \left[ \xi_{k}(t) - m_{\xi}(t) \right]^{2}.
$$
 (2.6)

При обчисленні величини періоду *Т* МК-сигналу необхідно врахувати те, що отримані в а подальшому результати обробки будуть залежними від коректно обраного значення періоду, що в подальшому буде впливати на результат отриманих діагностичних показників у складі комп'ютерної магнітокардіографічної системи.

При обчисленні величини періоду необхідно сформулювати та розв'язати задачу пошуку періоду, яка би включала обґрунтувань процедуру пошуку критерію та методу визначення часових меж існування періодового значення МК-сигналу.

Найпростіший відомий методом обчислення значення періоду МК-сигналу є процедура пошуку в області часу на реалізації МК-сигналу усереднених проміжків часу між його значеннями максимумів (автор ідеї - Gazanhez C.) [42,71].

На часовій структурі досліджуваного МК-сигналу візуалізовано те, що піки (максимуми) є відповідними піковим R-зубцям. Для пошуку піків R-зубців МКсигналу використано алгоритм, так званий, екстремальних значень.

Результат віднаходження часових моментів піків кожного з R-зубців МКсигналу відображено на рис.2.5.

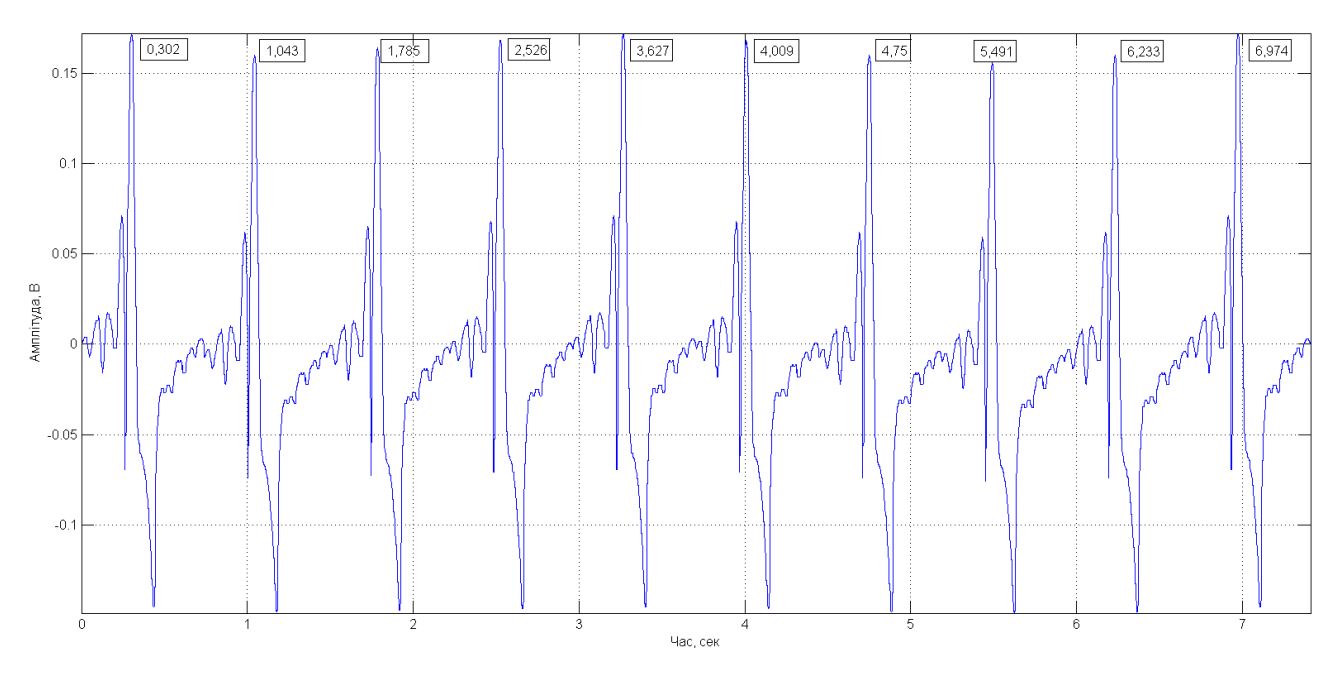

Рис. 2.5. Часові моменти піків МК-сигналу

Шляхом аналізу моментів (рис.2.5) та обчислених між ними відстаней (рис.2.6) констатовано те, що середнє значення періоду є рівне 0,7413 сек з відхиленням  $\pm 0,1798$  сек.

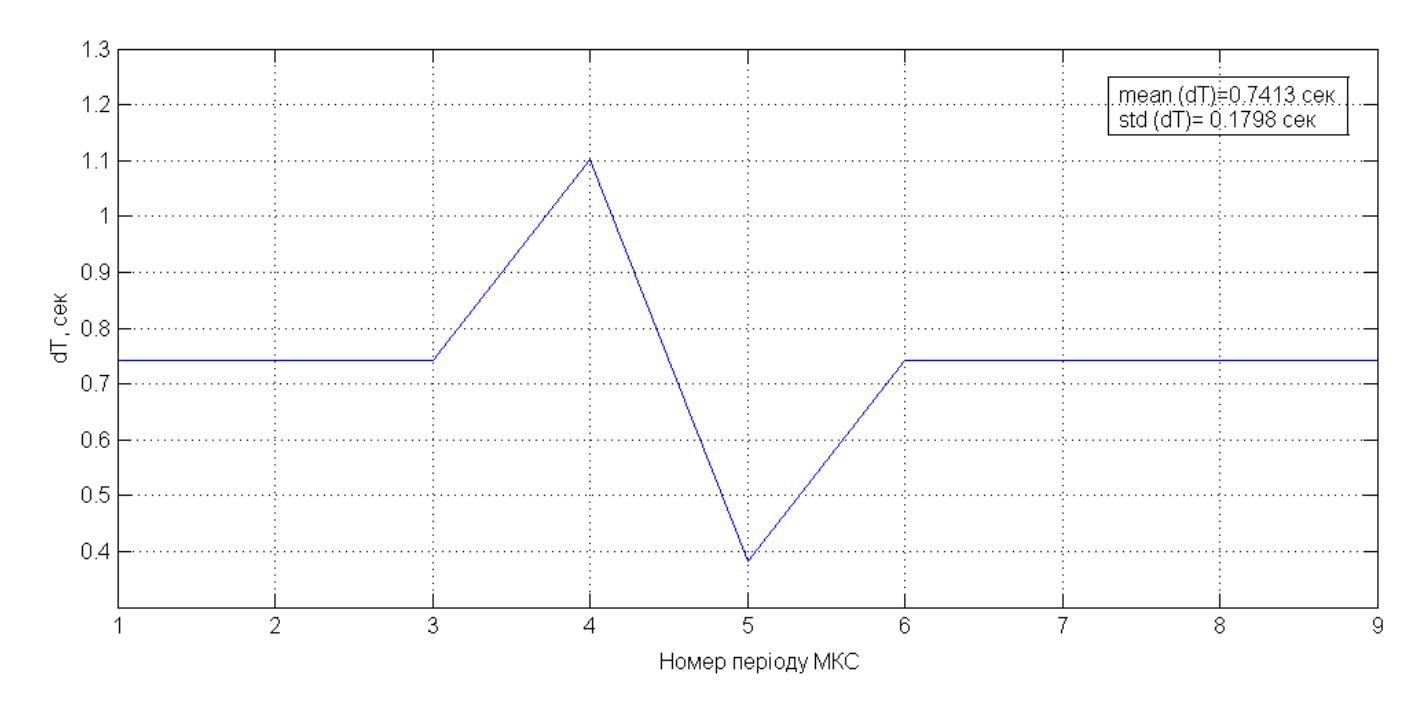

Рис. 2.6. Графік зміни відстаней між моментами піків МК-сигналу

Отже, запропонований алгоритм на базі екстремального обчислення значень забезпечив обчислення значення періоду *Т* МК-сигналу.

На рис. 2.7-2.8 відображено графічно обчисленні значення математичного сподівання  $m_\xi(t)$  та значення  $d_\xi(t)$  досліджуваного МК-сигналу серця в стані норми.

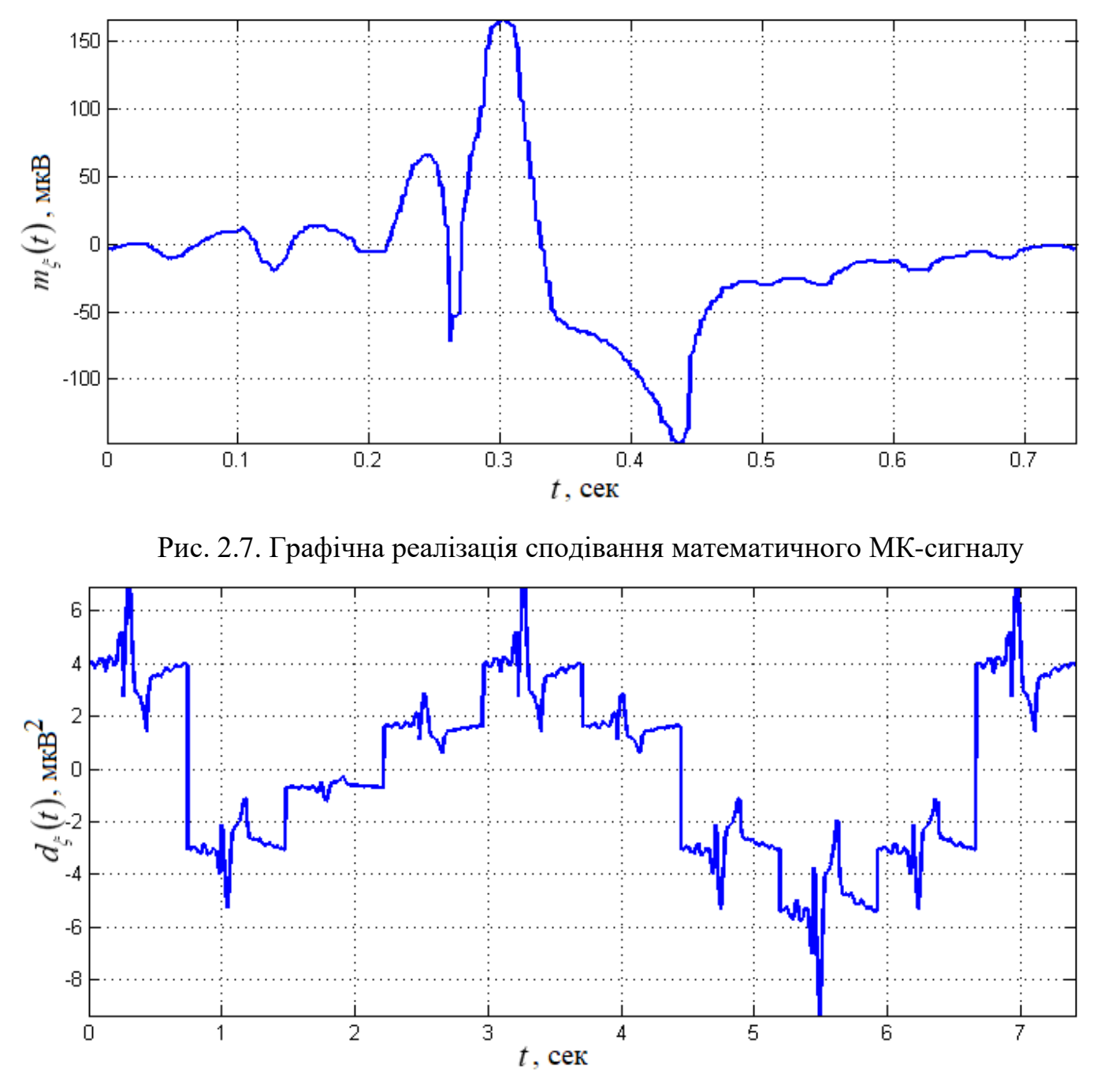

Рис. 2.8. Графічна реалізація дисперсії МК-сигналу

Обчисленні значення сподівання математичного (рис.2.7) забезпечують формування усередненого МК-сигналу з ансамблю усього повторюваного сигналу, а

дисперсія (рис.2.8) кількісно показує рівень варіації. Обчислені показники також вказують на те, що метод обробки повинен враховувати при обробці властивість варіативності досліджуваних МК-сигналів (апріорні теоретичні властивості сигналу співпадають з обчисленими).

Обчислені статистичні показники не уможливлюють опис статичних взаємопов'язувань між гармонічними складовими різних повторювань досліджуваного МК-сигналу серця для однієї реалізації, що є необхідним та актуальним під час виявлення будь яких незначних варіацій в повторюваній роботі серця.

Дослідження взаємозалежності між складовими МК-сигналу та рівень їх пов'язаності забезпечують методи кореляційної обробки.

Кореляційна обробка МК-сигналу  $\xi(t)$  скінченого за енергією відображає кількісно інтегральну характеристику форми досліджуваного сигналу та спрямована на обчислення інтегралу від добутку копій МК-сигналу  $\xi(t)$  зміщених одна по відношенню до іншої на величину часового зміщення  $\tau$ :

$$
r_{\xi}(\tau) = \frac{1}{T} \int_{0}^{T} \xi(t) \xi(t + \tau) dt.
$$
 (2.7)

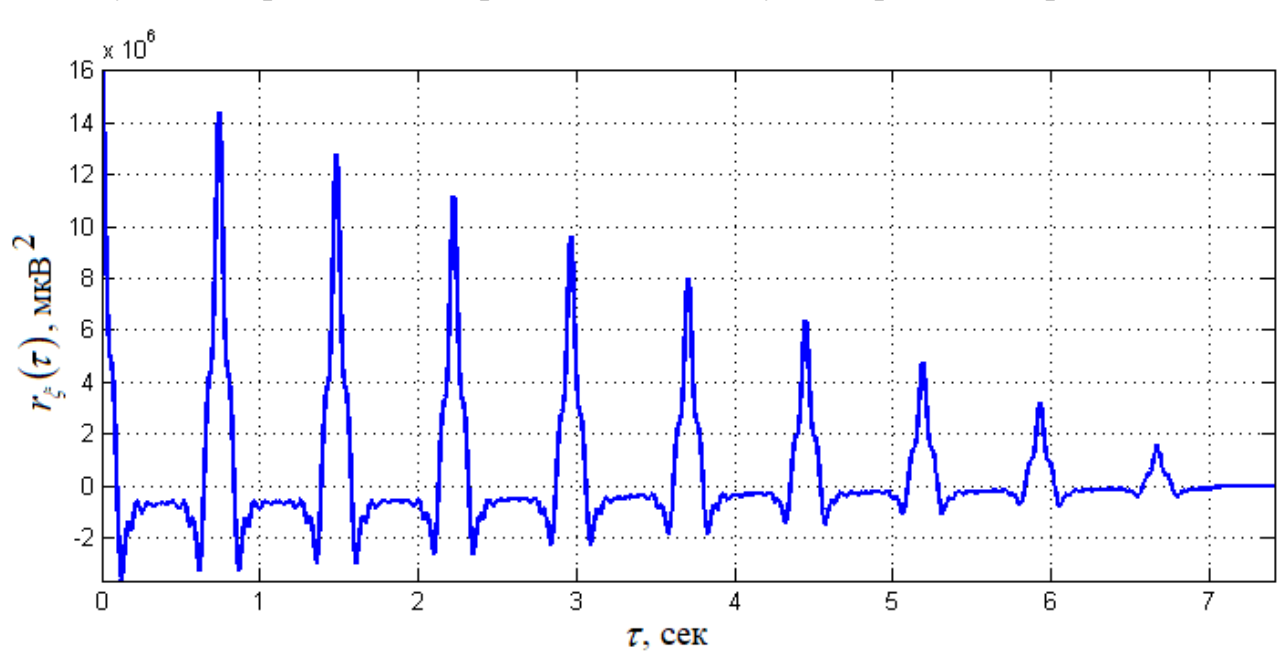

Результат кореляційної обробки МК-сигналу відображено на рис. 2.9.

Рис. 2.9. Реалізація функції автокореляції МК-сигналу

Реалізація автокореляції МК-сигналу (рис.2.9) за формою є повторнозаникаючою в напрямку приросту величини часового зміщення *τ*.

Отже, результати обробок емпіричних МК-сигналів при визначенні їх властивостей контактують факт того, досліджуваним сигналам характерні властивості варіативності через впливання внутрішніх/зовнішніх чинників та часової повторюваності, яка породжують циклічно роботою серця людини.

Оскільки метод обробки є дзеркальним відображенням математичної моделі у вигляді інструментарію її обробки, тому висування вимог до методу є актуальним. Метод повинен забезпечувати обробку досліджуваних МК-сигналів як нестаціонарних процесів (на цей факт вказують результати гармонічної та статистичної обробок) з урахуванням дослідження їх повторюваності та варіативності.

# 2.2. Комп'ютерна магнітокаріографічна система

Схему комп'ютерної магнітокардіографічної системи, яка реалізована на основі тонкоплівкових ПКВІД, відображено на рис.2.10 (розробник - науково-дослідна біомагнітна лабораторія ІРЕ РАН).

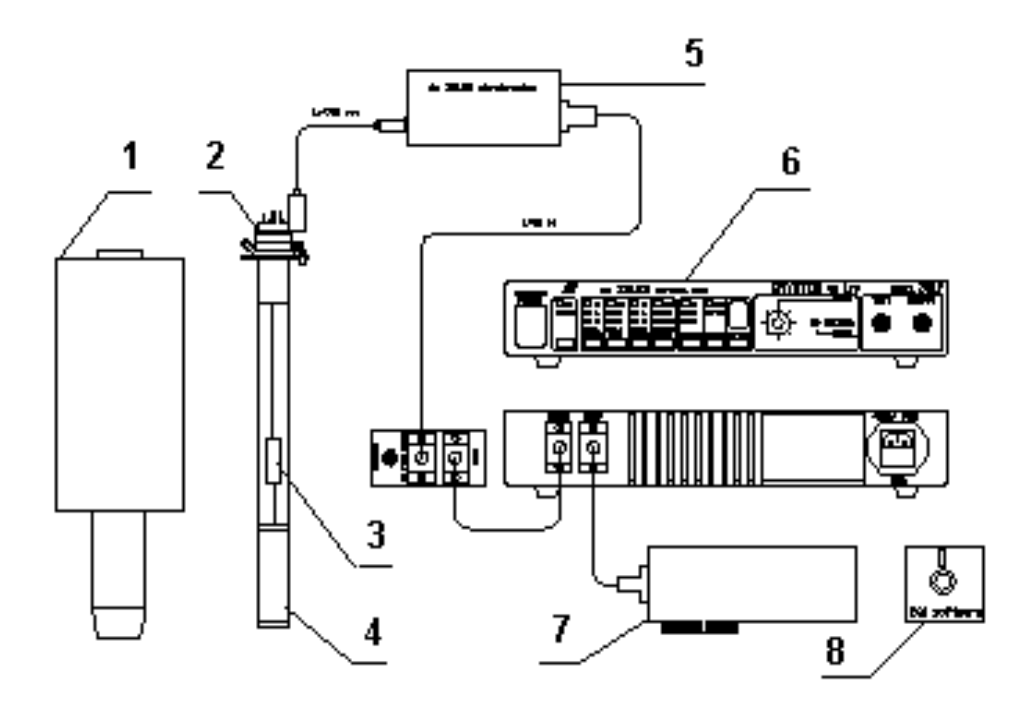

Рис.2.10. Схема комп'ютерної магнітокардіографічної системи:

На рис.2. 10 зображено: кріостат - 1, зонд для вимірювання -2, ПКВІД-датчик - 3, градієнтометр - 4, електроніка ПКВІД - 5, блок керування - 6, АЦП - 7, база даних - 8

Комп'ютерна магнітокардіографічна система (рис.2.5) включає один або кілька зондів для вимірювання, які зчитують електроніку, АЦП для введення даних сигналів в пам'ять комп'ютера і програмний засіб для керування каналами, вводу та обробки МК-сигналів у вигляді. ПКВІД-датчик (1) є базовим елементом зонда вимірювання (3). Елемент приймання використовується понад провідниковий трансформатор потоків, який виконано у формі аксіального/планарного (4) градієнтометра 1-го, 2-го або 3-го порядків. У зонді вимірювання розміщено узгоджуючі кола з низькоомним імпедансом ПКВІД з входом високоомним підсилювача попереднього. В електроніці використано модуляційну схему із зв'язком зворотним по потоку магнітному, в котрій сигнал зворотного зв'язку рівний за величиною вимірюваному та поступає через опір зворотний зв'язок у ПКВІД протилежного знаку. ПКВІД функціонує як нуль-детектор. Напруга на виході відбирається з опору зв'язку зворотного, піддається обробці при необхідності із використанням додаткових фільтрів та підсилювача, піддається оцифруванню АЦП і поступає в комп'ютер, де відбувається процес обробки сигналу в залежності від типу завдання.

Алгоритм обробки МК-сигналу має наступну послідовність:

- 1. Реєстрація МК-сигналу;
- 2. Перенесення даних МК-сигналу в пам'ять комп'ютера.
- 3. Попередня обробка (фільтрація) МК-сигналу.
- 4. Оцінювання ефективності процесу фільтрації;
- 5. Синхронізація завантажених даних МК-сигналу;
- 6. Картинування МК-сигналу в динаміці.

2.3. Вейвлет обробка магнітокардіосигналу в базисі Хаара

Вейвлет обробка є потужним доповненням Фур'є обробки та забезпечує більш гнучку техніку обробки МК-сигналів. Головна перевага методу вейвлет обробки
базується на тому, що він забезпечує виявлення сильно локалізованих змін МКсигналів, тоді як дискретне перетворення Фур'є цього не забезпечує. Особливою важливістю є принципова можливість вейвлет обробки представляти МК-сигнали нестаціонарного виду різнолокалізованих компонент на не перетинаючих інтервалах часу.

Функції базису Фур'є перетворення обмежено локалізовані в частотній області і не є локалізованими в часовій, тобто є визначеними впродовж усього інтервалу часу  $[-\infty;\infty)$ . Функції базису імпульсного виду Кронкера є гранично локалізовані в часовій області та є розмитими в усьому частотному просторі

Вейвлети за локалізаціє в даних поданнях можна розглянути як такі функції, що локалізують в проміжному положенні між функціями імпульсними та гармонійними. Вони мають бути локалізовані в часовій та частотній областях представлення. Проте в процесі проектуванні цих функцій виникає проблема принципу невизначеності, що пов'язує значення ефективні тривалості функцій та спектральні ширини. При точнішій локалізації часового положення функції величина ширини спектра буде ширшою, та на оборот.

Головною рисою вейвлет обробки є змога використання сімейства функцій, які реалізовують різноманітні варіанти співвідношень невизначеності. В такому випадку є змога гнучкості щодо вибору між ними і використання тих вейвлетних функцій, що є найбільше ефективними при вирішенні поставлених завдань.

Конструювати базис простору вейвлета  $L^2(R)$ , R(- $\infty$ ,  $\infty$ ) доцільно з функцій фінітних належних за локалізаціє цьому самому простору з часовою локалізацією від 0 на  $\infty$ . При швидшому прямуванні цих функцій прямувати до 0, тим найзручніше застосовувати їх як базис перетворення при обробці досліджуваних МК-сигналів. Нехай цією функцією є функція  $\psi(t),$  яка є рівною нулю за межею деякого скінченого інтервалу часу та їх характерне нульове значення середніх характеристик на заданому інтервалі. Сказане є необхідним при заданні спектральної локалізації вейвлета в області частот. На підґрунті такої функції проведемо процес конструювання базису в  $L^2(R)$  просторі при використанні масштабного перетворення незалежних змінних.

Функція зміни при спектральному вигляді МК-сигналів є відображеною в часовому поданні через процес розтягнення/стиснення МК-сигналу. У випадку вейвлетного базису це виконується функцією типу:

$$
\psi(t) = \psi(a^m t), \ a = const \ , \ m = 0, 1, ..., M \ , \tag{2.8}
$$

тобто при використанні операції лінійного розтягнення/стиснення, що забезпечує функційну самоподібність для різних значень масштабу представлень. Проте зосередженість функції  $\psi(t)$  в просторі часу вимагає введення додаткової та незалежної змінної часових зміщень функції  $\psi(t)$  вздовж осі часу, типу  $\psi(t) \Rightarrow \psi(t+k)$ , для забезпечення перекривання всього осьового простору R(- $\infty$ ,  $\infty$ ). При врахуванні одночасно зазначених умов структурний вигляд функції базису може бути подано наступним чином:

$$
\psi(t) = \psi\big(a^m t + k\big). \tag{2.9}
$$

Аби спростити подальші виклади значень змінних k та m прийнято їх як цілочисельні. При зведені функції (2.9) до норми одиничної одержано її подання:

$$
\psi_{mk}(t) = a^{m/2} \psi\big(a^m t + k\big). \tag{2.10}
$$

У випадку виконання ортогональної умови для множини функцій  $\overline{\psi}_{\scriptscriptstyle{mk}}(t)$ :

$$
\langle \psi_{nk}(t), \psi_{1m}(t) \rangle = \int_{-\infty}^{\infty} \psi_{nk}(t) \cdot \psi \cdot \psi_{1m}(t) dt = \delta_{n1} \cdot \delta_{km}, \qquad (2.11)
$$

сімейство  $\psi_{mk}(t)$  можна застосовувати як ортонормований простір базису  $L^2(R)$ . Довільну функцію даного простору є змога розкладати в ряд базису  $\psi_{_{mk}}(t)$ :

$$
s(t) = \sum_{m,k=-\infty}^{\infty} S_{mk} \psi_{mk}(t),
$$
 (2.12)

де *Smk* - коефіцієнти проекції МК-сигналу в новоутворений ортогональний функційний базис, аналогічно до Фур'є обробки, обчислюються через скалярний добуток:

$$
S_{mk} = \langle s(t), \psi_{mk}(t) \rangle = \int_{-\infty}^{\infty} s(t) \psi_{mk}(t) dt, \qquad (2.13)
$$

в якому спостерігається рівномірне сходження ряду:

$$
\lim_{M,K\to\infty}\left\|s(t)-\sum_{m=-M}^M\sum_{k=-K}^K S_{mk}\psi_{mk}(t)\right\|=0.
$$

За умови виконання зазначених вище умов функція базису перетворення  $\psi(t)$  $\psi(t)$  є вейвлетом ортогональним.

Найпростішою базисною функцією зазначеного типу функція Хаара, яка описується виразом:

$$
\psi(t) = \begin{cases} 1, & 0 < t < 1/2 \\ -1, & 1/2 < t < 1 \\ 0, & t < 0, t > 1 \end{cases} \tag{2.14}
$$

Просто здійснити процес перевірки того, що при  $a = 2$ ,  $m = 0,1,2,..., k = 0,1,2,...$ дві довільні функції, які отримано при використанні базису вейвлета через масштабне перетворення і переносу, будуть ортогональними та матимуть норму одиничну.

Рис. 2.11 візуалізує приклади функцій при перших 3-ох значеннях b та m для різних комбінацій, де функційна ортогональність наглядно проглядається.

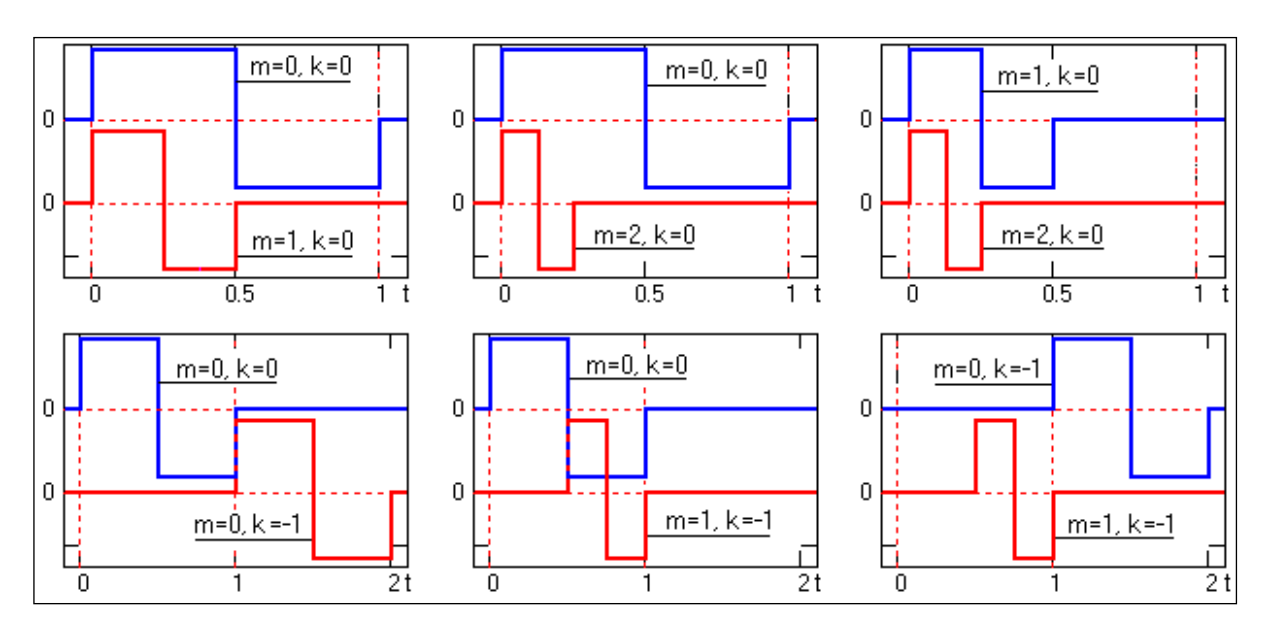

Рис. 2.11. Прилади функцій Хаара

Спектр вейвлетів при порівнянні з Фур'є є за виглядом двовимірного виду та повністю визначає поверхню в двовимірному просторі 2-ох змінних k та m. Під час графічного подання параметр стиснення/розтягнення спектру m відкладається на абсцисній осі, а локалізаційний параметр k на ординаті – вісь з незалежною змінною МК-сигналу. Для прикладу, зі сторони математики процес вейвлетної обробки МКсигналу спрощеного виду розглянуто розклад сигналу *<sup>s</sup>t* в базисі вейвлета Хаара з 3-ма послідовно локалізованими в масштабі *m* вейвлетних функцій при параметрі  $a = 2$ . В дній ситуації досліджуваний сигнал  $s(t)$ утворено через підсумовування цих самих функцій вейвлета з ідентичними параметрами амплітуд та різними зміщеннями від 0 (рис.2.12).

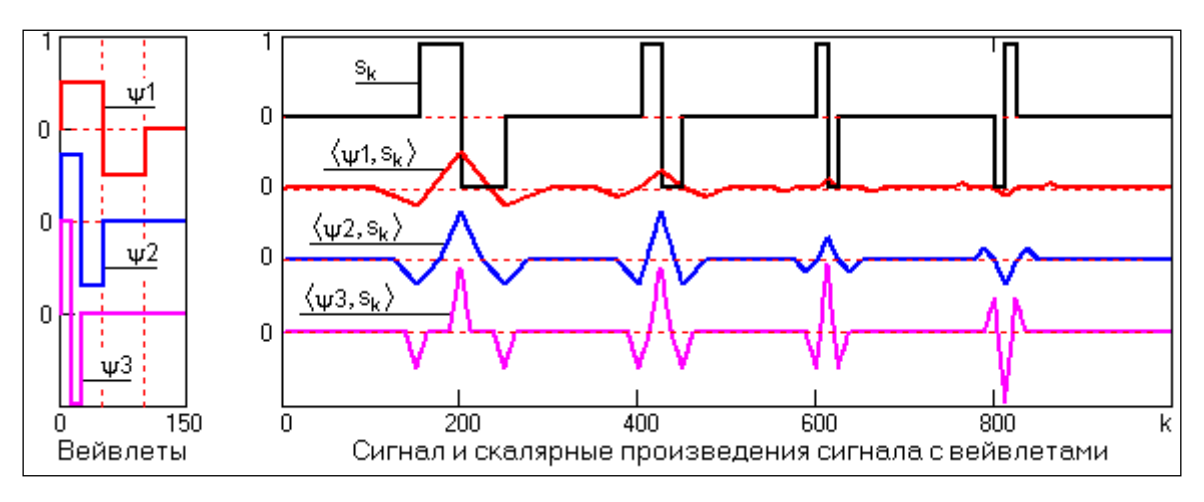

Рис. 2.12. Скалярні добутки вейвлетів з сигналом

Спочатку визначено функцію вейвлета  $\psi$ 1(*t*) при початковому значенні коефіцієнту масштабу як параметру стиснення. В подальшому обчислюємо добуток скалярний з вейлетом  $\langle \psi 1(t), s(t+k) \rangle$  при аргументі зміщення k. Щоб забезпечити наочність результатів обчислених скалярних добутків на рис. 2.12 побудовано їх за центрами функцій вейвлетів, а саме за аргументом k від 0 при зміщенні до половини часової тривалості функції вейвлета. Очікуваний результат встановив, що max значення добутку локалізуться в зонах локалізації функцій вейвлета.

Після того, як побудовано перший масштабний рядок розкладання, змінили параметр масштабу функції вейвлета  $\psi_2(t)$  та виконано процес обчислення 2-го масштабного спектрального рядка і т.п.

Рис. 2.12 візуалізує наступний висновок того, що чим точніша локальна особливість сигналу збіжна з функцією вейвлета, тим ефективнішим буде процес виділення діагностичної інформації на деякому невідомому наперед рядку масштабу спектру вейвлета. Також побачено, що при сильному стиснені вейвлета Хаара характерно буде виділятися локальна особливість у вигляді є стрибка сигналу а також напрямок стрибка.

## 2.4. Алгоритм обробки магнітокардіосигналу на базі вейвлет обробки

На рис. 2.13 відображено побудований алгоритм обробки МК-сигналу, який передбачає реєстрацію даних МК-сигналу з подальшою процедурою попередньої обробки (подавлення шумів та підсилення). В подальшому корисний МК-сигнал піддається обробці вейвлет в базисі Хаара. Одержані результати обробки МК-сигналу поданих у вигляді спектру коефіцієнтів оцінюються з подальшою процедурою прийняття рішення щодо стану досліджуваного пацієнта.

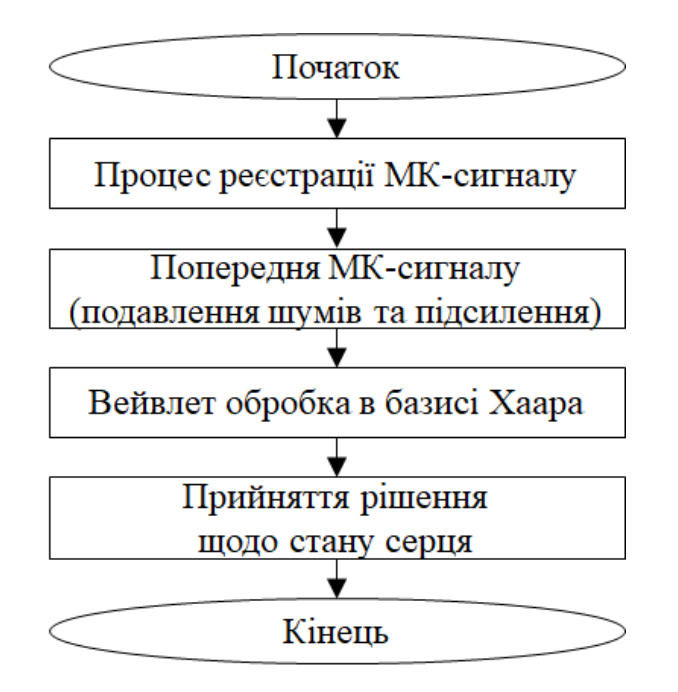

Рис. 2.13. Алгоритм обробки МК-сигналу

Ядром алгоритму обробки Вейвлет МК-сигналу серця різних фізіологічних станів є базисна функція Хаара, алгоритм реалізації якої подано у вигляді рис.2.14.

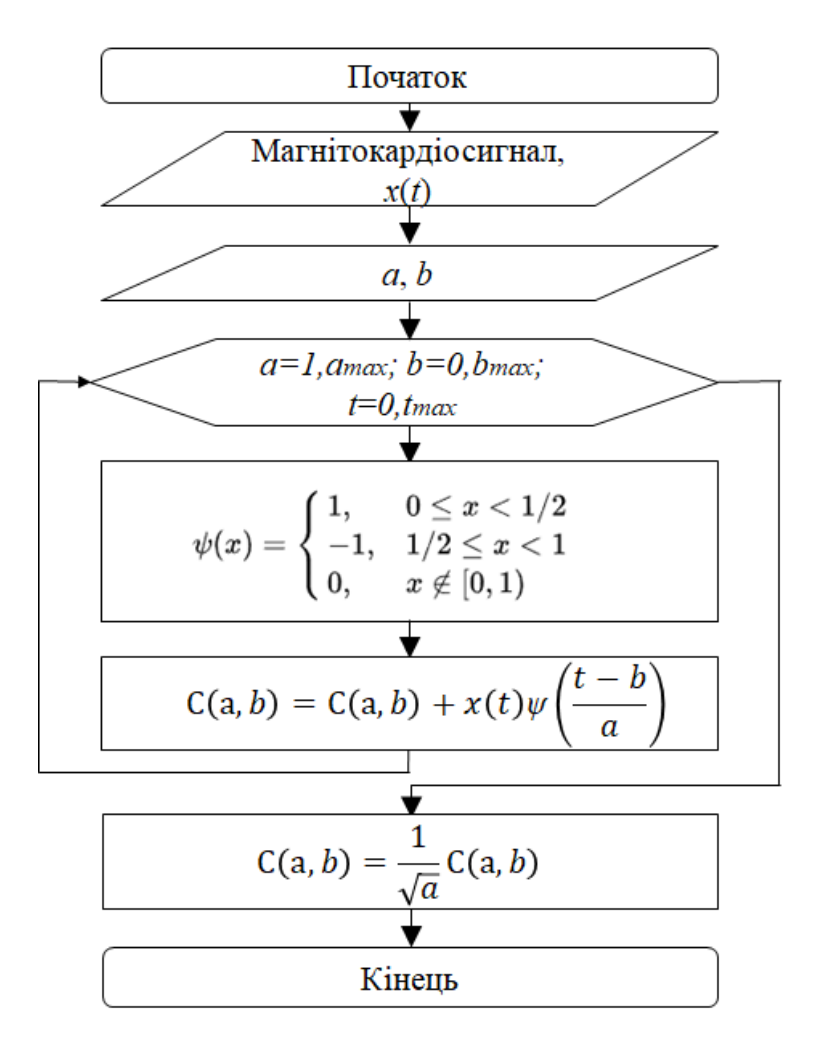

Рис.2.14. Алгоритм обробки вейвлет в базисі Хаара

Алгоритм (рис.2.14) базується на процедурах вводу коефіцієнту a=1,amax та коефіцієнту  $b = 1, b_{\text{max}}$ , часового діапазону  $t = 0, t_{\text{max}}$  та визначення функції вейвлета Хаара *ψ*(t) шляхом обробки та обчислення коефіцієнтів *<sup>C</sup><sup>a</sup>*,*<sup>b</sup>* в циклах *a*, *b*, *t.*

Застосування такого виду базису Хаара по суті означає процес переходу від обробки частотної до масштабної, зокрема функція обробляється при використанні деякої функції математичної, змінної за масштабом та зміщення на значення деякої величини.

#### 2.5. Висновки до розділу 2

Здійснено опис структури магнітокардіографічної системи для реєстрації та обробки досліджувальних магнітокардіосигналів.

За результати аналізу властивостей досліджуваного магнітокардіосигналу констатовано факт того, що метод його обробки повинен забезпечувати обробку досліджуваних магнітокардіосигналів як нестаціонарних процесів (на цей факт вказують результати гармонічної та статистичної обробок) з урахуванням дослідження їх повторюваності та варіативності.

Вейвлет обробка в найпростішому базисі Хаара як метод обробки нестаціонарного досліджуваного магнітокардіосигналу забезпечить процес дослідження флуктаційних параметрів варіативного та повторюваного сигналу. Вибір вейвлета Хаара обґрунтовано його ортогональністю, компактністю носія та доброю локалізацією в часовому просторі. Розроблений метод забезпечив процес розроблення ефективного алгоритму вейвлет виділення діагностичної інформації з досліджуваних магнітокардіосигналів для необхідності підвищення діагностичності комп'ютерних магнітокардіографічних систем.

#### РОЗДІЛ 3

# ПРОГРАМНИЙ ЗАСІБ ОБРОБКИ МАГНІТОКАРДІОСИГНАЛІВ ТА РЕЗУЛЬТАТИ ЙОГО РОБОТИ

3.1. Блок-схема програмного засобу обробки магнітокардіосигналів

При врахуванні специфічності процесу вейвлет обробки розроблено блок-схему програмного засобу комп'ютерних магнітокардіографічних систем, який забезпечить процес автоматизації обробки досліджуваних МК-сигналів (рис. 3.1).

Апріорно блок-схема повинна передбачати такі функціональні можливості щодо обробки:

- Процес завантаження даних досліджуваних МК-сигналів;
- Процес Вейвлет обробки досліджуваних МК-сигналів в базисі Хаара;
- Динамічна зміна інтервалі часового простору МК-сигналу при обробці;
- Зміна показника частоти дискретизації досліджуваних МК-сигналів;
- Процес візуалізації даних досліджуваних МК-сигналів та результатів його вейвлет обробки.

Розроблену структуру блок-схеми обробки досліджуваних МК-сигналів відображно на рис.3.1 в якій здійснюється процес опитування команд на виконання активації одного з елементів управління користувача, які активовують ту чи іншу з вище перелічених операцій обробки.

Після вибору одного з елементів управління користувача відбувається процедура виконання підпрограми програмного засобу комп'ютерної магнітокардіографічної системи у відповідності до програмного коду.

Послідовність процесу вейвлет обробки МК-сигналів є наступною:

- завантаження МК-сигналів;

- обробка Вейвлет МК-сигналів в базисі Хаара;

- візуалізація результатів обробки поданих у вигляді 3D та 2D даних на дисплеї користувача, які містять діагностичну інформація про стан серця людини.

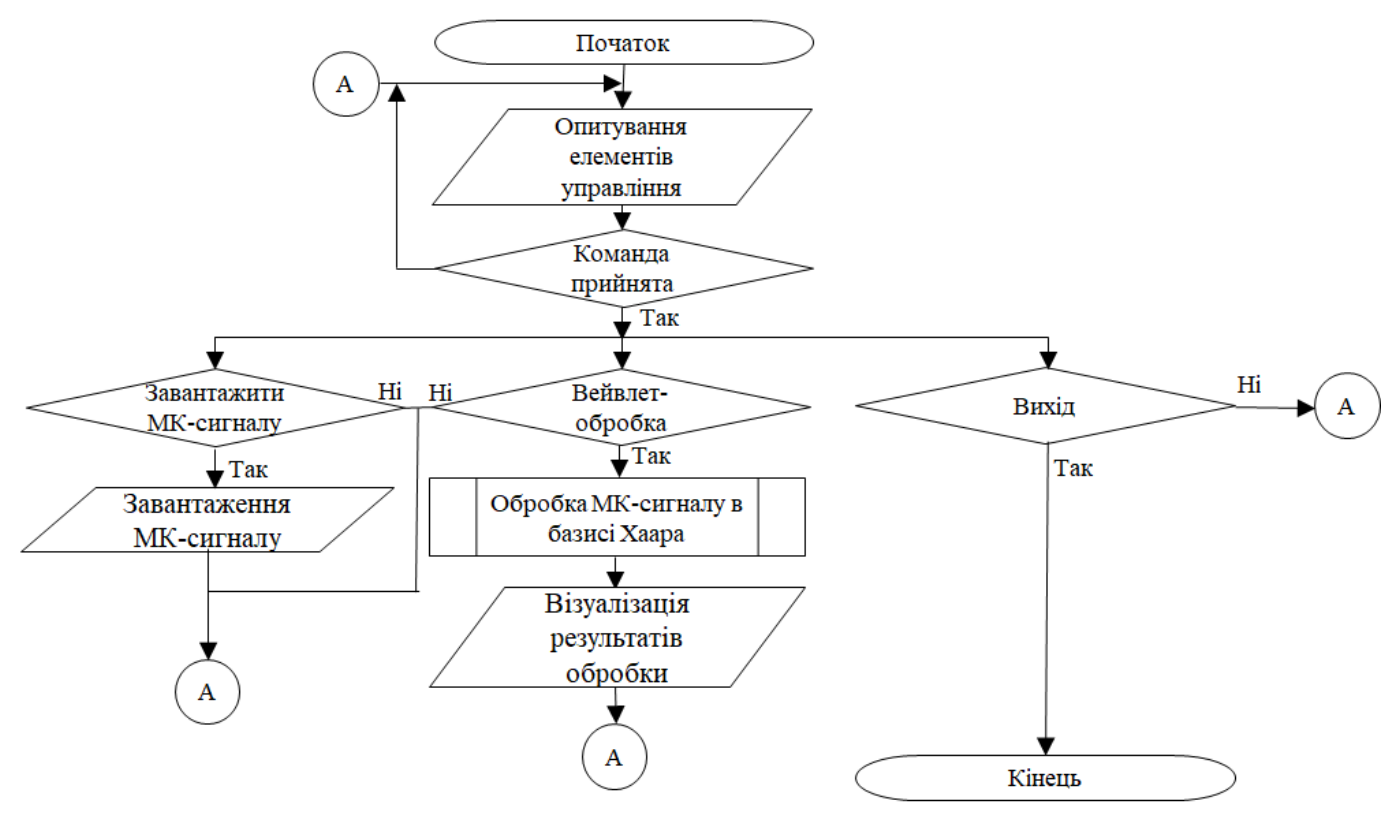

Рис. 3.1. Блок-схема програмного засобу комп'ютерної магнітокардіографічної системи

Базуючись блок-схемою на рис.3.1 здійснено процес розробки програмного засобу відповідних підпрограм для автоматизації процесу завантаження даних, візуалізації даних та вейвлет обробки МК-сигналів в обраному базисі Хаара.

### 3.2 Програмний засіб вейвлет обробки магнітокардіосигналів

Для розробки коду програмного засобу обробки досліджуваних МК-сигналів використано середовище MATLAB, яке в своєму складі має потужний арсенал щодо розробки такого виду кодів.

На першому етапі виконання коду програмного засобу обробки МК-сигналу відбувається очищення пам'яті комп'ютера, від раніше присвоєних змінним даних локального та глобального характеру відповідності до коду:

Під локальні змінні 'Magnitocardiosignal\_norma\_750Hz та 'Magnitocardiosignal\_patalog\_750Hz здійснено завантаження масиву досліджуваних даних МК-сигналів людей станів норми та патології:

%Load MK-signal (norma and patology) normaMKS=load('Magnitocardiosignal\_norma\_750Hz.dat')'; %Load MK-signal (norma) patalogMKS=load('Magnitocardiosignal\_patalog\_750Hz.dat')'; %Load MK-signal (pat)

В зміну freq зберігаємо значення частоти дискретизації 750 Гц, яку задано у відповідності до технічниз даних на комп'ютерну магнітокардіографічну систему:

% Sampling frequency parameter freq=750; % Parameter of the MK-signal sampling frequency

При огранізації процесу візуалізації завантажених даних досліджуваного МКсигналу в залежності час-амплітуда здійснено підготовку шкалу часу та записуємо дані часу в зміну tMK:

```
% Time space of MK-signal
tMK=(0:(length(normal/KS)-1))./freq; %Time axis
```
Після сформованих даних масиву моментів часу організовано процес візуалізації даних досліджуваних МК-сигналів на дисплеї в залежності амплітудачасу відповідності до коду:

% Visualization of MK-signal figure(1) % Selection of the visualization shape  $\text{subplot}(2,1,1)$  % Selection of the visualization area (number 1) plot(tMK, normaMK); % Visualization of MK-signal data grid on; % Visualization of the grid on the graph

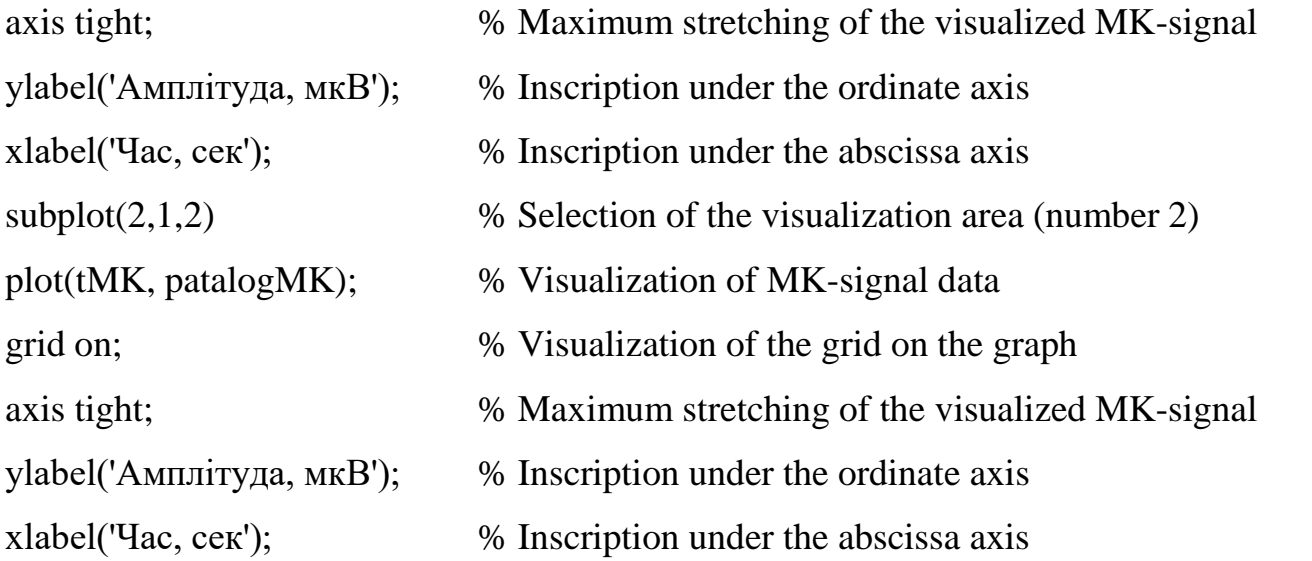

Для завантаженого масиву даних МК-сигналу здійснюмо Вейвлет-обробку з в базисі Хаара. Середовище Matlab має в своєму арсеналі засоби вейвлет обробки в бібліотеці Wavelet Toolbox, зокрема програмну функцію cwt:

Rezult=cwt(MK, scale, 'namebasis') % Wavelet processing of MK-signal

Програмна функція cwt виконує вейвлет обробку досліджуваних МК-сигналів та здійснює формування даних масиву спектральних коефіцієнтів Вейвлет обробки.

Аргументи програмні функції cwt наступні: namebasis – найменування функції базису; scale - масив масштабуючих значень функції базису.

При реалізації вейвлет обробки МК-сигналу в базисі Хаара в параметр namebasis прописуємо такі дані:

namebasis='haar'; % Selection of the Haar basis

Код обробки МК-сигналу із застосуванням перетворення Вейвлету з подальшим перетворенням Фур'є для трансформації областей з часової в частотну при різних масштабах часу k:

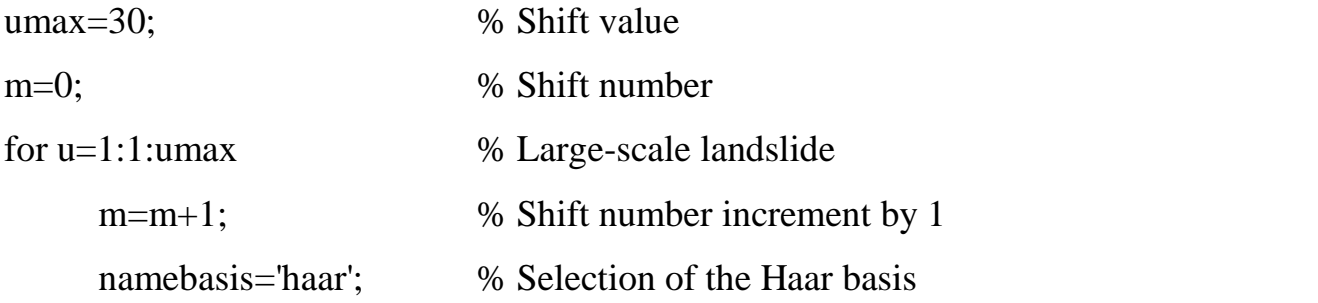

WP\_MKnorm(m,:)=fft(cwt(normaMK,k, namebasis)); % MK1 wavelet coefficients WP\_MKnorm(m,:)= abs(WP\_MKnorm(m,:)); % Спектр вейвлет-коефіцієнтів МК1 WP\_MKpat(m,:)=fft(cwt(patalogMK,k, namebasis)); % Spectrum of MK1 wavelet coeff WP\_MKpat(m,:)= abs(WP\_MKpat(m,:)); % Spectrum of MK2 wavelet coefficients end;

Цикл забезпечено функцією for, де організовано зміну масштабних значень в діапазоні [1,umax] із збереженням його значень під локальну зміну u. Також в цикллі організовано процес обчислення та формування масиву Вейвлет коефіцієнтів із збереженням їх під зміну WP\_MKnorm МК-сигналу норми та WP\_MKpat патологічного стану.

Отримані числові дані кожного з коефіцієнтів вейвлет спектрів в обраному базисі Хаара візуалізовано на моніторі як 3D графік:

% Візуалізація вейвлетів обраного базису

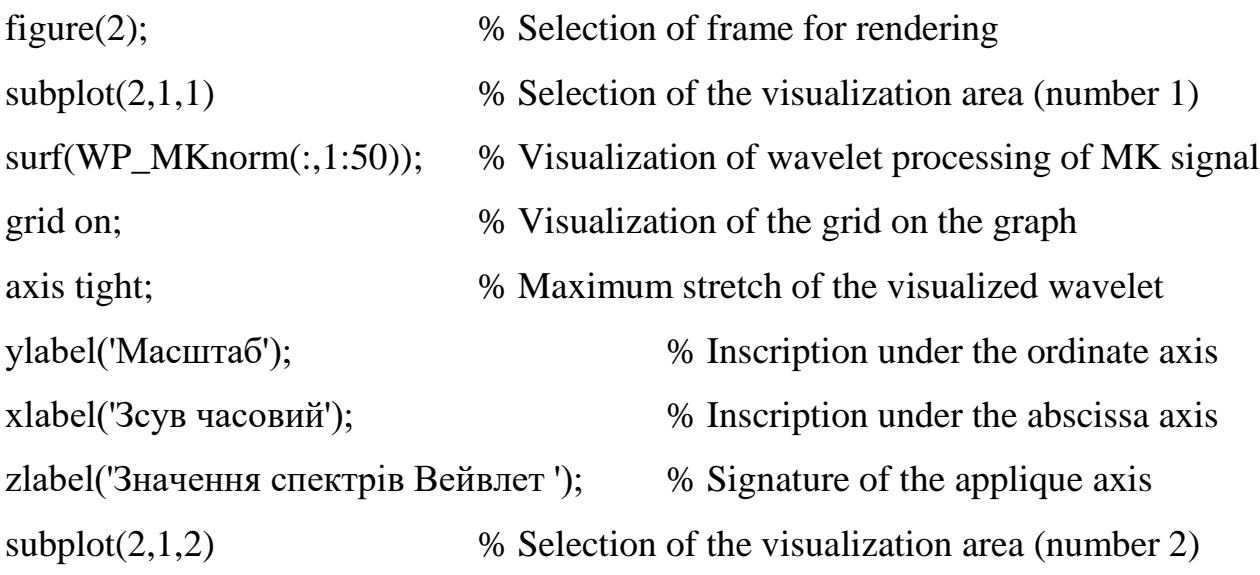

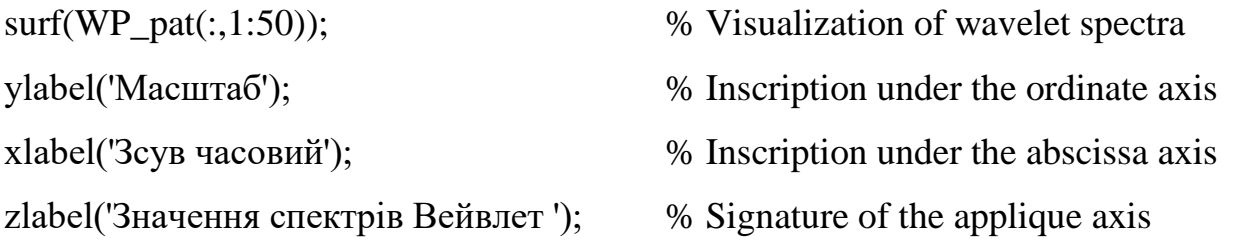

3.3. Результати вейвлет обробки магнітокардіосигналу в базисі Хаара

Використовуючи програмний код розробленого програмного засобу здійснено процес обробки досліджуваних МК-сигналів серця різних станів.

Результати обробки досліджуваних МК-сигналів в базисі Хаара відображено на рис.3.2.

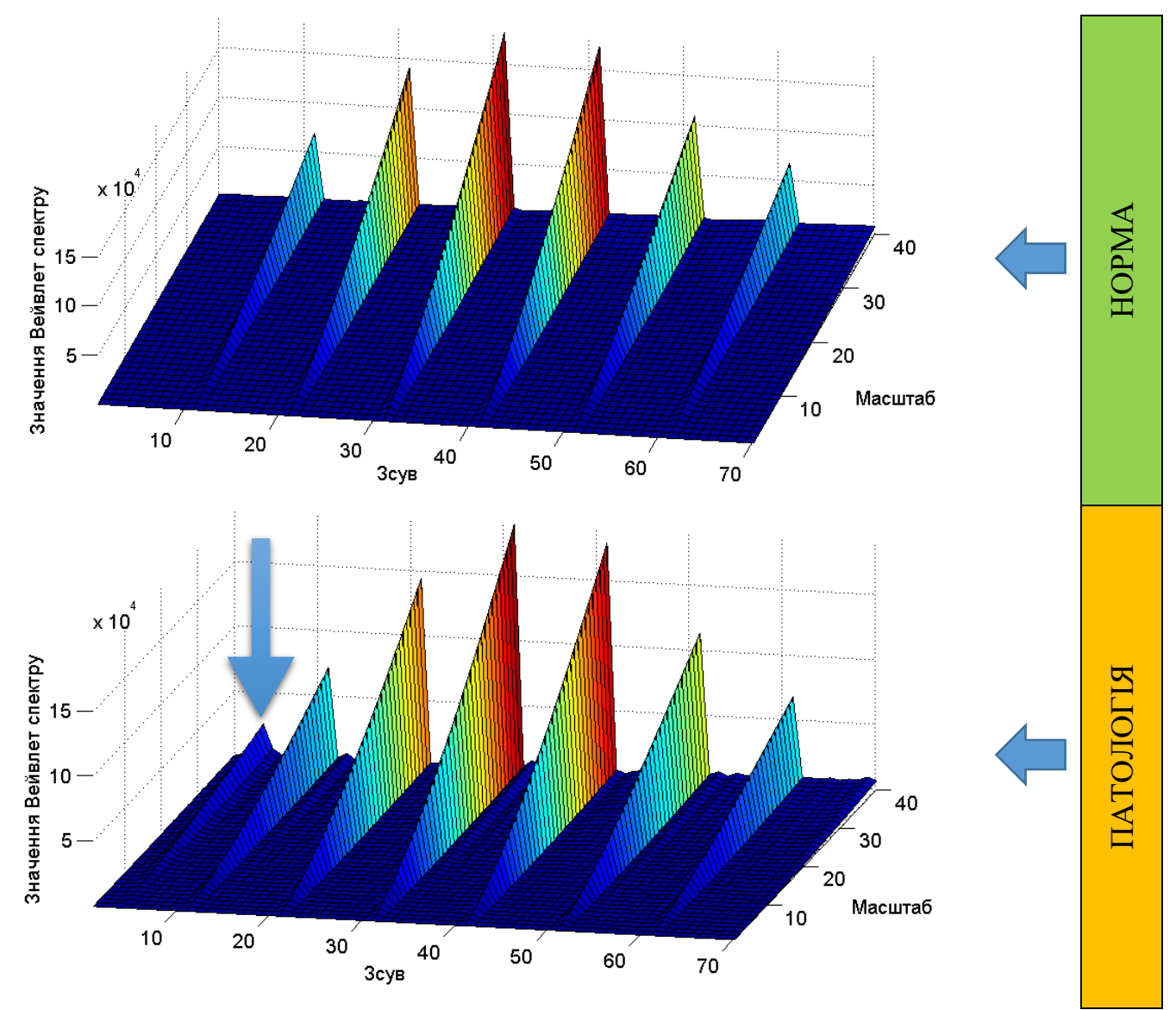

Рис.3.2. Результати обробки МК-сигналів в базисі Хаара

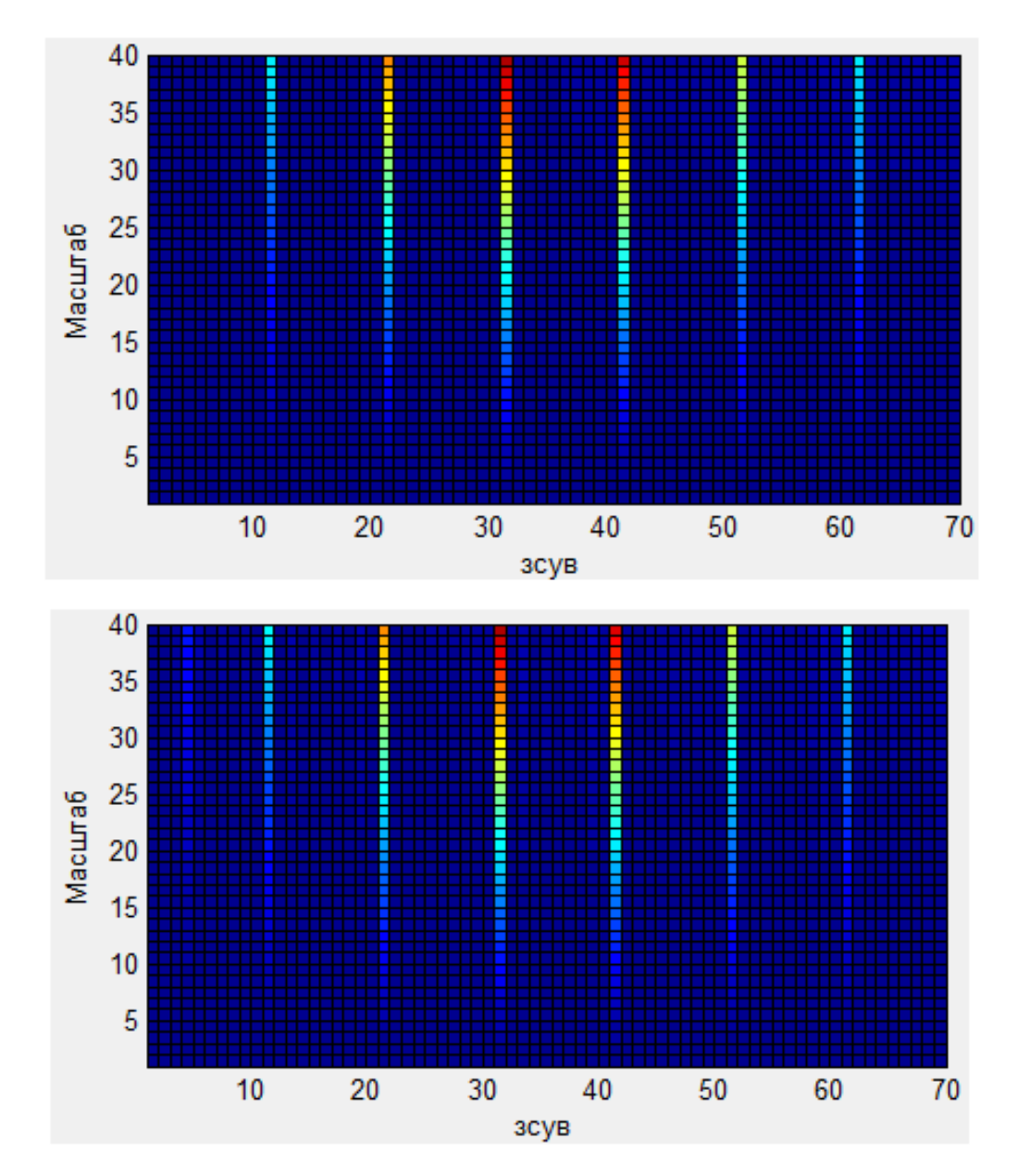

Рис.3.3. Спектрограми обробок МК-сигналів людей з нормою та патологією

За результатом обробки МК-сигналів встановлено, що піки спектрів для різних станів серця є локалізованими на одних і тих же зонах, тобто характеризують певною інваріантністю та можуть слугувати діагностичні ознаки щодо визначення змін у роботі серця людини. Також результати обробок МК-сигналів в базисі Хаара чітко відображають на спектрограмі зміни інтенсивностей спектральних компонент вейвлетів в стані патології по відношенню до норми із збереженням незмінної

(інваріантної) структури вейвлет спектрів. Зміна проявляється у вигляді появи нової компоненти зліва (рис.3.4), що вказує (індикує) на наявність прояву патологічного стану у серці людини.

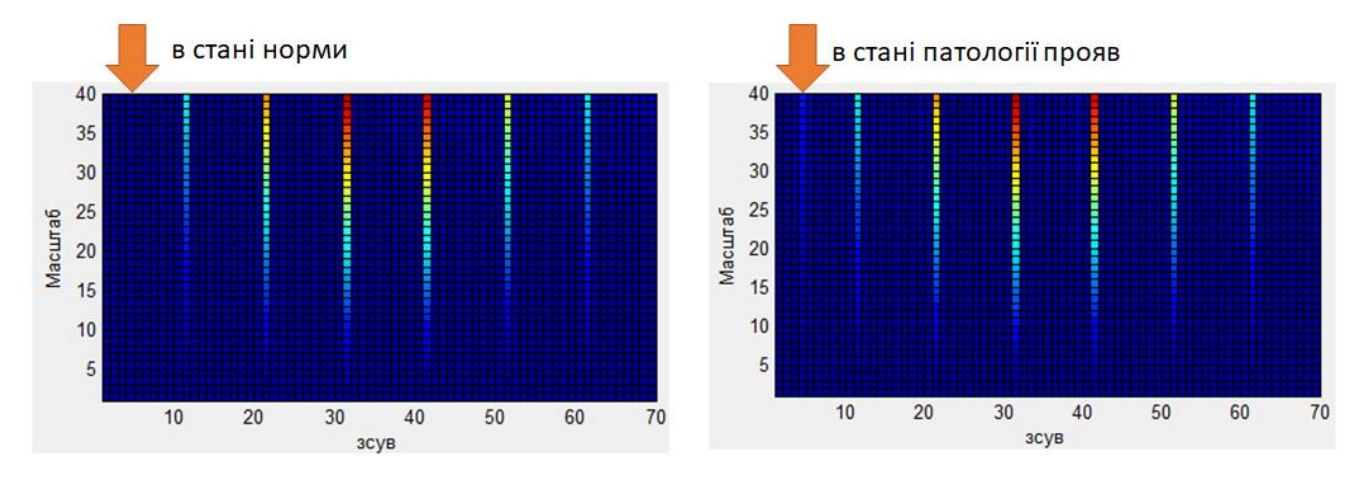

Рис.3.4. Порівняння спектрограми обробок МК-сигналів

Для здійснення кількісного оцінювання показників вейвлет спектрів використано відомий роботи науковця кафедри біотехнічних сигналів, зокрема Хвостівського М.О. [61], критерій усереднення спектрів за часовими зсувами у відповідності до виразу:

$$
\hat{Y}(a,b) = M_b \{W(a,b)\}.
$$
\n(3.1)

Реалізації усереднених вейвлет спектрів МК-сигналів наведено на рис.3.5. Усереднені компоненти дадуть змогу візуалізувати кількісно динаміку зміни усереднених спектрів, які кількісно відображають зміни у роботі серця людини.

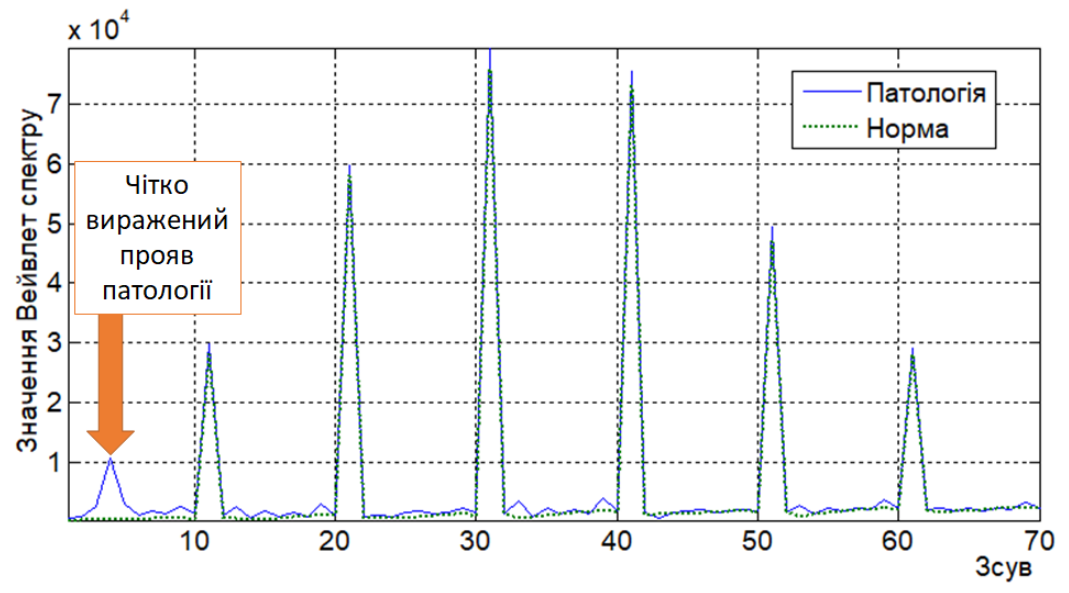

Рис.3.5. Усереднені вейвлет спектри МКМ-сигналів в базисі Хаара для людей в станах норми та патології

На рис.3.6 візуально спостерігається що, значення усереднених спектрів МКсигналів для людей різних станів мають подібні форми та локалізації, однак стану патології по відношенню до норми проявляється негативним приростом значень та появою додаткової компоненти на 5 зсуві, що вказує чітко на діагностичність цих оцінок та зміни у роботі серця людини.

## 3.4. Програмний засіб із графічним інтерфейсом

Для автоматизації та зручності користування програмним засобом розроблено програмний засіб з графічним інтерфейсом в середовищі MATLAB при використанні інструменту GUIDE.

Розроблений інтерфейс засобу обробки МК-сигналів зображено на рис.3.6.

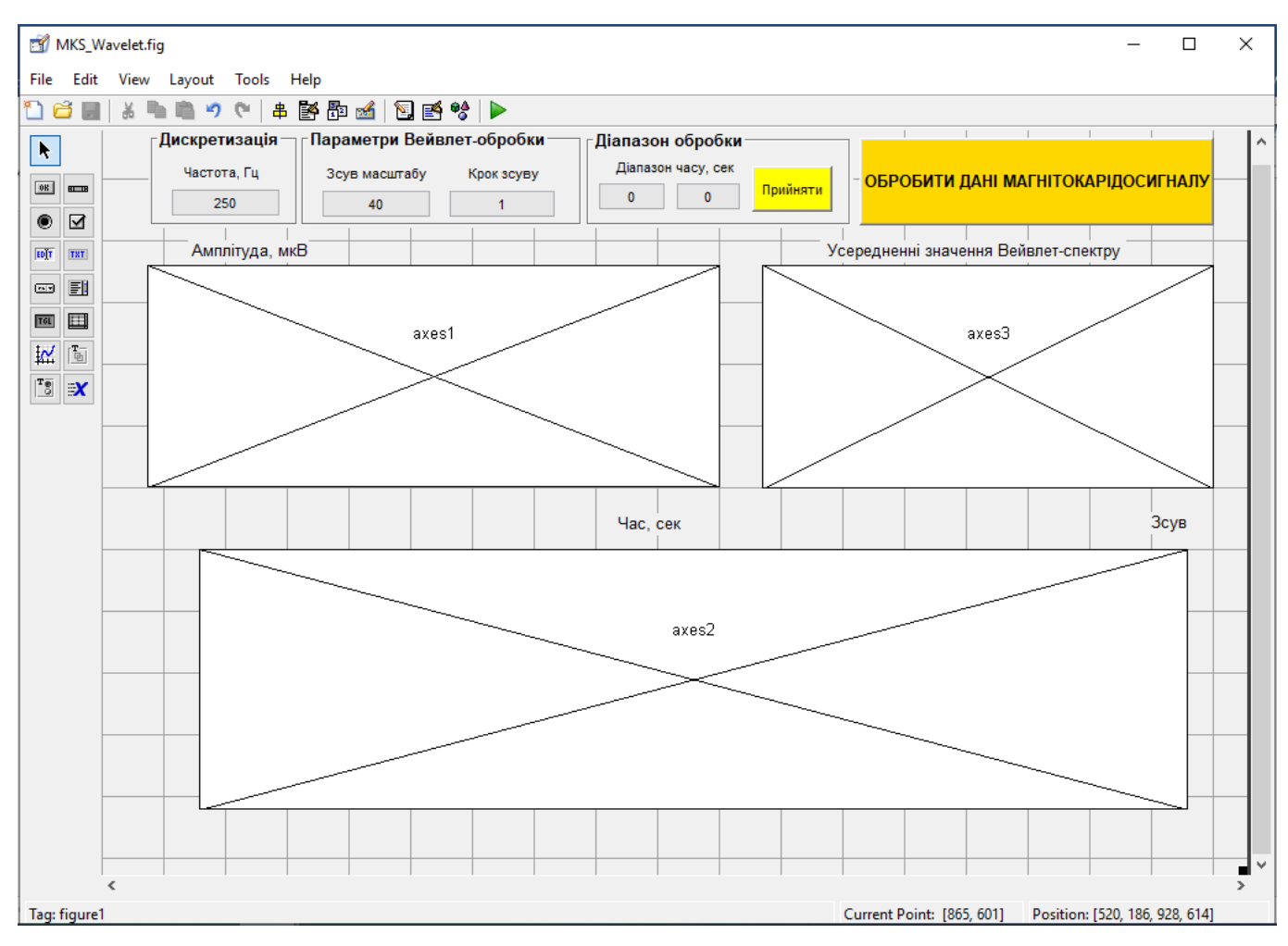

Рис.3.6. Інтерфейс програмного засобу

Графічне вікно програми конструктивно складається з 6 фрейм-зон кожна з яких має різне функціональне призначення, а саме зона ініціалізації параметрів МКсигналу (часова зона обробки, частота дискретизації), зона ініціалізації параметрів вейвлет обробки (масштабний зсув та крок цього зсуву), зони візуалізації МК-сигналу та результатів обробки МК-сигналів в 3D та 2D виглядах.

Пункти меню програмного засобу відображено на рис.3.7.

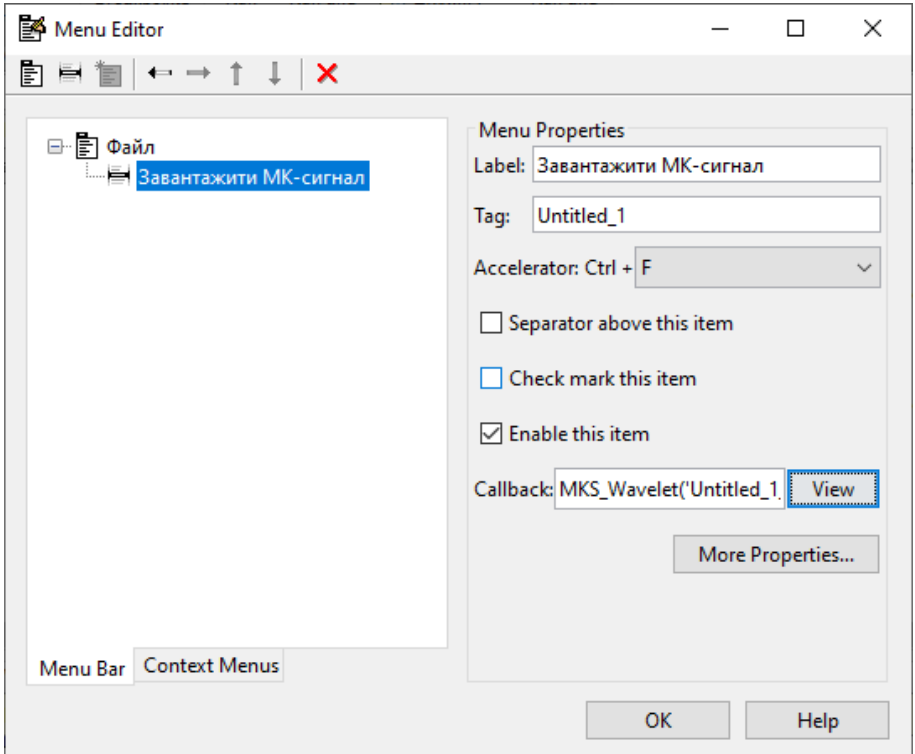

Рис.3.7. Меню засобу обробки МК-сигналів

Для активації завантаження даних досліджуваних сигналів МК розроблено код (міститься в об'єкті Untitled\_1\_Callback):

[fileMK,pathfileMK]=uigetfile('\*.txt;\*.dat;','Завантажити МК-сигнал/Load MK-signal');

```
dirfileMK=[pathfileMK fileMK]; % Formation of path + file name
```

```
dataMK=(load(dirfileMK)); % Loading MK-signal data
```
set(handles.pushbutton1,'userdata',dataMK); % Saving to a global variable

- dfMK=str2num(get(handles1.edit1,'string')); % Frequency value from global variable
- if length(fileMK) $>=1$  % Checking the length of the file name
	-
	-
	-
	-

tMK=(0:length(dataMK)-1)/dfMK; % Time-space data set(handles.edit3,'string',num2str(min(tMK))); % Display the start time on the screen set(handles.edit4,'string',num2str(max(tMK))); % Display the end time on the screen axes(handles.axes1); % Selecting an object for visualization plot(tMK,dataMK);  $\%$  Display of MK data on the screen axis tight;  $\%$  Large-scale stretching to contours grid on; 88 % Senable grid 2008 end;

Головний код підпрограми вейвлет обробки МК-сигналу локалізований під програмною функцією об'єкту **pushbutton1.** Код програмної обробки відображено в додатку Б.

На рис.3.8 відображено завантажений МК-сигнал серця людини з патологією та результат вейвлет обробки та для порівняння результати обробки норми.

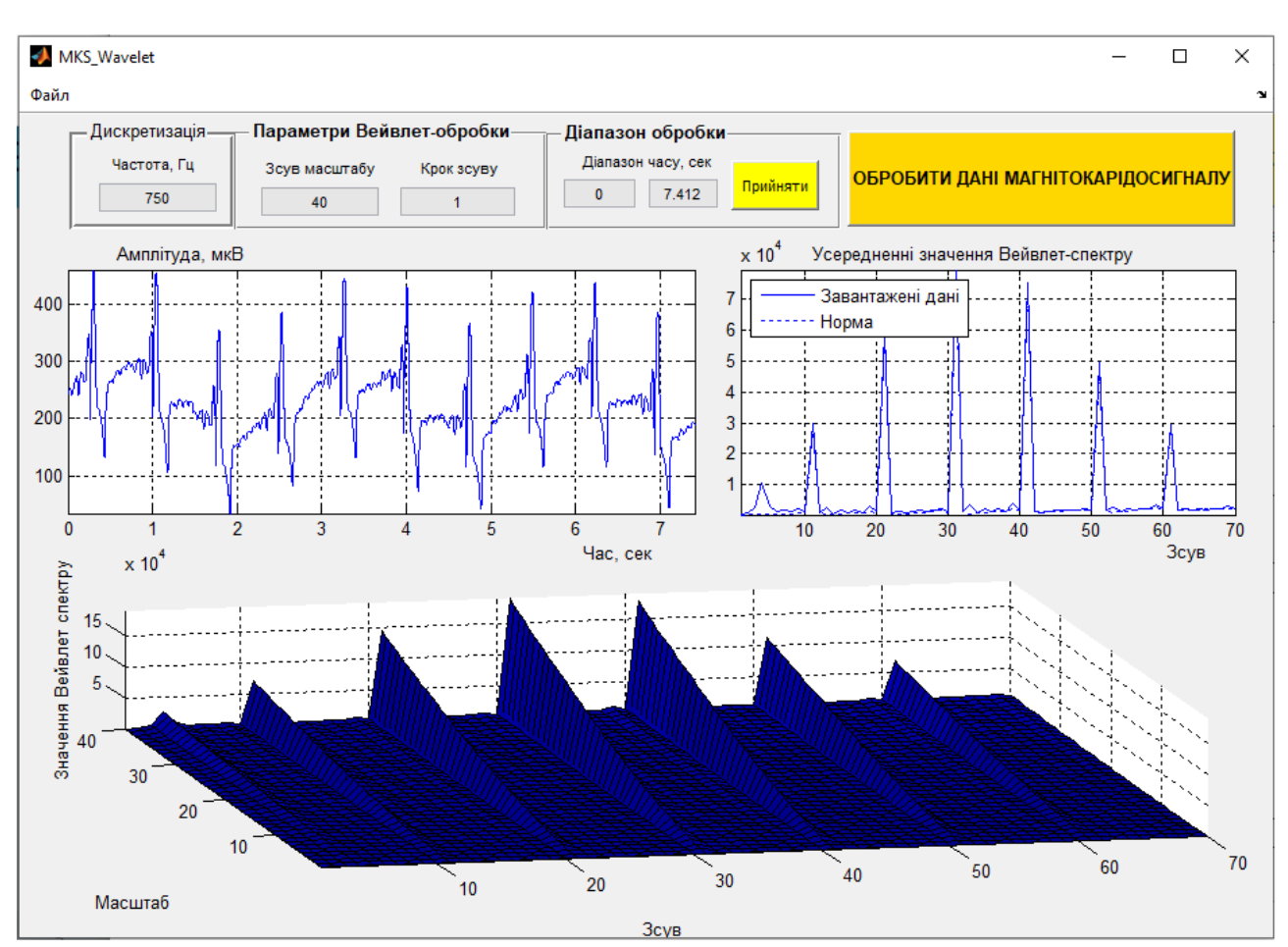

Рис.3.8. Результат функціонування програмного засобу обробки МК-сигналу як одиниці комп'ютерних магнітокардіографічних систем

## 3.5. Висновки до розділу 3

У розділі побудовано блок-схему програмного засобу вейвлет обробки магнітокардіосигналів. Використовуючи платформу MATLAB розроблено програмний код засобу вейвлет обробки досліджуваних магнітокардіосигналів в базисі Хаара, який забезпечив отримання діагностичних ознак для оцінювання стану серця людини у виді спектрів вейвлет та їх усереднень. Отримані діагностичні ознаки кількісно відображають часові флуктації в структурі магнітокардіосигналу при різних значеннях масштабу часу, що є важливим для процесу виявлення варіаційних процесів у роботі серця людини.

Реалізований програмний засіб має практичне застосування як складової компоненти комп'ютерних магнітокардіографічних систем при автоматизованій обробці МК-сигналів для діагностування різних станів серця людини.

#### РОЗДІЛ 4

# ОХОРОНА ПРАЦІ ТА БЕЗПЕКА В НАДЗВИЧАЙНИХ СИТУАЦІЯХ

4.1. Охорона праці

Спеціальне навчання та інструктажі працівників із питань охорони праці є одним із основних принципів державної політики в галузі охорони праці і складовою системи управління охороною праці. Вони проводяться з працівниками в процесі їх трудової діяльності.

Згідно з Типовим положенням про навчання з питань охорони праці усі працівники при прийнятті на роботу і періодично в процесі роботи проходять на підприємстві навчання у формі інструктажів із питань охорони праці, вивчають правила надання першої долікарської допомоги потерпілим від нещасних випадків, а також правила поведінки при виникненні аварій.

Працівники, що виконують роботи підвищеної небезпеки (згідно з переліком таких робіт, що затверджується наказом Держпромгірнагляду), а також де є необхідність у професійному відборі, при прийнятті на роботу проходять попереднє спеціальне навчання і перевірку знань з питань охорони праці та періодичне навчання і перевірку знань в термін, встановлений відповідними галузевими нормативними актами, але не рідше одного разу на рік.

На промислових підприємствах України для працівників, що виконують роботи з обслуговування обладнання підвищеної небезпеки, обов'язкове курсове навчання з охорони праці (з обов'язковим іспитом), що проходить безпосередньо на виробництві за затвердженими роботодавцем і погодженими з органами Держпромгірнагляду програмами. Це робот и по обслуговуванню парових та водонагрівальних котлів, виробничих печей та інших теплових установок, устаткування, що працює під тиском, компресорів, холодильних установок, газового обладнання, електричного устаткування, підйомників, підіймальних механізмів, тракторних лопат, буртоукладачів, буртоукривальних машин, автонавантажувачів, електрокарів, тракторів та іншого внутрішнього заводського механізованого транспорту,

газоелектрозварювального обладнання, апаратів дифузії, центрифуг, кислотних та лужних установок, безтарного зберігання сировини, миття харчової сировини, такелажних, монтажних, ремонтних, навантажувально-розвантажувальних та інших робіт. Відповідальність за організацію навчання і перевірку знань на підприємстві покладається на роботодавця, а в структурних підрозділах - на керівників цих підрозділів. Контролює виконання цих завдань відділ охорони праці.

Допуск до роботи осіб, які не пройшли навчання та перевірку знань, забороняється.

Усі посадові особи, відповідно до переліку посад до початку виконання своїх обов'язків і періодично (один раз на три роки) проходять навчання і перевірку знань з питань охорони праці.

Навчання посадових осіб (керівників підприємств і установ та їх заступників тощо), що безпосередньо відповідають за організацію охорони праці на підприємстві чи установі (перелік посадових осіб наведено в додатку до Типового положення про навчання з питань охорони праці), проводиться в навчальних закладах, які мають дозвіл Державного Комітету України по нагляду за охороною праці на проведення такого навчання.

На підприємствах навчання з питань охорони праці організовує відділ охорони праці підприємства, залучаючи до цього працівників відділу охорони праці та спеціалістів, що пройшли навчання і перевірку знань у навчальних закладах або в установах Держпромгірнагляду. Для перевірки знань посадових осіб і спеціалістів наказом по підприємству створюється комісія, очолювана керівником підприємства. До комісії входять керівники (їх заступники) служби охорони праці, виробничотехнічних служб, представники місцевих органів державного нагляду за охороною праці, а також представники профспілкового комітету (комітетів).

Посадові особи та спеціалісти невеликих підприємств, де неможливо провести навчання та утворити комісію по перевірці знань, проходять навчання у відповідних місцевих навчальних закладах або на близьких за їх профілем виробництва підприємствах, а перевірку знань - в комісіях при місцевих органах Держпромгірнагляду.

Працівники, що не пройшли навчання і перевірку знань або при повторній перевірці показали незадовільні знання з питань охорони праці, звільняються з посади, а їх працевлаштування вирішується згідно з чинним законодавством.

Позачергова перевірка знань посадових осіб і спеціалістів проводиться в разі введення в дію або перегляду нормативних актів із питань охорони праці; введення в дію нового устаткування або нових технологічних процесів; при переведенні працівника на іншу роботу, що потребує додаткових знань із питань охорони праці; за вимогою працівника органу державного нагляду за охороною праці, в разі незнання актів про охорону праці.

#### 4.2. Безпека в надзвичайних ситуаціях

Практика показує, що в усіх областях застосування електричної енергії на виробничих підприємствах з виготовлення медичних приладів мають місце випадки ураження людини електричним струмом. З метою забезпечення електробезпеки всі виробничі приміщення підрозділяють за ступенем небезпеки ураження людини електричним струмом на три класи:

Приміщення без підвищеної небезпеки – це сухі приміщення з відносною вологістю не більше 75 % і температурою повітря в межах + 5…+ 250 С, з неструмопровідними підлогами (дерев'яними, пластмасовими), з повітряним середовищем без струмопровідного пилу.

Приміщення з підвищеною небезпекою – це приміщення, що характеризуються наявністю однієї з таких ознак:

- вогкість з постійною відносною вологістю повітря більше 75 %;
- струмопровідний пил;
- струмопровідні підлоги (земляні, металеві, залізобетонні, цегельні);
- висока температура повітря (вище 35 0С);

• можливість одночасного дотику людини до металевих конструкцій будинків, технологічних апаратів, механізмів і до металевих корпусів електроустаткування.

Приміщення особливо небезпечні – це приміщення, в яких наявною є одна з наступних ознак:

• відносна вологість повітря постійно близька до 100 %, внаслідок чого стіни, стеля таких приміщень покриті конденсатом вологи;

• приміщення з постійною наявністю їдких газів чи пари відносно матеріалу ізоляції струмоведучих частин;

• приміщення, для яких характерні дві чи більше ознак, що відносяться до класу приміщень з підвищеною небезпекою, наприклад, приміщення з струмопровідним пилом і сирою струмопровідною підлогою.

Відповідно до ГОСТ 12.1.004-85 пожежна безпека – це стан об'єкта, при якому виключається можливість пожежі, а у разі її виникнення запобігається вплив на людей шкідливих і небезпечних факторів пожежі та забезпечується захист матеріальних цінностей.

Відповідно до ПУЕ вибір і установку електроустаткування виконують з урахуванням класифікації вибухонебезпечних і пожежонебезпечних зон. Згідно з цією класифікацією вибухонебезпечні зони позначаються буквою В, а пожежонебезпечні − буквою П.

Зона класу В-1. До неї відносяться приміщення, в яких можуть утворюватися вибухонебезпечні суміші пару і газів з повітрям при нормальних умовах роботи (наприклад приміщення, в яких виконується злив легкозаймистих рідин у відкриті посудини).

Зона класу В-Іа. У цю зону входять приміщення, в яких вибухонебезпечні суміші не утворюються при нормальних умовах експлуатації устаткування, але можуть виникати при аваріях або несправностях обладнання.

Зона класу В-Іб. До цього класу відносять:

− приміщення, в яких можуть утримуватися горючі пари й гази з високою нижньою межею загорання (15 % і більше), що мають різкий запах (наприклад, приміщення аміачних компресорів);

− приміщення, в яких можливе утворення тільки локальних вибухових сумішей в об'ємі менше 5 % від об'єму приміщення.

Зона класу В-Іг. У цю зону входять зовнішні установки, в яких знаходяться вибухонебезпечні гази, пари й легкозаймисті рідини (наприклад, газгольдери, зливноналивні естакади і т. п.).

Зона класу В-II. До неї відносять приміщення, в яких виконується обробка горючих пилу чи волокон, здатних утворювати вибухонебезпечні суміші з повітрям при нормальних режимах роботи (наприклад, відкрите завантаження і вивантаження мілкодисперсних горючих матеріалів).

Зона класу В-IIа. У цю зону входять приміщення, в яких вибухонебезпечні пилеповітряні суміші можуть утворюватися тільки в результаті аварій і несправностей обладнання (наприклад, розгерметизація пневмотранспортного устаткування із застосуванням азоту, сепараційні установки з механічним завантаженням і т. п.)

Приміщення й установки, в яких зберігаються горючі рідини чи горючий пил, нижня концентраційна межа яких вище 65 г/м<sup>3</sup>, відносять до пожежонебезпечних і класифікують так.

Зона класу П-I. До неї відносять приміщення, в яких зберігаються горючі рідини (наприклад, мінеральне масло).

Зона класу П-II. У цю зону входять приміщення, в яких знаходиться горючий пил з нижньою концентраційною межею вище 65 г/м<sup>3</sup>.

Зона класу П-IIа. До неї відносять приміщення, в яких знаходяться тверді горючі речовини, не здатні переходити в суспендований стан.

Установки класу П-III. До них відносять зовнішні установки, в яких знаходяться горючі рідини з температурою спалаху вище 61 0С або тверді горючі речовини.

4.3. Висновки до розділу 4

У підрозділі з охорони праці проаналізовано питання спеціального навчання та перевірки знань з питань охорони праці працівників як виконують роботи з підвищеної небезпеки.

У підрозділі з безпеки в надзвичайних ситуаціях проаналізовано характеристики виробничих приміщень при виготовленні медичних виробів щодо небезпеки ураження струмом, вогнем, вибухом.

#### ЗАГАЛЬНІ ВИСНОВКИ

У роботі розроблено метод та програмний засіб обробки магнітокардіосигналів для підвищення діагностичності комп'ютерних магнітокардіографічних систем.

Отримані результати:

1. За результатами аналізу існуючих методів обробки магнітокардіосигналу установлено, що дані методи не забезпечують дослідження характерних часових флуктацій (характеру зміни) в структурі магнітокардіосигналу різних часових масштабів чим обґрунтовано вибір напряму дослідження.

2. Розроблено метод обробки досліджуваних магнітокардіосигналів на основі аналізу їх властивостей, математичного припущення щодо їх опису та вейвлет обробки в базисі Хаара, що забезпечило підвищення загальної кількості діагностичної інформації про стан серця людини.

3. На онові методу обробки розроблено алгоритм та програмний засіб в середовищі Matlab для автоматизованої обробки магнітокардіосигналів у складі комп'ютерних магнітокардіографічних систем.

4. На підставі аналізу функціонування розробленого програмного засобу вейвлет обробки магнітокардіосигналів в базисі Хаара установлено, що обчислені Вейвлет спектри та їх усередненні реалізації слугують як діагностичні ознаки та відображають кількісно часові флуктації магнітокардіосигналів при різних часових масштабах для виявлення змін у роботі серця людини чим підвищено діагностичність комп'ютерних магнітокардіографічних систем.

#### ПЕРЕЛІК ПОСИЛАНЬ

1. Абу Басма Л., Новиков К.В., Сушкова Л.Т. Компьютерный кардиограф. Актуальные проблемы науки и образования, труды международного юбилейного симпозиума. АПНО-2003, том 1. С. 130.

2. Абу Басма Л. Семенов С.И., Сушков Л.Т. Метод фильтрации сигналов в магнитокардиогрфии. Научные труды 6-ой международной конференции «здоровье иобразование в XXI веке ». 2005. С. 37

3. Абу Басма Л., Семенов С.И., Черков К.В. Цифровая фильтрация сигналов МКГ. 6-ая международная конференция «Радиоэлектроника в медицине». 2005. С 32- 35.

4. Абу Басма Л., Семенов С.И., Сушкова Л.Т. СКВИД В магнитокардиогрфии. VI международная научно-техническая конференция. Физика и радиоэлектроника в медицине и экологии. ФРЭМЭ-2004, 2004. Том 1. С. 125.

5. Абу Басма Л., Семенов С.И., Черков К.В. Вейвлет-фильтрация сигналов в магнитокардиогрфии. Биомедицинские технологии и радиоэлектроника, 2005. № 11- 12. С. 73-75.

6. Амиров Р.З. К вопросу об электрокардиотопографии и магнитокардиографии. Гр II Всероссийского съезда терапевтов. 1966. С. 477.

7. Амосов Н.М., Агапов Б.Т., Паничкии Ю.В. Исследование сократительной функции миокарда методом фазовых координат. Докалады. 1972, т. 202. № 1. С. 245- 247.

8. Антонью А. Цифровые фильтры: Анализ и проектирование.,1983. 320 с.

9. Астафьева Н.М. Вейвлет-анализ: основные теории и некоторые приложения. Успехи физических наук, 1996. №11. С.1145-1170.

10. Астафьева Н.М. Вейвлет-преобразования. Основные свойства и примеры применения. М.: ИКИ РАН. 1994. № 1891. С.56.

11. Астафьева Н.М. Вейвлет-анализ: основы теории и примеры применения. Успехи Физических Наук, 166, 1996. 1145 с.

12. Беляев K.P., Морозов A.A. Коррекция фазовых искажений и обработка биомедицинских сигналов. Вестник МГТУ. Сер. Приборостроение. 1993. №4. С. 1-3.

13. Бобров В.А. Изменение гомогенности предсердий по данным магнитокардиографии в ходе острого лекарственного теста с пропафеноном / [В.А.Бобров, В.Н.Симорот, И.А.Чайковский и др.]. Укр. кардіол. Журн, 1995. № 6. С. 5-8.

14. Бобров В.А. Нарушение деполяризации предсердий и возникновение суправентрикулярных аритмий (по данным магнитокардиографии) /[В.А.Бобров, В.Н.Сосницкий, Л.А.Стаднюк и др.]. Укр. кардіол. журн. 1995. № 5. С. 9-11.

15. Бобров В.О., Стаднюк Л.А., Сосницький В.Н. Магнітокардіографія (методика і діагностичні можливості): Метод, рекомендації. К., 1997. 20 с.

19. Ван-Дузер Т. Тернер Ч.У. Физические основы сверхпроводниковых устройств и цепей. 1984.

20. Васильев Б.В. Магнитокардиограф. Мед. техника, 1980. №2. С. 37.

21. Васильев В.Н., Гуров И.П. Компьютерная обработка сигналов в приложении к интерферометрическим системам. СПб.: БХВ, 1998. С.240.

22. Введенский В.Л., Ожогин В.И. Сверхчувствительная магнитометрия и иомагнетизм. Природа, 1981. № 7. С 23-31.

23. Введенский, В.Л. IV Международное совещание по биомагнетизму. Атом, энергия, 1983. Т. 54. № 3. С. 230-231.

24. Введенский, В.Л. Физические основы генерации нейромагнитных полей. Биофизика, 1985. Т. 30. Вып. 1. С. 154.

25. Введенский В.Л., Ожогин В.И. Сверхчувствительная магнитометрия и биомагнетизм, изд. Наука, 1986.

26. Вентцель, Е.С. Теория вероятностей. 2001.

27. Виксво, М.Л. Усовершенствованный прибор для измерения магнитных полей клеточных токов действия. Приборы для научных исследований, 1982. № 12 С. 41-46.

28. Вильямюн Дж., Кауфман Л., Бреннер Д. Биомагнетизм. Слабая сверхпроводимость: Квантовые интерферометры и их применения. 1980. С. 197-242.

29. Водолазский, Л.А. Основы техники клинической электрографии. Медицина. 1966. 270 с.

30. Вычислительные системы и автоматическая диагностика заболеваний сердца. Под. ред. Карераса Ц. и Дрейфуса Л. 1974. 504с.

31. Гоноровский И.С. Радиотехнические цепи и сигналы. 1986.

32. Гайдарова Т.А. Анализ результатов электромиографических исследований у больных с непроизвольным напряжением жевательных мышц. Материалы XII и XIII Всерос.науч-практ.конф. и Тр. IX съезда СтАР, 2004. С. 337-338.

33. Жидецький В. Ц. Основи охорони праці: підруч.; [М-во освіти і науки](http://uk.wikipedia.org/wiki/%D0%9C%D1%96%D0%BD%D1%96%D1%81%D1%82%D0%B5%D1%80%D1%81%D1%82%D0%B2%D0%BE_%D0%BE%D1%81%D0%B2%D1%96%D1%82%D0%B8_%D1%96_%D0%BD%D0%B0%D1%83%D0%BA%D0%B8_%D0%A3%D0%BA%D1%80%D0%B0%D1%97%D0%BD%D0%B8)  [України.](http://uk.wikipedia.org/wiki/%D0%9C%D1%96%D0%BD%D1%96%D1%81%D1%82%D0%B5%D1%80%D1%81%D1%82%D0%B2%D0%BE_%D0%BE%D1%81%D0%B2%D1%96%D1%82%D0%B8_%D1%96_%D0%BD%D0%B0%D1%83%D0%BA%D0%B8_%D0%A3%D0%BA%D1%80%D0%B0%D1%97%D0%BD%D0%B8) [Наук.-метод. центр вищої освіти.](http://uk.wikipedia.org/wiki/%D0%86%D0%BD%D1%81%D1%82%D0%B8%D1%82%D1%83%D1%82_%D1%96%D0%BD%D0%BD%D0%BE%D0%B2%D0%B0%D1%86%D1%96%D0%B9%D0%BD%D0%B8%D1%85_%D1%82%D0%B5%D1%85%D0%BD%D0%BE%D0%BB%D0%BE%D0%B3%D1%96%D0%B9_%D1%96_%D0%B7%D0%BC%D1%96%D1%81%D1%82%D1%83_%D0%BE%D1%81%D0%B2%D1%96%D1%82%D0%B8) [Укр. акад. друкарства.](http://uk.wikipedia.org/wiki/%D0%A3%D0%BA%D1%80%D0%B0%D1%97%D0%BD%D1%81%D1%8C%D0%BA%D0%B0_%D0%B0%D0%BA%D0%B0%D0%B4%D0%B5%D0%BC%D1%96%D1%8F_%D0%B4%D1%80%D1%83%D0%BA%D0%B0%D1%80%D1%81%D1%82%D0%B2%D0%B0) 3-тє вид., перероб. і доп. [Львів:](http://uk.wikipedia.org/wiki/%D0%9B%D1%8C%D0%B2%D1%96%D0%B2) [Укр. акад. друкарства,](http://uk.wikipedia.org/wiki/%D0%92%D0%B8%D0%B4%D0%B0%D0%B2%D0%BD%D0%B8%D1%86%D1%82%D0%B2%D0%BE_%D0%A3%D0%BA%D1%80%D0%B0%D1%97%D0%BD%D1%81%D1%8C%D0%BA%D0%BE%D1%97_%D0%B0%D0%BA%D0%B0%D0%B4%D0%B5%D0%BC%D1%96%D1%97_%D0%B4%D1%80%D1%83%D0%BA%D0%B0%D1%80%D1%81%D1%82%D0%B2%D0%B0) 2006. 336 с.

34. Ибрагимов Т.И. Электромиографический контроль нормализации окклюзии у пациентов при ортопедическом лечении включенных дефектов зубных рядов / [Т.И.Ибрагимов, А.Т.Джанаева, А.К.Цаллагов и др.] // Стоматология для всех, 2010. №1(50). С. 10-13

35. Набиев Н.В., Персии JI.C., Панкратова Н.В. Возможности диагностического аппарата нового поколения «Кинезио-Миограф БКН» в стоматологии. Ортодонтия. 2008. №1(41). С.24-27.

36. Персии Л.С, Порохин А.Ю. Значение электромиографии при комплексном обследовании ортодонтического пациента // Наука практике. 35 лет ЦНИИС. 1998. С. 238-240.

37. Лопушанская И.В., Симоненко A.A. Электромиографическое исследование как неинвазивный метод функциональной диагностики в стоматологии. Материалы XXIII и XXIV Всероссийской научно-практической конференции. 2010.С. 241-245.

38. Задирака В.К., Мельникова С.С. Цифровая обработка сигналов. К.: Наук, думка, 1993. 294 с.

39. Иванов С.С. Сверхпроводимость: от фундаментальной науки к высоким технологиям нового века. Энергия, 1999. № 7.

40. Илюшов Г.С., Чагиров Б.И. Основы конструирования электронной медицинской техники. 1994.

41. Инструментальные методы исследования в кардиологии. (Руководство). Под научной ред. Сидоренко Г.И. 1994, 272 с.

42. Хвостівська Л.В., Осухівська Г.М., Хвостівський М.О., Шадріна Г.М., Дедів І.Ю. Розвиток методів та алгоритмів обчислення періоду стохастичних біомедичних сигналів для медичних комп'ютерно-діагностичних систем. Вісник НТУУ "КПІ". Серія Радіотехніка, Радіоапаратобудування, (79). 2019. С. 78-84. doi: 10.20535/RADAP.2019.79.78-84.

43. Кайсерес К., Дрейфус Дж. Вычислительные системы и автоматическая диагностика заболеваний сердца. 1974. 478 с.

44. Каминская Г.Т. Основы электрокардиографии. 1989.

45. Кардиомониторы. Аппаратура непрерывного контроля ЭКГ: Учеб. Пособие для вузов/А.Л. Барановский, А.Н. Калиниченко, Л.А. Манило и др.; Под ред. Барановского А.Л. и. Немирко А.П. 1993. 248с.

46. Кармилов В.И. К истории вопроса о биологическом и лечебном действии магнитного поля. Биологическое и лечебное действие магнитного поля и строго периодической вибрации. 1948. С. 5-24.

47. Кирьянов Д.В., Салонов Д.И. Вейвлет-спектры ионосферного радиосигнала. Тезисы конференции Ломоносов-99, 1999.

48. Клиническое руководство по ультразвуковой диагностике. Т. 37 под ред. Митькова В.В., Медведева М.В.: Видар, 1997. С. 242-270 .

49. Кнеппо П., Текель Л. Измерение и анализ электромагнитного поля сердца. Электрическое поле сердца. 1983. С. 52-57.

50. Козлов А.Н., Синельникова С.Е., Фомин И.О. Квантовый градиентометр для измерения МП биообъектов. Электромагнитные поля в биосфере; под Ред. Красногорская Н.В. 1984. Т.1. С. 279-285.

51. Козлов А.Н.. Авдеев Б.В. Исследование магнитных полей биообъектов в условиях экранированного объема. Биологическое действие электромагнитных полей: Тез., докл. Пущино, 1982. С. 149.

52. Драган, Я.П. Енергетична теорія лінійних моделей стохастичних сигналів. Львів: Центр стратегічних досліджень еко-біо-технічних систем, 1997.

ХVІ+333с.

53. Кнеппо П, Текель Л. Измерение и анализ электромагнитного поля сердца. Электрическое поле сердца. 1983. С. 52-57.

54. Конторский Е.И, Шалыгин А. Н. Магнетизм биологических микрообъектов. ХV Всесоюз. конф. по физике магнитных явлений: Тез. докл. 1981. Ч. 1. С. 144-145.

55. Краюхин Б. В. О новом методе отведения нервных токов индуктивным путем. Бюл, эксперим. биологии и медицины.1939. Т. 7, вып. 2-3. С. 171–174.

56 Лангенберг Д. Н, Скалапино Д. Дж.. Тейлор Б. Н. Эффекты Джозефсона//физика твердого тела: Электронные свойства твердых тел. Под ред. Г. С. Жданова. 1972.Вып. 8. С. 140–155.

57. Леонтович А. В. Нейрон как аппарат переменного тока. Биол. журн. 1933. Т. 2, вып. 2-3. С. 163-168.

58. Ливанов М. Н. и др. О регистрации магнитных полей человека. Докл. АН СССР. 1978. Т. 238, № 1. С. 253-256.

59. Ливанов М Н. и др. Регистрация магнитокардиограмм человека квантовым градиентометром с оптической накачкой. XX Междунар'. симпоз. по ЭКГ. Ялта, 1979. С. 127

60. Лидоренко Н. С., Пивоваров О. И Принципы системного подхода к измерению физических полей, генерируемых биосистема чи//Биологическое действие электромагнитных полей: Тез. докл. Пущино, 1982. С. 142-143.

61. Мансуров Г. С. Электромагниторецепция. Препр. ИЗМИРАН. № 22 (387). 1982. 29 с.

62. Микрокомпьютерные медицинские системы/Под ред. У. Томпкинса и Дж. Уэбстера. 1983. С. 544.

63. Новицкий Ю. И. Параметрические и физиологические аспекты действия постоянного магнитного поля на растения: Авто-реф. дис. д-ра биол. наук. М., 1985. 44 с.

64. Павлович С.А. Магниточувствительность и магнитовосприимчивость микроорганизмов. 1981. 172 с.

65. Патент № 4209746 (США). Magnetic field gradient measuring device. Abramov Yu., Kozlov A., Sinelnikova S. опубл. 24.01.80.

38. Патент № 398007 (США) Method for measuring of the human body susceptibility changes/Winswo J. et al. опубл. 14.09.76.

66. Гонгало Н.Г., Хвостівський М.О. Вейвлет обробка магнітокардіосигналів в базисі Хаара. Актуальні задачі сучасних технологій : зб. тез доповідей ХІ міжнар. наук.-практ. конф. Молодих учених та студентів, (Тернопіль, 7-8 грудня 2022) / М-во освіти і науки України, Терн. націон. техн. ун-т ім. І. Пулюя [та ін.]. Тернопіль: ФОП Паляниця В.А., 2022. С.121. ISBN 978-617-7875-49-8.

67. Проворотов В. М. Диагностическая ценность магнитокарднографии. Материалы конф. молодых ученых. Воронеж, 1966. С. 8-9.

68. Проворотов В. М. Исследование биоэлектромагнитного поля сердца и его значение в диагностике лево- или правожелудочковой и тотальной гипертрофии миокарда: Дис. . канд. мед. наук. Воронеж, 1967. 196 с.

69. Сафонов Ю. Д., и др. Метод регистрации магнитного поля сердца. Магнитокардиография. Бюл. эксперим. биологии и медицины. 1967. Т. 64, вып. 9. С. 111-113.

70. Фодель В. Сверхпроводящий магнитокардиограф. Природа. 1982. № 6. С. 107-108.

71. Gazanhes C. Etude de modulation d'amplitude consecutive a la diffusion dune onde acoustique par une surface agitee. Marselle, 1972. 168 p.

72. Підгурська Ю. Хвостівський М. Компонентний метод опрацювання магнітокардіосигналу. Збірник тез доповідей ⅩⅦ наукової конференції ТНТУ ім. Івана Пулюя, 20-21 листопада 2013 року. Т.: ТНТУ, 2013. Том Ⅰ: Природничі науки та інформаційні технології. С. 40. (Секція: Імовірнісні моделі біофізичних сигналів і полів та обчислювальні методи і засоби їх ідентифікацій).

73. Гуцько Н. І. Математична модель та метод аналізу магнітокардіосигналу для магнітокардіографічних систем. Збірник тез Міжнародної студентської науковотехнічної конференції "Природничі та гуманітарні науки. Актуальні питання", 26-27 квітня 2018 року. Т.: ТНТУ, 2018. Том 1. С.243–244. (Біомедична інженерія).

74. Лабівська В.А., Хвостівський М.О. Програмний засіб обробки магнітокардіосигналу. Матеріали ІV Всеукраїнської науково-практичної інтернетконференції студентів, аспірантів та молодих вчених за тематикою «Сучасні комп'ютерні системи та мережі в управлінні»: збірка наукових праць / Під редакцією Г.О. Райко. Херсон: Видавництво ФОП Вишемирський В. С., 2021. C.42-43.

75. Chen J., Thomson P. D., Nolan V., Clarke J. Age and sex dependent variations in the normal magnetocardiogram compared with changes associated with ischemia / J. Chen, // Ann. Biomed. Eng. –2004. – Vol. 32. – P. 1088–1099.

76. Cohen D., Lepeshkin E., Hosaka H. Abnormal patterns and physiological variations in magnetocardiograms. J. Electrocardiol. – 1976. – Vol. 9. – P. 398–409.

77. Georgiana Rosu,Miuta Carmina Rau, Octavian Baltag. Comparison of signal processing methods applied on a magnetocardiographic signal. Conference: 2017 10th International Symposium on Advanced Topics in Electrical Engineering (ATEE). March 23-25, 2017 Bucharest, Romania. DOI:10.1109/ATEE.2017.7905161.

78. Хвостівський М.О., Хвостівська Л.В. Зміно-періодичний корельований випадковий процес. Матеріали Ⅲ Всеукраїнської науково-технічної конференції "Теоретичні та прикладні аспекти радіотехніки і приладобудування", 8-9 червня 2017 року. Т.: ТНТУ, 2017. С. 129-130.

# ДОДАТКИ

71 ДОДАТОК А

### **Копія тез и конференції**

МІНІСТЕРСТВО ОСВІТИ І НАУКИ УКРАЇНИ Тернопільський національний технічний університет імені Івана Пулюя (Україна) Університет імені П'єра і Марії Кюрі (Франція) Маріборський університет (Словенія) Технічний університет у Кошице (Словаччина) Вільнюський технічний університет ім. Гедимінаса (Литва) Міжнародний університет цивільної авіації (Марокко) Наукове товариство ім. Т.Шевченка

# АКТУАЛЬНІ ЗАДАЧІ СУЧАСНИХ ТЕХНОЛОГІЙ

# Збірник

тез доповідей

**XI Міжнародної науково-практичної** конференції молодих учених та студентів 7-8 грудня 2022 року

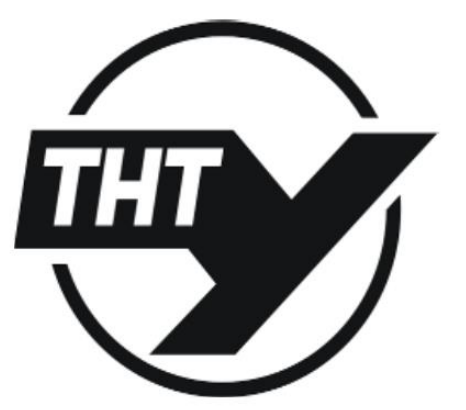

**УКРАЇНА**  $$ 

#### Матеріали XI Міжнародної науково-практичної конференції молодих учених та студентів «АКТУАЛЬНІ ЗАДАЧІ СУЧАСНИХ ТЕХНОЛОГІЙ» – Тернопіль, 7-8 грудня 2022 року

#### УДК 616.12:537.6:519.6:57.087.1

Н.Г.Гонгало, М.О.Хвостівський, к.т.н., доцент

Тернопільський національний технічний університет імені Івана Пулюя, Україна

#### ВЕЙВЛЕТ ОБРОБКА МАГНІТОКАРЛІОСИГНАЛІВ В БАЗИСІ ХААРА

#### N.H. Honhalo, M.O.Khvostivskyy, Ph.D, Assoc. Prof WAVELET PROCESSING OF MAGNETOCARDIO SIGNALS IN THE HAAR BASIS

Вейвлет обробка магнітокардіосигналів як магнітних сигналів серця людини лоповнює метол Фур'є обробки та дає змогу виявити сильно локалізовані зміни у досліджуваному сигналів, що не можливо зробити при дискретному Фур'є перетворенні.

Використання найпростішого базису Хаара при вейвлет обробці нестаціонарних магнітокарліосигналів забезпечує лослілження флуктаційні процеси у структурі випалкових та періоличних лосліджуваних сигналів. При виборі базис Хаара в пропесі обробки акцентовано увагу на його компактність носія, ортогональність та добру локалізацію в просторі часу. Використання такого базису забезпечує процедуру переходу від частотного простору в масштабний, а саме функція буде оброблятися при застосуванні леякої математичної змінної в масштабі функції та операції зсуву:

$$
C(a,b) = \frac{1}{\sqrt{a}} \sum_{t=0}^{t_{\text{max}}} x(t) \psi(t, a, b), \qquad t \in \mathbb{R}
$$
 (1)

ле  $x(t)$  - досліджуваний магнітокардіосигналів;

 $\psi(t)$  - функція базису Хаара [1]:

$$
\psi(t) = \begin{cases} 1, & 0 < t < 1/2 \\ -1, & 1/2 < t < 1 \\ 0, & t < 0, t > 1 \end{cases} \tag{2}
$$

Результат вейвлет обробки магнітокарліосигналів в базисі Хаара навелено на  $<sub>PLC.1</sub>$ .</sub>

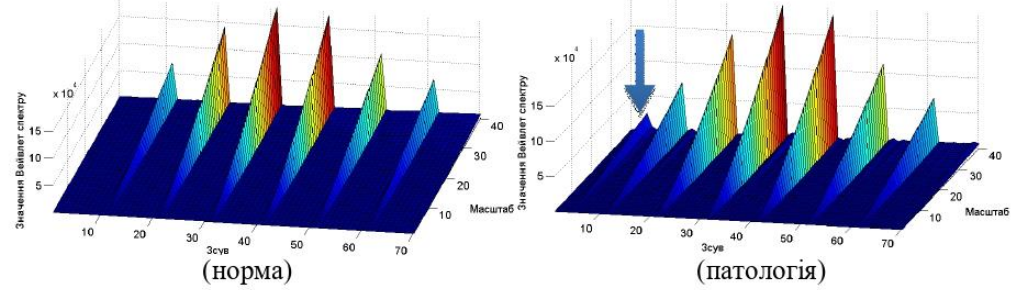

Рисунок 1. Реалізації 3D-вейвлет спектрів магнітокардіосигналів в базисі Хаара

На рис.1 видно що, обчислені значення вейвлет спектрів магнітокардіосигналів людей різних станів мають подібну структуру та локалізованість, проте в стані патології на відміну від норми відмічено спад показників спектру та прояв додаткової компоненти на 5-му зсуві, що вказує діагностичну цінність обчислених вейвлет спектрів при виявленні змін у функціонуванні серця людини.

#### Література

Yamnenko Y.S., Tielieha V.V., Niemchinova K.S. (2017). Використання  $\mathbf{1}$ . вейвлет-перетворень Хаара та ОБ при аналізі сигналів. Електроніка та Зв'язок, 22(4), 51-58. https://doi.org/10.20535/2312-1807.2017.22.4.105272
Матеріали XI Міжнародної науково-практичної конференції молодих учених та студентів<br><u>«АКТУАЛЬНІ ЗАДАЧІ СУЧАСНИХ ТЕХНОЛОГІЙ</u>» – Тернопіль, 7-8 грудня 2022 року»

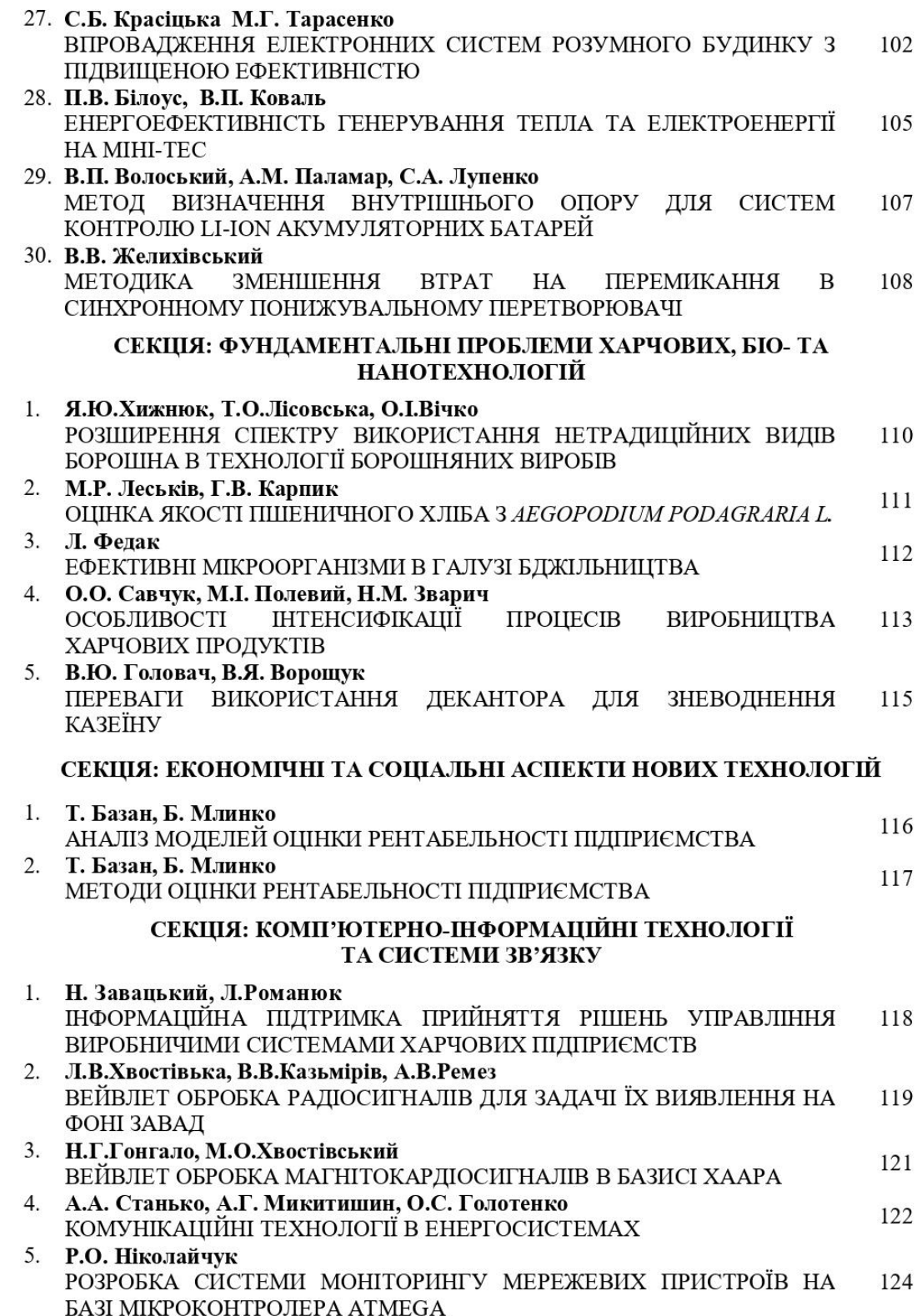

## ДОДАТОК Б

## **Код програмного засобу обробки магнітокардіосигналу**

```
function varargout = MKS Wavelet (varargin)
% MKS WAVELET M-file for MKS Wavelet.fig
% MKS WAVELET, by itself, creates a new MKS WAVELET or raises the
existing
% singleton*.
\frac{6}{5}% H = MKS WAVELET returns the handle to a new MKS WAVELET or the
handle to
% the existing singleton*.
\frac{6}{5}% MKS_WAVELET('CALLBACK',hObject,eventData,handles,...) calls the 
local
% function named CALLBACK in MKS_WAVELET.M with the given input 
arguments.
\frac{8}{6}% MKS WAVELET('Property','Value',...) creates a new MKS WAVELET
or raises the
% existing singleton*. Starting from the left, property value 
pairs are
% applied to the GUI before inarface_reo_OpeningFunction gets 
called. An
% unrecognized property name or invalid value makes property 
application
      stop. All inputs are passed to MKS Wavelet OpeningFcn via
varargin.
\mathbf{S}% *See GUI Options on GUIDE's Tools menu. Choose "GUI allows 
only one
% instance to run (singleton)".
\frac{6}{5}% See also: GUIDE, GUIDATA, GUIHANDLES
% Copyright 2002-2003 The MathWorks, Inc.
% Edit the above text to modify the response to help MKS_Wavelet
% Last Modified by GUIDE v2.5 16-Nov-2022 20:59:42
% Begin initialization code - DO NOT EDIT
qui Singleton = 1;
qui State = struct('qui Name', mfilename, ...
                   'gui<sup>-11</sup> Singleton', gui_Singleton, ...
                   'gui OpeningFcn', @MKS Wavelet OpeningFcn, ...
                   'gui<sup>outputFcn', @MKS Wavelet OutputFcn, ...</sup>
                   'qui LayoutFcn', [], ...
                   'qui Callback', []);
if nargin && ischar(varargin{1})
    qui State.qui Callback = str2func(varargin{1});
```
end

```
if nargout
    [varargout{1:nargout}] = qui mainfon(qui State, varargin{:});
else
   qui mainfcn(qui State, varargin{:});
end
% End initialization code - DO NOT EDIT
% --- Executes just before MKS_Wavelet is made visible.
function MKS Wavelet OpeningFcn(hObject, eventdata, handles, varargin)
% This function has no output args, see OutputFcn.
% hObject handle to figure
% eventdata reserved - to be defined in a future version of MATLAB
% handles structure with handles and user data (see GUIDATA)
% varargin command line arguments to MKS_Wavelet (see VARARGIN)
% Choose default command line output for MKS Wavelet
handles.output = hObject;
% Update handles structure
guidata(hObject, handles);
% UIWAIT makes MKS_Wavelet wait for user response (see UIRESUME)
% uiwait(handles.figure1);
% --- Outputs from this function are returned to the command line.
function varargout = MKS Wavelet OutputFcn(hObject, eventdata,
handles) 
% varargout cell array for returning output args (see VARARGOUT);
% hObject handle to figure
% eventdata reserved - to be defined in a future version of MATLAB
% handles structure with handles and user data (see GUIDATA)
% Get default command line output from handles structure
varargout{1} = handles.output;
function edit1 Callback(hObject, eventdata, handles)
% hObject handle to edit1 (see GCBO)
% eventdata reserved - to be defined in a future version of MATLAB
% handles structure with handles and user data (see GUIDATA)
% Hints: get(hObject,'String') returns contents of edit1 as text
% str2double(get(hObject,'String')) returns contents of edit1 
as a double
```
% --- Executes during object creation, after setting all properties. function edit1 CreateFcn(hObject, eventdata, handles)

```
% hObject handle to edit1 (see GCBO)
% eventdata reserved - to be defined in a future version of MATLAB
% handles empty - handles not created until after all CreateFcns 
called
% Hint: edit controls usually have a white background on Windows.
% See ISPC and COMPUTER.
if ispc && isequal(get(hObject,'BackgroundColor'), 
get(0,'defaultUicontrolBackgroundColor'))
     set(hObject,'BackgroundColor','white');
end
function edit2 Callback(hObject, eventdata, handles)
% hObject handle to edit2 (see GCBO)
% eventdata reserved - to be defined in a future version of MATLAB
% handles structure with handles and user data (see GUIDATA)
% Hints: get(hObject,'String') returns contents of edit2 as text
% str2double(get(hObject,'String')) returns contents of edit2 
as a double
% --- Executes during object creation, after setting all properties.
function edit2 CreateFcn(hObject, eventdata, handles)
% hObject handle to edit2 (see GCBO)
% eventdata reserved - to be defined in a future version of MATLAB
% handles empty - handles not created until after all CreateFcns 
called
% Hint: edit controls usually have a white background on Windows.
% See ISPC and COMPUTER.
if ispc && isequal(get(hObject,'BackgroundColor'), 
get(0,'defaultUicontrolBackgroundColor'))
    set(hObject,'BackgroundColor','white');
end
function edit3 Callback(hObject, eventdata, handles)
% hObject handle to edit3 (see GCBO)
% eventdata reserved - to be defined in a future version of MATLAB
% handles structure with handles and user data (see GUIDATA)
% Hints: get(hObject,'String') returns contents of edit3 as text
% str2double(get(hObject,'String')) returns contents of edit3 
as a double
% --- Executes during object creation, after setting all properties.
function edit3 CreateFcn(hObject, eventdata, handles)
% hObject handle to edit3 (see GCBO)
```

```
% eventdata reserved - to be defined in a future version of MATLAB
```

```
% handles empty - handles not created until after all CreateFcns 
called
% Hint: edit controls usually have a white background on Windows.
% See ISPC and COMPUTER.
if ispc && isequal(get(hObject,'BackgroundColor'), 
get(0,'defaultUicontrolBackgroundColor'))
     set(hObject,'BackgroundColor','white');
end
% --- Executes during object creation, after setting all properties.
function edit4 CreateFcn(hObject, eventdata, handles)
% hObject handle to edit4 (see GCBO)
% eventdata reserved - to be defined in a future version of MATLAB
% handles empty - handles not created until after all CreateFcns 
called
% Hint: edit controls usually have a white background on Windows.
% See ISPC and COMPUTER.
if ispc && isequal(get(hObject,'BackgroundColor'), 
get(0,'defaultUicontrolBackgroundColor'))
    set(hObject,'BackgroundColor','white');
end
% --------------------------------------------------------------------
function Untitled 2 Callback(hObject, eventdata, handles)
% hObject handle to Untitled_2 (see GCBO)
% eventdata reserved - to be defined in a future version of MATLAB
% handles structure with handles and user data (see GUIDATA)
% ---------------------Завантаження дихального шуму-------------------
-
function Untitled 1 Callback(hObject, eventdata, handles)
% hObject handle to Untitled_1 (see GCBO)
% eventdata reserved - to be defined in a future version of MATLAB
% handles structure with handles and user data (see GUIDATA)
[fileMK, pathfileMK] = uigetfile('*.txt;*.dat;', 'Завантажити MK-
сигнал/Load MK-signal');
if length(fileMK)>=1
dirfileMK=[pathfileMK fileMK];
dataMK=(load(dirfileMK));
set(handles.pushbutton1,'userdata',dataMK);
dfMK=str2num(get(handles.edit1,'string'))
tMK=(0:length(dataMK)-1)/dfMK;
set(handles.edit3,'string',num2str(min(tMK)));
set(handles.edit4,'string',num2str(max(tMK)));
axes(handles.axes1);
plot(tMK,dataMK);
axis tight;
grid on;
end;
```
77

```
% ----------------------натиснена кнопка------------------------------
----
% --- Executes on button press in pushbutton1.
function pushbutton1 Callback(hObject, eventdata, handles)
% hObject handle to pushbutton1 (see GCBO)
% eventdata reserved - to be defined in a future version of MATLAB
% handles structure with handles and user data (see GUIDATA)
%norma=load('Gastro norma.txt')';
norma=load('Magnitocardiosignal_norma_750Hz.TXT')';
%norma=load('norma.dat')';
x=get(handles.pushbutton1,'userdata');
df=str2num(get(handles.edit1,'string'));
t1=str2num(get(handles.edit3,'string'));
t2=str2num(get(handles.edit4,'string'));
N1=fix(t1*df+1);N2 = fix(t2 * df + 1);y=x(N1:N2);name='haar';
n=0:
u=str2num(get(handles.edit5,'string'));
k=str2num(get(handles.edit2,'string'));
for k=1:k:u %Зсув масштабу
    n=n+1; %name='morl';
     %name='haar';
     %name='bump';
WP(n,:)=abs (fft(cwt(y, k, name))); \frac{a}{b} Завантажений сигнал
WP norma(n,:)=abs(fft(cwt(norma,k,name))); % Норма
end;
mWP=mean(WP);
mWP_norma=mean(WP_norma);
% 2D
axes(handles.axes3);
plot(mWP(1:70));
hold on;
plot(mWP norma(1:70), ':');
hold off;
grid on
axis tight
legend({'Завантажені дані','Норма'},'location','northwest');
% 3D
axes(handles.axes2);
surf(WP(:, 1:70));
%shading interp;
axis tight;
grid on;
ylabel('Масштаб');
xlabel('Зсув');
```

```
rotate3d on;
function edit4 Callback(hObject, eventdata, handles)
% hObject handle to edit4 (see GCBO)
% eventdata reserved - to be defined in a future version of MATLAB
% handles structure with handles and user data (see GUIDATA)
% Hints: get(hObject,'String') returns contents of edit4 as text
        str2double(get(hObject, 'String')) returns contents of edit4
as a double
function edit5 Callback(hObject, eventdata, handles)
% hObject handle to edit5 (see GCBO)
% eventdata reserved - to be defined in a future version of MATLAB
% handles structure with handles and user data (see GUIDATA)
% Hints: get(hObject,'String') returns contents of edit5 as text
% str2double(get(hObject,'String')) returns contents of edit5 
as a double
% --- Executes during object creation, after setting all properties.
function edit5 CreateFcn(hObject, eventdata, handles)
% hObject handle to edit5 (see GCBO)
% eventdata reserved - to be defined in a future version of MATLAB
% handles empty - handles not created until after all CreateFcns 
called
% Hint: edit controls usually have a white background on Windows.
       See ISPC and COMPUTER.
if ispc && isequal(get(hObject,'BackgroundColor'), 
get(0,'defaultUicontrolBackgroundColor'))
    set(hObject, 'BackgroundColor', 'white');
end
% Прийняття діапазону часу
% --- Executes on button press in pushbutton4.
function pushbutton4 Callback(hObject, eventdata, handles)
% hObject handle to pushbutton4 (see GCBO)
% eventdata reserved - to be defined in a future version of MATLAB
% handles structure with handles and user data (see GUIDATA)
x=get(handles.pushbutton1,'userdata');
df=str2num(get(handles.edit1,'string'));
t1=str2num(get(handles.edit3,'string'));
t2=str2num(get(handles.edit4,'string'));
N1=fix(t1*df+1);N2 = fix(t2 * df + 1);if N2>length(x) N2=length(x); end;
tmin=(N1-1)/df;tmax=(N2-1)/df;set(handles.edit3,'string',num2str(tmin));
set(handles.edit4,'string',num2str(tmax));
```
zlabel('Значення Вейвлет спектру');

```
t = (0: length(x) - 1) / df;axes(handles.axes1);
plot(t(N1:N2),x(N1:N2));
axis tight;
grid on
;
```